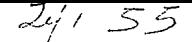

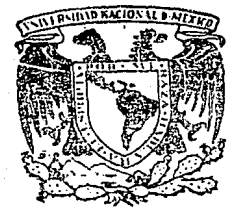

## UNIVERSIDAD NACIONAL AUTONOMA DE MEXICO

FACULTAD DE QUIMIGA

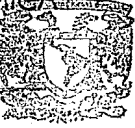

**FXAMINES PROFESIONALES** 

## AC. DE QUIMICA "DISEÑO DE UNA PRACTICA SOBRE MOVIMIENTO EN UN PLANO" (PARA MANUAL DE LABORATORIO DE FISICA)

## T F S OUE PARA OBTENER EL TITULO DE: **INGENIERO QUIMICO**

SENT

RAMON MONREAL VERA ROMERO

Е

MEXICO, D. F.

1987

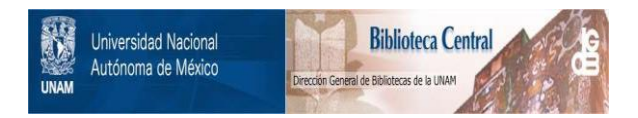

## **UNAM – Dirección General de Bibliotecas Tesis Digitales Restricciones de uso**

## **DERECHOS RESERVADOS © PROHIBIDA SU REPRODUCCIÓN TOTAL O PARCIAL**

Todo el material contenido en esta tesis está protegido por la Ley Federal del Derecho de Autor (LFDA) de los Estados Unidos Mexicanos (México).

El uso de imágenes, fragmentos de videos, y demás material que sea objeto de protección de los derechos de autor, será exclusivamente para fines educativos e informativos y deberá citar la fuente donde la obtuvo mencionando el autor o autores. Cualquier uso distinto como el lucro, reproducción, edición o modificación, será perseguido y sancionado por el respectivo titular de los Derechos de Autor.

#### INDICE

CAPITULO I Reflexion sobre el conocimiento.

CAPITULO II Fundamentos Teórico.

CAPITULO III Desarrollo Experimental.

CAPITULO IV Tratamiento de Datos.

CAPITULO V Pruebas Estadisticas.

**Considerracione5 Finales.** 

#### CAPITLILO I

#### "REFLEXION SOBRE EL CONOCIMIENTO"

Dentro del proceso de aprendizaje se habla siempre de que el conocimiento debe ser significativo; entonces hay que hacer una reflexión en cuanto al como lograr que el conocimiento se pueda volver significativo, que objetivos se quieren alcanzar, as! como hacia donde se dirige dicho conocimiento.

El conocimiento debe ir aumentando el grado de complejidad dentro del proceso de aprendizaje. Esto se logra pasando de lo concreto hacia lo abstracto, que no es otra cosa que la conceptulización del objeto de conocimiento.

Sin embargo, en este proceso de pasar de lo concreto hacia lo abstracto, debe de existir una interacción del sujeto con el objeto de conocimiento; esto no debe de tomarse en forma extrema, es decir que el sujeto tenga que pasar a través de todo el desarrollo histórico de la ciencia en cuestión, ya que esto no seria posible. Es necesario considerar también el lado opuesto de este planteamiento, donde la enseÑanza del conocimiento es a un nivel de abstracción alto, sin que exista interacción alguna del sujeto con el objeto de conocimiento, que nos llevaría al profesional teórico y muy fuera de la realidad existente.

En esta reilexión hay que ver como este proceso de pasar de lo concreto hacia lo abstracto debe darse en una forma gradual a través de los aÑos de la educación, que por falta de una verdadera planeación educativa no se puede lograr esto.

Ya que el antecedente histórico dentro del proceso de aprendizaje nos lleva a la posición pasiva del sujeto ante este proceso, esto provoca problemas en la formación de la estructura del conocimiento del sujeto.

Lo anterior es planteado por Piaget, que establece que la formación de las estructuras del conocimiento se van conformando con la interacción del sujeto con el objeto de conocimiento, y de ahi la importancia de una actitud activa dentro del proceso de aprendizaje. Aun cuando Piaget experimento principalmente con niÑos, desde mi punto de vista personal, esto no elimina el hecho de que el planteamiento de la forma en que se va desarrollando la estructura del conocimiento sea correcta y pueda ser proyectada hacia el desarrollo posterior. Ademas habria que agregar que Piaget, en muestras de niños de diferentes paises, observo que no existia una uniformidad de las etapas en que se encontraban los niÑos de la misma edad y con esto podriamos establecer que en un momento dado no conocemos el grado de abstracción de los alumnos que ingresan a la Universidad.

#### MOVIMIENTO EN UN PLANO 1986 EN 1986 EN 1986 EN 1986 EN 1986 EN 1986 EN 1986 EN 1986 EN 1986 EN 1986 EN 1986 EN

Dado el planteamiento anterior, podría, en un momento dado interpretarse, que la solución seria afectar los objetivos curriculares dentro de las escuelas profesionales, pero lo cual provocaría una baja en la calidad de nuestros egresados, siendo alternativa más correcta el de buscar, que el trabajo que se desarrolla dentro de las escuelas profesionales, involucre al sujeto cada dia más en una forma activa dentro del proceso de aprendizaje, así como incrementar el grado de ~bstracción de los sujetos.

En base a la anterior surge el cuestionamiento acerca de cual es la forma para aumentar el grado de abstracción de un sujeto y es muy difícil dar una respuesta al respecto, ya que el problema de la falta de abstracción es muy complejo como para darle una solución sencilla. Va que existen varios factores en el proceso, de los cuales en mi opinión personal tiene mayor importancia, es aquello que al profesor le parece "OBVIO" y que según su criterio, no hay necesidad de una mayor explicación al respecto.

SEYMOUR PAPERT dice...

*npara* un *adulto es obvio que vertir el liquido de* un *vaso* a *otro no altera el volu»en* < *dejando* a un *lado eTectoS sin ieportancia coso las gotas derranadas o las que quedaron en el* pri~er *vaso), La conservación del voluaen es ilgo tan obvio que parece* no hab~rsele *ocurrido* a *nadie, antes que Piaget, que ios niHos de cuatro aÑos podlan no considerarlo obvio en absoluto"(PAPERT,1981,pag57)* 

Sin embargo en muchas ocasiones dentro del proceso de aprendizaje, el maestro tiene una estructura compleja en su pensamiento, que le permite el manejo de los conceptos de la ciencia con gran fluidez y así como lo obvio de la conservación de volumen; dan por obvio una serie de pasos que dan la conformación de la estructura del pensamiento abstracto o formal, dando lo que le llamaremos un "Salto Mental <sup>11</sup> • Esta capacidad del cerebro de evitar una serie de pasos, para darle una mayor velocidad al pensamiento, son lo que le llamamos pasos obvios, y que hay que reconocer que es una ventaja de la persona que tiene la estructura formal del conocimiento y que se vuelve una desventaja para el alumno· que esta en el proceso de formación del pensamiento, provocando que el alumno no le encuentre la lógica que le ayude a entender dicho conocimiento, provocando lo que Seymour Papert llama la matemafobia <PAPERT,1981), < matema en griego significa aprendizaje en un sentido general>, en la cual el alumno entra dentro de un estado de incapacidad ante la precencia de cierto tipo de disciplina y la

pregunta seria entonces: ¿ cuantos profesionales serán desviados de una vocación que probablemente es correcta y por este tipo de hechos, provocan desde un simple cambio de carrera hasta una deserción escolar?

A este respecto Seymour Papert establece que existen una serie de herramientas que nos pueden ayudar a evitar estas situaciones y nos lleven a una matemafilia en lugar de una matemafobia; estableciendo también que existen experiencias que ayudan a la conformación y asimilación de estructuras más complejas y más abstractas del pensamiento. <PAPERT,1981l

Es aqui donde el trabajo experimental va tomando una importancia real. ya que dicho trabajo debe ser un apoyo dentro de la formación *de* estructuras complejas del pensamiento.

Hay que mencionar:

- Piage~ *establece que la sociedad* f *el medio aabierite del sujeto) es la*  responsable de dar esas herramientas para el desarrollo del pensamiento del sujeto. Sin embargo debe de toparse en cuenta que el problema también está dentro de un *marco politico 1 por estar dentro de* un *sistema de ciertas características que lo deli•itan* y *por lo tanto es posible que si se logra* ~ayor *conciencia en*  cuanto al proceso de aprendizaje dentro de la gente que es responsable del *desarrollo* y *for•aci6n del sujeto, se puede lograr* un *avance real dentro de la educaci6n.* 

Al respecto Seymcur Papert habla sobre el aprendizaje del diciendo... niÑo

''Y *todo esto* se *realiza* a *través de* Jo *que que se ha llaaado aprencJ.izaje*  Piagetano~ *un proceso de aprendizaje que tiene* ~uch~ *de rasgos que las escuelas deberían de envidiar: es efectivo ( todos los chicos lo consiguenJr es económico < no parece requerir de maestro 1 ni desarrollo de un programa)* y *es huaano < los chicos parecen realizarlo* con *espíritu despreocupado sin recompensas ni castigos*  ex~ernos *explícitos).* 

*El grado en que los adultos en nuestra sociedad, han perdido la actitud positiva del niÑo hacia el aprendizaje, varia* seg~n *el individuo. Ya que* una *proporci6n desconocida* <sup>1</sup>*pero ciertamente significativa de la poblaci6n ha abandonado casi por coapleto el aprendizaje •••* 

*••• El costo social* y *personal es enorme, la aateaafobia puede li•itar cultural* y ~aterialaente *la vida de la gente. Un nómero mayor de individuos <sup>1</sup>*no *han abandonado coapletaaente el aprendizaje pero se* encuentran~ *eapero,* 

#### MOVIMIENTO EN UN PLANO **1986 EN UN DE LA CONSTANTIVA EN UN DE LA CONSTANTIVA EN UN DE LA CONSTANTIVA EN UN DE L**

*gravanente impedidos por sus arraigadas convicciones negativas acerca de* su *propia capacidad.u <PAPERT,1981,PAG 58)* 

Es aqui donde se puede observar, el efecto antes mencionado del ºSalto Mental", en la transmisión del conocimiento, ya que el alumno por no comprender la secuencia lógica del desarrollo o la formalización de un concepto, tenga que memorizarlo y no logra estrucb¡; .ir su pensami2nto Es en esta parte donde directamente se ven involucr~dc todos aquellos que intervienen dentro del proceso de enseÑanza-aprend~~aje, ya que al ir desarrollando un conocimiento, tanto es lo que dan por obvio que le es imposible al alumno llegar a comprenderlo y asimilarlo. Hay que considerar también como un factor importante los antecedentes educativos de este tipo que tiene el alumno en su forraación y que agravan el problema.

Por otro lado que sucede con el conocimiento que esta asimilando el alumno y que no es significativo, que al ser asimilado en forma memoristica, se vuelva un conocimiento temporal y a la postre en una laguna de conocimiento, generando dentro del área afectiva la convicción de incapacidad del sujeto dentro del área de conocimiento en cuestión.

Debido a esto podemos encontrar dentro de las generaciones que ingresan a la Universidad alumnos con problemas de matemáticas, puesto que el tipo de enseÑanza dentro de los sistemas clásicos, tiene una desconexión de la realidad y el conocimiento que se imparte, no explicando la importancia real y su relación dentro de otras ciencias.

Seymour Papert dice

"Si una *persona piensa en for•a lo su"ficientemente 'firme que* no *puede hacer aate•áticas, nor•alaente tendra* ~xito *en iapedirse* a *si* ~ismo *realizar cualquier cosa que reconozca como •ateaático, la consecuencia de seaejante autosabotaje es el "fracaso personal* y *cada fracaso refuerza la creencia original. Y* .di~has cr~encias *pueden ser* •uy *insidiosas cuando las aantienen no solo los individuos, sino nuestra cultura entera* ••• *<PAPERT,1981,59)* 

Y agrega Seymour ...

*".-,en* una *cultura i»pregnada de la idea de que* hay *gente "inteligente"*  y *gente* "tonta#,,.Hay *.personas que son buenos para •ateaáticas* y *otros que* no *pueden hacer aateaáticasu. (PAPERT,1981,59)* 

Y nos explica que se empienzan a relacionar las primeras experiencias de aprendizaje no exitosas o desagradables a sus propias incapacidades, esto viene a

explicar, como el sistema clásico de educación al formar alumnos sumamente dependientes, no los enfrenta al problema de una estructura formal del conocimiento, llevandolos al fracaso rotundo, dejandolos dentro de un estada de incapacidad.

También hay que hacer referencia a que en muchas ocasiones el alumno no tiene una integración de su conocimiento, esto es qun dentro de nuestra cultura hay más división entre mas nuevos desarrollos existen, hasta llegar al extremo de que no se entiende que cada una de las disciplinas que se estudian, forman parte de un todo en la integración del conocimiento.

Surge entonces el planteamiento de buscar la relación entre las ciencias dentro del proceso de enseÑan2a, que a~n cuando esto es un aspecto ideal, debido a que se presentan una serie de factores que lo impiden, sin embargo es factible el buscar dichos contactos *entre* disciplinas al estar diseÑando programas o actividades educacionales.

La interacción del conocimiento en estudio con disciplinas auxiliares que sirven como ayuda, como podrián ser la estadística o la computación, por poner dos ejemplos, hacen que la estructura del conocimiento al irse relacionando con otras áreas del mismo, sea más formal. Esto le da importancia del estudio de dichas disciplinas auxiliares que en muchas ocasiones se vuelven abstractas y tediosas en un estudio aislado. Ademas debe ·de buscarse en lo posible, el utilizar los conocimientos que ya poseen los alumnos en cursos anteriores, que aun cuando probablemente no esten bien estructurados al darseles su aplicación, se vuelvan significativos y a su vez le generen al alumno un pensamiento más fo~mal.

#### "CAPITULO IT"

#### "FUNDAMENTO TEGRICO"

Un concepto fundamental de la Mecánica es el concepto de MOVIMIENTO, pero no se puede hablar del movimiento de un cuerpo, sin referirnos a otros que se encuentran junto a el. <LANDAU,1973)

La relatividad del movimiento esta vinculada con la relatividad del propio espacio. Entonces el cuerpo o los cuerpos, que utilizamos para referirnos a la posición de un cuerpo es lo que le llamamos "SISTEMA DE REFERENCIA". Con ello podremos establecer la movilidad o reposo de un cuerpo, ya que si las posiciones de todos.los puntos del cuerpo con respecto al SISTEMA DE REFERENCIA elegido permanece constante, entonces se establece que dicho cuerpo se encuentra en reposo. <TARG,1976)

El SISTEMA DE REFERENCIA se puede elegir en forma arbitraria y existe una infinidad de maneras, ya que puede ser establecido en la forma que mas le convenga a la persona que se encuentra haciendo el estudio. Es natural elegir el sistema de referencia de tal manera que los fenomenos tengan la forma mas simple. (LANDAU, 1973)

También hay que tomar en cuenta que al establecer el SISTEMA DE REFERENCIA, este sera fijado en forma rigurosa. <TARB,1976)

El análisis de los párrafos anteriores nos llevaría a establecer que un cuerpo que se mueve, al ser estudiado con respecto a diferentes SISTEMAS DE REFERENCIA !3e moverá en formas diferentes, es decir, siguiendo otras trayectorias. Pero los diferentes SISTEMAS DE REFERENCIA son equivalentes e igualmente permisibles en el cuerpo. <LANDAU,1973) estudio del movimiento de cualquier

El resultado del uso del SISTEMA DE REFERENCIA es una descripción nómerica de la posición de una partícula <ARDN,1970). Que aun cuando en forma natural podemos establecer el concepto de movimiento, no sucede lo mismo con respecto a la trayectoria que sigue un cuerpo, ya que en muchas ocasiones son muy caprichosas Por lo que se tiene que utilizar lo que conocemos como coordenadas. <TARB,1976). Las coordenadas nos da la posición de un cuerpo en relación a un SISTEMA DE REFERENCIA establecido.

**Es importante establecer el tipo de** coordenadas~ **que usaremos al hacer**  el análisis de los movimientos, ya que determinará el método a utilizar en la elaboración de modelos que expliquen el movimiento.

**Las coordenadas que utilizaremos en este estudio,** ser~n **solamente dos: las coordenadas cartesianas y las coordenadas polares; ya que el marco en que se ubica la tesis simplemente es Movimiento en un Plano, pero basicamente se harán**  las pruebas para establecer su confiabilidad en el tiro parabólico, que en mi **opinión es el que presenta mayor dificultad y solamente se ejemplificará en cuanto al Movimiento Circular Uniforme, así como el Movimiento Armonice Simple.** 

**Las coordenadas cartesianas estan establecidas en función de dos ejes**  perpendiculares entre si (eje X y eje Yl, les cuales determinán la posición de un **cuerpo tomandose como sistema** *de* **referencia el origen de dicho eje de coordenadas.** 

**Las coordenadas polares, astan establecidas en función de un vector de posición, que parte desde el origen del sistema de coordenadas hasta el punto en**  cuestión, y ademas esta determinado por un ángulo que determina la posición del punte.

#### SISTEMA DE COORDENADAS CARTESIANAS

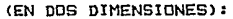

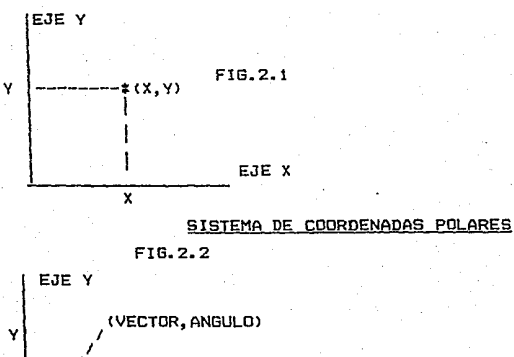

 $\frac{1}{2}$   $\sim$ **VECTOR** ANGULO EJE X

**Recordemos que aun cuando el movimiento se analice desde diferentes sistemas de referencia, aparentemente esto provoca que los movimientos sean**  diferentes, pero no olvidemos que los modelos del movimientos serán equivalentes. **Por lo cual estableceremos la relación entre las coordenadas cartesianas y las coordenadas polares, observemos la figura** 2.3:

FI13.2.3 <sup>I</sup> I / VECTOR <sup>I</sup> / y / / / / ANl3ULO

X **Encontrando las relaciones entre ambas coordenadas son:**  COORDENADAS POLARES A CARTESIANAS•

 $X = VECTDR \times COSENR$  (ANGULO)  $Y = VECTOR$  \$ SEND (ANGULO) COORDENADAS CARTESIANAS A POLARES: EC.2.1 EC.2.2·

> $v$ FCTOR  $=$   $x^2 + y^2$ EC.2.3

ANGULO =ARC TAN  $($  --- $\frac{Y}{Y}$  ) EC.2.4

ANGULO =ARC TAN < EC.2.4 <sup>X</sup>**Resumiendo esta parte, se puede establecer que un movimiento está**  determinado por el cambio en las coordenadas de posición del cuerpo respecto al sistema de referencia que hayamos adoptado. V por lo tanto el tipo de coordenadas que se haya elegido, nos ayudará ha analizar dicho movimiento.

**La otra magnitud que determina al movimiento, es el tiempo, ya que establecerá un mayor. o menor movimiento; que al igual con**  el concepto de **posición, es indispensable el establecer nuestro instante de referencia o sea el instante· que marcaremos c:omo el t=O, ya que en base a ese instante de referencia**  cualquier posición que haya tenido el cuerpo antes de ese instante, lo, **relacionaremos con un tiempo negativo, al igual que las posic:iones posteriores se**  relacionarán con tiempos positivos. Por óltimo debe de buscarse, mientras sea **posible en escoger nuestro tiempo inicial, cuando el cuerpo se encuentra en el**  origen de nuestro sistema de coordenadas.

Ejemplificando la toma de nuestro sistema de referencia, podriamos suponer un objeto que tiene el siguiente comportamiento:

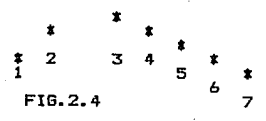

La trayectoria del objeto debe de establecerse, en relación a un sistema **de referencia, le cual se establece en funcion de las características del**  movimiento, que en este caso podría ser cualquier punto dentro del plano donde se lleva a cabo el movimiento. Por ejemplo podemos usar los siguientes sistemas de referencia:

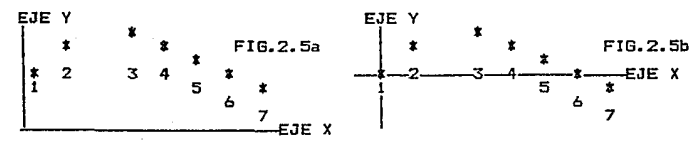

Donde el momento de la posición nómero 1 será el tiempo igual a cero. **Donde podemos observar que en ambas figuras son dos sistemas de referencia**  escogidos en forma diferente, en la fig. 2.5a se tomo en forma arbitraria y en la **fig.2.5b se hizo que coincidiera con la primera posición del cuerpo en movimiento.** 

Hay que mencionar que el establecer el sistema de referencia, será en **función de lograr la forma mas sencilla en su trayectoria, como ya se había**  planteado anteriormente.

Y aun cuando tenemos una concepción intuitiva del flujo natural del **tiempo y adoptamos la** convenció~ **de marcar instantes sucesivos con números positivos crecientes; al establecer nuestro instante de inicio que escogemos arbitrariamente. implica que los instantes anteriores a este tendrían que ser**  identificados con valores negativos, lo cual no implica que el tiempo se regrese **o intervalos negativos de tiempo, sino simplemente que sen instantes anteriores a**  nuestro instante de referencia <ARON,1970).

#### DEFINICION DEL MOVIMIENTO DE UN PUNTO

**El analizar el movimiento de un cuerpo. este tiene que ser el resultado**  del movimiento de todas sus partes, Esto nos llevaría a un análisis muy complejo del movimiento en cuestión. Por ello se hace una simplificación. en el movimiento, al tomar el cuerpo como un punto; lo cual será válido cuando las distancias que **recorre el cuerpo sean mas grandes en rel aci On** ~·1 tam~~·~ 'd~{""~uerpc.

#### 1986 MOUTHIENTO EN IN PLANO 1986

La definición del movimiento de un cuerpo puntual puede ser dada a través de dos procedimientos:

1) Natural

2> Coordenadas

DEFINICION NATURAL.- La linea continua que describe un punto en movimiento respecto al sistema de referencia dado se llama trayectoria del punto.

El método natural puede ser establecido si se conoce:

1.- La trayectoria del movimiento

2.- El origen <Sistema de referencial marcando el sentido negativo del movimiento. positivo y

3.- La relación entre la distancia recorrida y el tiempo transcurrido.

Sin embargo muy difícilmente se conocen las trayectorias que sigue un cuerpo, debido principalmente a lo caprichosas de muchas de ellas. Por lo que el método natural no es muy utilizado y se recurre al método por coordenadas.

NOTA.- Sin embargo la definición natural del movimiento es la entrada inicial al estudio de este, ya que el método natural es el contacto directo del alumno con la realidad, de la cual debemos partir para poder llevar al alumno desde lo concreto de este método hasta la abstracción de los métodos de coordenadas.

DEFINICION POR COORDENADAS.- En general el desconocimiento de las trayectorias en los movimientos, hace mas accesible el análisis de un movimiento a través del método de coordenadas, donde el movimiento de un cuerpo, estará dado por el cambio de coordenadas, en función del tiempo. Debido a la perpendicularidad de las coordenadas cartesianas se puede analizar en forma **separada el movimiento, en cada uno de los ejes coordenados presentes, por**  ejemplo si tenemos un movimiento en un plano y lo analizamos a través de coordenadas cartesianas, su movimiento quedará determinado por la variación de **sus coordenadas, quedando:** 

 $X = f(t)$   $Y = f(t)$ 

Determinando asi la ley que gobierna el movimiento curvilineo, que en el caso particular del movimiento en una sola dirección sobre uno de los eje, ya sea el de las abcisas o de las ordenadas, una de las ecuaciones seria una constante y tendremos una sola ecuación, siendo lo que se conoce, como Movimiento Rectilineo:

 $x = f(t)$ 

#### MOVIMIENTO EN UN PLANO 1986 EN LA CONSTITUCIÓN EN LA CONSTITUCIÓN DE LA CONSTITUCIÓN DE LA CONSTITUCIÓN DE LA CONSTITUCIÓN DE LA CONSTITUCIÓN EN LA CONSTITUCIÓN DE LA CONSTITUCIÓN DE LA CONSTITUCIÓN DE LA CONSTITUCIÓN DE L

**Si las coordenadas se encuentran en forma polar, el movimiento estará**  determinado por el cambio·del vector de posición y de la direccion de este, produciendonos:

 $VECTOR = f (t)$  ANG =  $f(t)$ 

El utilizar un tipo particular de coordenadas (cartesianas o polares). quedará determinado por el movimiento a analizar, buscando para ello la forma mas simple (TARG.1976).

#### CONCEPTO DE VELOCIDAD V RAPIDEZ:

Primeramente hay que hacer una reflexión en cuanto al concepto cotidiano **acerca de la velocidad, ya que en forma conciente o inconciente, se relaciona con**  el cambio de posición con respecto a un intervalo de tiempo. Es necesario hacer la discriminación de dos conceptos: la distancia recorrida y el desplazamiento.

Definiremos a la distancia recorrida como la distancia sobre la línea continua que describe el punto en movimiento. V al desplazamiento, come la magnitud vectorial dada por la distancia en línea recta que existe entre nuestro sistema de referencia a la posición del punto en movimiento, asi como su dirección.

Por lo cual al hablar del cambio de posición de un cuerpo, debe de **cuidarse mucho de saber en base a que se establece, ya que si es en base a la**  distancia recorrida le llamaremos RAPIDEZ, la cual nos da un cierto sentido de el aumento de distancia recorrida en la unidad de tiempo. V como los incrementos de tiempo son siempre positivos (ya que el tiempo no puede retroceder). el signo de esta relación, nos indicará la dirección del movimiento sobre la trayectoria descrita con relación al punto tomado como referencia. Solamente con la restricción, que es válida, siempre y cuando el movimiento sea monotónico, esto **es, que no varie su dirección sobre la trayectoria descrita, ya que de cambiarla,**  ya no relacionaría la distancia recorrida (ARON, 1970).

La definición de velocidad, estará establecida como la magnitud física que relaciona la variación de las coordenadas que establecen la posición de un punto en el transcurso de tiempo. De ahí que al utilizar el vector de posición (DESPLAZAMIENTO) nos lleve al concepto de VELOCIDAD (STRELKOV,1978).

Hay que hacer algunas consideraciones en cuanto a las propiedades de las magnitudes de velocidad y la rapidez, ya que cuando manifestamos que un punto ha recorrido una cierta distancia sobre su trayectoria, no podemos localizar la posición actual del punto en movimiento, solamente estamos dando una magnitud

escalar, que no tiene propiedades vectoriales, sin embargo cuando damos el desplazamiento de un punto en movimiento, este desplazamiento tiene propiedades vectoriales, las cuales hacen que al dar el valor demos su dirección y sentido, dando por resultado la detección de la posición del cuerpo puntual. Esto implica que como la rapidez es la relación entre la Distancia Recorrida por un cuerpo en un intervalo de tiempo, tanto la distancia como el intervalo de tiempo son magnitudes escalares, entonces la rapidez también sera escalar. Por otro lado tenemos que la velocidad es la relación entre el Desplazamiento y el intervalo de tiempo, teniendo una relación entre un vector y el intervalo de tiempo que es un escalar, lo que implica que la velocidad tendra propiedades vectoriales.

Esto nos lleva, a que al hacer un análisis de un movimiento, lo hagamos a través de conceptos de desplazamaiento y velocidad, para poder encontrar un modelo que lo represente.

**Pero al hacer una análisis de un movimiento, tendremos que establecer**  intervalos de tiempo, para determinar· el cambio de posición del cuerpo puntual, lo que nos lleva a una imprecisión de nuestro análisis, veamos•

Si nuestro movil tiene variaciones en su movimiento, es evidente que al tomar intervalos de cierto rango, estaran involucrando varios cambios dentro del movimiento del cuerpo; al obtener el valor de la velocidad, tendremos un valor que no es el valor real, sino un promedio de las velocidades que se presentaron en el intervalo de tiempo medido.

Pongamos un ejemplo al respecto. Supongamos que tenemos el cambio de posición. de un cuerpo con relación a un cierto sistema de referencia en determinados instántes:

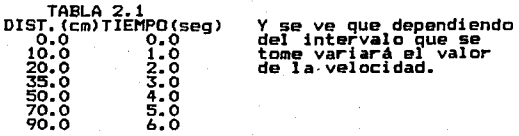

Por ejemplo, sí se toma el intervalo total del tiempo, nos dara v= 90/6 15cm/seg, que observando la tabla de datos, se puede apreciar el hecho de que en los 2 primeros segundos, la relación es de 10cm:lseg; sin embargo en los dos siguientes es de 15cm:1seg y por último lleva una relación de 20cm:1seg, de donde •l resultado obtenido de la velocidad, no es otra cosa, que la velocidad promedio qu• llevo nuestro cuerpo en movimiento, no olvidando que al tener una relación

directa con el tiempo, es un promedio ponderado por este.

Esto determina que la velocidad que se obtiene, cuando se va tomando el cambio de posición del cuerpo, en relación al tiempo transcurrido, esa magnitud le llamaremos velocidad media, que difiere de la velocidad real del cuerpo en un instante dado, sin embargo se puede hacer una aproximación de la velocidad media hacia la velocidad instantánea, en función de que los intervalos tiempo sean muy pequeños (que tiendan a cero); haciendo que el error sea mínimo al considerar la velocidad media como velocidad instántanea. Ahora hagamos un análisis de las gráficas y su relación con la velocidad media e instantánea, observando el siguiente ejemplo:

-..... .......... \_\_\_\_\_\_\_\_\_\_\_ <sup>~</sup>

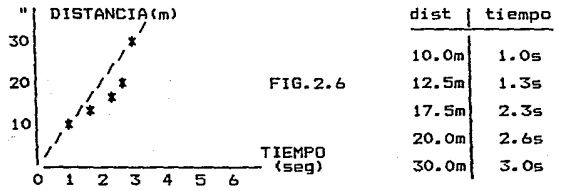

Al tratar de sacar la velocidad entre dos·intervalos de tiempo, lo que estamos obteniendo, es la diferencia de ordenadas entre la diferencia de abscisas, lo cual matemáticamente se le denomina pendiente y representa la Velocidad Media. Observese que al obtener la velocidad entre dos puntos, la pendiente de la recta, difiere con la pendientes de la curva y la parte donde más se aproxima esta pendiente, es con la parte media de la. curva, este es un recurso para la obtención de velocidades instantánea, a partir de velocidades medias, ya que se relaciona con el tiempo medio del intervalo del cual se obtenga, en el caso de la gráfica, al sacar la pendiente entre los tiempo 0-5 unidades, el valor de la velocidad promedio, será aproximadamente igual a la velocidad instantánea del tiempo de 3 unidades, que es donde más se parecen sus inclinaciones en la gráfica. Recordemos que necesitamos obtener la pendiente de la linea que pasa tangente a la curva en el instante en cuestión y al obtener la. pendiente con la relación entre los incrementos, lo que obtenemos es la pendiente de una recta que corta la curva en dos puntos.

Otra forma de obtener la velocidad instantánea, es el de utilizar intervalos mucho muy pequeÑos, para que la aproximación sea buena y el grado de error sea pequeÑo.

Donde matemáticamente queda expresado come:

Velocidad Media  $=\frac{INC. D}{INC. +} = \frac{D2-D1}{12-11}$  Ec.2.5

De ahi que al tomar incrementes pequeÑos, la velocidad instantánea **quedaría ewpresada1 INC.D** 

Velocidad Inst. = lim  $\left(-\frac{1}{2}\right)$ <br>INC.t  $\left(-\frac{1}{2}\right)$  O

 $\frac{d}{dt}$ <br>De donde se establece, que la derivada del Desplazamiento con respecto al tiempo, es igual a la velocidad instantánea.

**Pasemos ahora a analizar cuando existen variaciones de velocidad en el**  movimiento del cuerpo, pero estos aumentos o disminuciones de la velocidad, es lo que se denomina aceleración (ya sea positiva o negativa>. Quedando formalmente definida como el cambio de velocidad en la unidad de tiempo . Esto nos lleva **nuevamente a des conceptos, que tienen una estrecha relación con la velocidad, ya que al tomar un incremento de tiempo, nuevamente obtendremos una aceleracion,**  pero media del intervalo que estemos tomando, que conforme este intervalo de tiempo 'tienda a ser muy pequeÑo, la aceleración se aproximará a la aceleración instantánea del cuerpo.

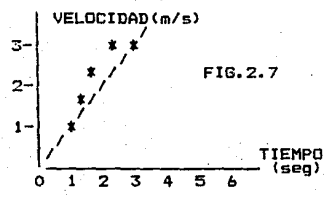

En la gráfiéa anterior al obtener la pendiente entre dos puntos, será la aceleración media del movimiento dentro del intervalo de tiempo utilizado.

Por lo cual tendremos:

Aceleracion Media= $\frac{1}{10}$   $\frac{1}{10}$  =  $\frac{1}{12}$   $\frac{1}{12}$  EC.2.6

Y al tomar incrementos pequeños, quedaria expresado como:

Aceleración Inst.= lim (-INC.V)  $INC_t$  -----> 0 Aceleración Inst.=  $\frac{dV}{dt}$ 

Asi queda establecido que la derivada de la Velocidad con respecto al tiempo, es iqual a la aceleración instantánea.

Entonces un movimiento de este tipo será analizado, a partir de las tres relaciones básicas que son:

1.-Relación de Desolazamiento ys Tiempo

2.-Relación de Velocidad vs Tiempo.

3.-Relación de aceleración ys Tiempo.

Obteniendose asi tres gráficas. para el análisis del movimiento y encontrar sus relaciones como se ejemplifica en la siguiente figura(FIG.2.8).

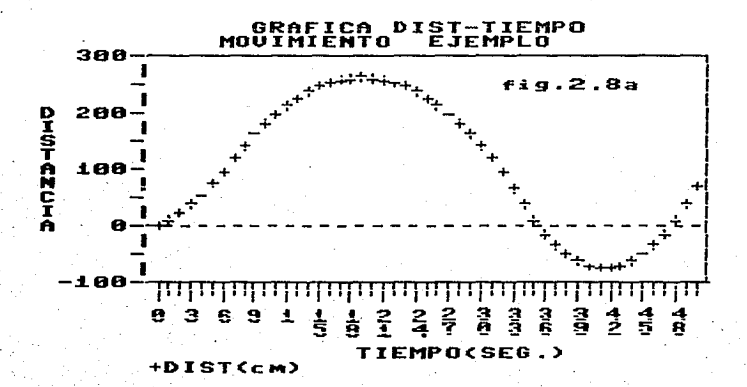

continua.

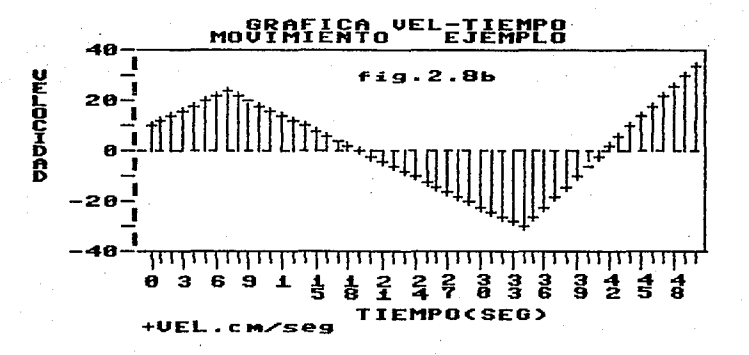

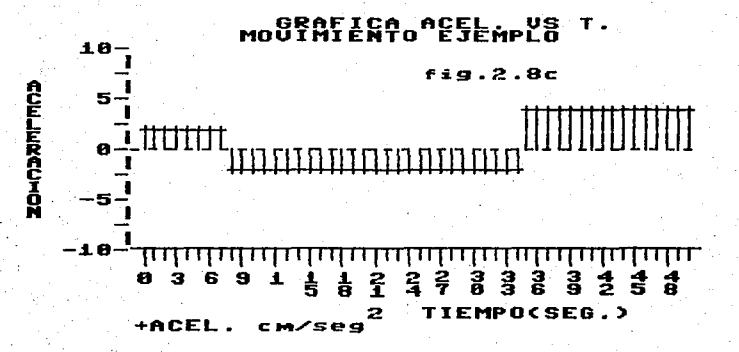

Podemos establecer, que las gráficas, nos están representando el comportamiento del movimento de un cuerpo y podemos establecer el modelo que lo represente. En esta parte hay que puntualizar, que dentro de una investigación **experimental, es un requisito importante para su desarrollo en cuanto a su**  rigurosidad y precisión; sin embargo, desde mi punto de vista es fundamental la interpretación y el análisis de los resultados que han sido obtenidos, ya que de ella, depende el éxito o el fracaso de dicho experimento. Esto es una de las cosas que solamente puede ser aprendida, a través de la experiencia y por lo tanta debe de buscarse la forma de que el alumno lo haga, ya que eso forma parte del criterio del futuro profesional. De no ser así, creo que nos llevará a la formación de profesionales que desarrollen su trabajo sin una actitud critica.

En aigunos libros hay intentos de este análisis, como es el casa de Arnol B. AronlARON,1970,p36l, el cual menciona que debe de hacerse, dando por obvio las interpretaciones, aun cuando en capitules anteriores el menciona:

*NUna •anera si•ple de presentar inforaaci6n sobre el moviaiento* d~ **una**  *particula, es hacer* una *gráfica de la posici6n contra el tie•po.<AROH,1970,25,26JN* 

#### Y agrega:

*HCon esta representación cada evento en el •oviaiento rectilíneo de* **una**  *partícula <posici6n ocupada en el instante t) queda asociada* con un *punto en el plano s-t ••• Una acu•ulaci6n de datos, valores correspondientes de t* y *s pueden s•r entonces NgraficadosN en tal diagra•a que da* una *visi6n de la historia de* un *•ovi•iento observado ••• •<AROH,1970,25,26)* 

Hasta cierto punto es justificable, ya que analizando la intención de este parrafo, no es otra cosa que el conectar la parte abstracta de la gráfica de un movimiento con un modelo abstracto (mentalmente), que conecte con la realidad del estudiante. Sin embarga, creo que el problema radica en que difícilmente . logrará su objetivo, mientras el alumno no aprenda a interpretar las gráficas de un fenómeno y que solamente esta se lograra a partir de la experimentación que el lleve a cabo.

Analizemos los movimientos, que debido a su uniformidad, son más fáciles para establecer el modelo que describe su comportamiento y por lo tanto, el hacer su análisis en una forma más sencilla.

"Movimiento Uniforme rectilineo"

Primero analizaremos aquel movimiento en el cual la velocidad del objeto, permanece constante a través de toda su travectoria.

Ya que la velocidad es la derivada de la posición del objeto, con respecto al tiempo, entonces matemáticamente se establece que:

> EC.2.8<br>De donde x es la  $dX$ . posición de obje-<br>to v t es el

Rearreglando la ecuación obtenemos:

$$
\int dX = \int \int \int dE
$$
EC.2.9  
Siendo la Velocidad constante.

**Entonces:**  $\lambda$ 

$$
\int dX = V \int d\mathbf{t} \qquad \text{EC. 2.10}
$$

Integrando se obtiene:

$$
X = V * t + Ci \qquad EC.2.11
$$

Donde esta Ci es la constante de integración.

Pasemos a ver el comportamiento de este movimiento, en forma gráfica. para su interpretación (vease FIG.2.9).

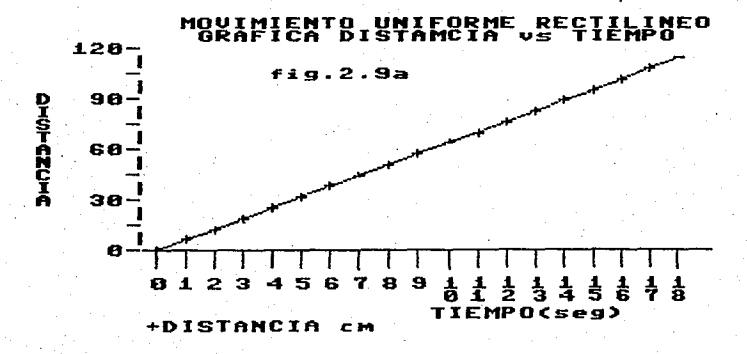

**continua ...** 

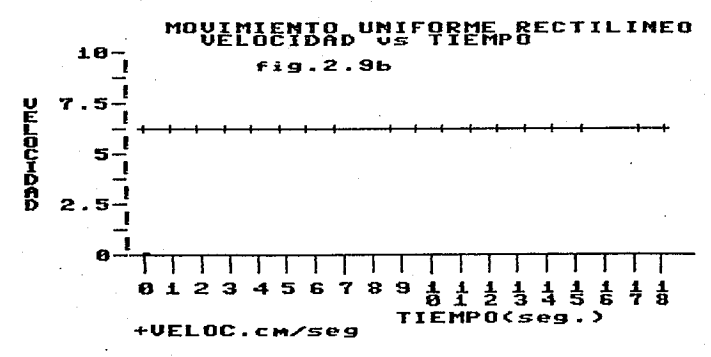

**Donde podemos hacer las siguientes observaciones:** 

1.- Como la velocidad es constante y la velocidad representa la derivada de la posición con respecto al tiempo (pendiente), por lo tanto al graficar se **obtiene una linea recta.** 

2.-La ecuación obtenida es de primer grado, le cual concuerda con lo **anterior al tratarse de una línea recta.** 

3.-La constante de integración, es la diferencia que existe, entre el origen del sistema de referencia y la posición del cuerpo, cuando el tiempo es **igual a cero. Cabe hacer la observación, de la importancia de que coincida, la posición de nuestro sistema de referencia, can la posición del cuerpo cuando el tiempo es igual a cero, ya que esta nos simplifica, la obtención de nuestro modelo, debido a que Ci es cero.** 

**4.- Aun cuando es obvio que la velocidad es constante, hay que describir la grafica velocidad contra tiempo, que al tener esta característica, nos da una**  gráfica que consiste de una linea horizontal (con pendiente cero).

S.- Como al integrar la velocidad nos da el modelo del Desplazamiento del cuerpo, por lo tanto, quiere decir que el área bajo la línea recta de la gráfica de velocidad contra tiempo, representa su desplazamiento.

6.- Por óltimo, como la velocidad es constante, esto quiere decir que tanto la velocidad media como la velocidad instantánea, para este caso en particular son iguales.

#### **11Movimiento Uniforme Acelerado. <sup>11</sup>**

**Pasemos analizar otro movimiento, el cual presenta una uniformidad en su desarrollo, que es cuando el movil al irse desplazando, va aumentando su**  velocidad en forma gradual, pero constante con relación al tiempo transcurrido (aceleración constante), a este movimiento le denominaremos MOVIMIENTO UNIFORME ACELERADO. V podemos establecer que el MOVIMIENTO UNIFORME ACELERADO es aquel **movimiento que tiene una aceleración constante, aumentando proporcionalmente con el tiempo.**  su velocidad

**A partir de la** definj~ión **matemática de aceleración, podemos establecer su comportamiento:** 

$$
Ac = \frac{d V}{d t} \qquad \qquad EC. 2.12
$$

Despejando la diferencial de la velocidad obtenemos:

 $dV = Ac$   $d d t$  EC.2.13

Integrando la ecuación:

$$
\int dV = \int Ac * d t \qquad EC.2.14
$$

**Como la aceleración es constante debido a las características del movimiento. entonces:** 

V Ac \* t + C1 d t EC.2.15 EC.2.1b

Donde C1 es la constante de integración

Donde es importante observar, que la Cl que se obtiene en la integración sin limites, es una magnitud con dimensiones de velocidad y que a partir de la condiciones del tiempo igual a cero, la Cl representa la velocidad inicial del **movil, veamos:** 

Cuando t es igual a cero entonces  $V = 0 + C1$ 

Movil. De la anterior igualdad se deduce que C1 es la Velocidad Inicial del

 $V = AC * t + Vo$  EC.2.17

**Se establece el comportamiento pero con respecto al desplazamaiento:**  En base a la definición de velocidad:

 $V = \frac{d X}{d t}$  EC. 2.18

Despejando la diferencial del Desplazamiento obtenemos:

 $\mathbf{d} \mathbf{Y} = \mathbf{U} \cdot \mathbf{f} \cdot \mathbf{d} + \mathbf{E} \cdot \mathbf{f} \cdot \mathbf{f} \cdot \mathbf{Q}$ 

**Integrando la** di~erencial **del desplazamiento con respecto al tiempo se obtiene:** 

 $\int dx = \int y \cdot x + t$ 

**Pero debido que en la ecuación, la velocidad no es contante, sino esta en función del tiempo que es la variable con respecto a la que vamos integrar, entonces sustituimos la relación matemática Cec.2.18>, que representa su**  dE>pendenci a:

 $\int$   $\theta$  x =  $\int$  (ar x + + Vm)d t EC.2.21

*De* **la cual podemos simpliTicar, la integración reduciendola a una suma**  de integrales:

 $\int dx = \int (ar \cdot t +) dt + \int v_0 dt + E$ 

*Y de* **la integración sin límites obtenemos:** 

 $X =$  4Ac  $*$  tz + Ve  $*$  t + C2 EC.2.23

Donde C2 es la constante de integración,siendo su dimensión de **desplazamiento y representa el desplazamiento del cuerpo con respecto al sistema de referencia, cuando el tiempo es igual a cero.** 

 $X =$  (%Ac)  $x + 2 +$  Vo  $x + 3$  Xo EC.2.24

**Nuevamente haremos la observación de la importancia de** *que* **el sistema** *de*  **referencia, coincida, con nuestro instante de reTerencia ( t=O -> D=O>, ya que de ser así, nos dará un modelo mas sencillo de analizar(Xc=O>.** 

En base a lo anterior podemos establecer para el MOVIMIENTO UNIFORME ACELERADO lo siguiente:

1.- A partir *de* los modelos matemáticos obtenidos, las gráficas que **describen al movimiento son:** 

**a>La gráfica de desplazamiento contra el tiempo, la cual será una parábola1 debido a que se obtuvo una ecuación de segundo grado.** 

b) La gráfica de Velocidad contra tiempo, sera una Linea Recta, debido a que su modelo es una ecuación de primer grado.

c)La gráfica de Aceleración contra tiempo; al no depender la aceleración del tiempo, debe obtenerse una línea horizontal paralela al eje de las abscisas.

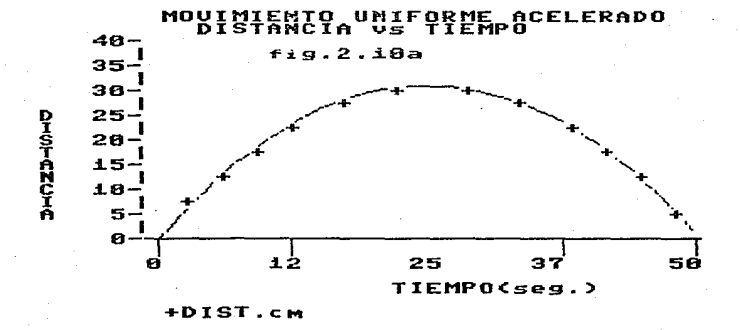

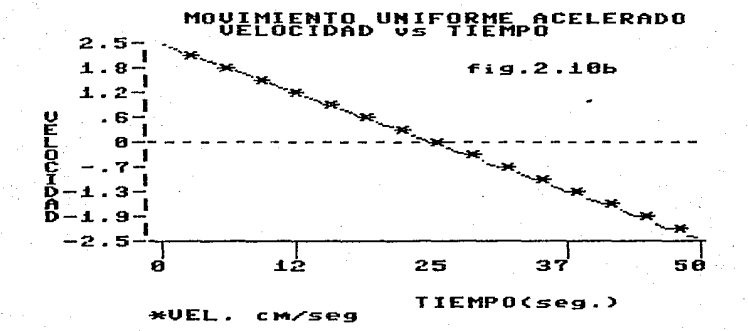

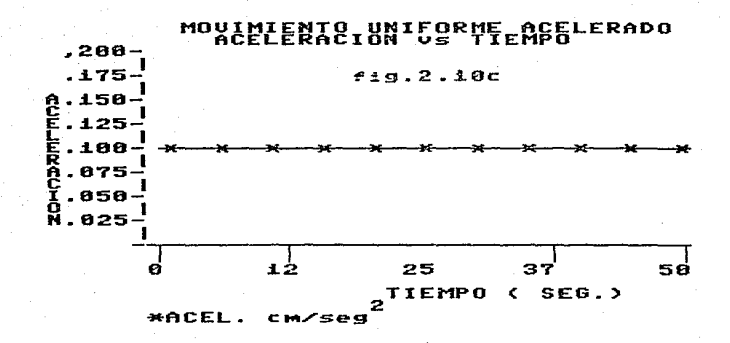

FUNDAMENTO TEORICO

El desarrollo anterior, esta en función de que el cuerpo se encuentra moviendose en una trayectoria *en* línea recta <una dimensión>; ¿pero que sucede cuando ya no tiene este comportamiento?; avancemos en un grado de dificultad mayor, analizando el caso de que el objeto se este moviendo sobre un plano (2 dimensi enes).

Primero analizaremos la localización de la trayectoria del cuerpo en estudio.

ejemplo:

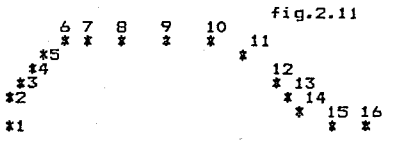

En el ejemplo que se presenta, se observa un cuerpo, que ya tiene una trayectoria caprichosa y en la cual, si podemos establecer la diferencia que existe entre una distancia recorrida y un desplazamiento, ya que en el movimiento uniforme rectilíneo, este concepto, no tiene importancia, debido a que el cuerpo al llevar una trayectoria en línea recta, la magnitud de la distancia recorrida, es exactamente igual en magnitud del vector de desplazamiento, siendo solo la diferencia, la conceptualización de vector y magnitud escalar. Va que si analizamos el cambio de posición del cuerpo en la posición 7, tomando como sistema de referencia, la posición del objeto al instante 1, como se puede observar en la figura 2.12, la trayectoria seguida por el cuerpo, es la distancia a través de los puntos desde el instante 1 hasta el instante siete, sin embargo para el vector desplazamiento, es la distancia en línea recta desde nuestro sistema de referencia hasta el punto marcado por el instante siete. También hay que remarcar, que en este caso es fácil visualizar la importancia de manejar dentro del estudio del movimiento, el concepto de vector, ya que al establecer una magnitud de distancia recorrida de 30cm, no podrá dar la posición actual, ya que solamente nos indica la distancia a través de la trayectoria que el cuerpo recorrió, y para su localización se requeriría saber su trayectoria. Por otro lado, manejar el concepto de vector, y debido a sus características de magnitud y dirección, hace que facilemente sea localizado el punto dentro del plano. Y con

el fin de ejemplificar, podriamos establecer que en la figura 2.12 al tiempo de *7*  segundos, el móvil se ha desplazado 1Scm con un ángulo de SO grados:

10 ່ ∓ີ≄໌ ∓ີ ≠ : ±ິ<br>\*5 ⁄<br>\*4 ⁄ .<br>CDESPLAZAMIENTO *i*5 cm<br>ANGULO 50 grados 11 \* fig.2. 12 12 15 16

**No existiendo otro punto dentro del plano que tenga, dichas coordenadas,**  lo cual le da una ubicación upica, no olvidando que para la ubicación de este **punto, podemos manejar el otro tipo de coordenadas, que son las cartesianas, dende el punto quedaría ubicado a** trav~s **de dos desplazamiento, uno sobre el eje**  de referencia X y otro sobre el eje Y. Veamos esto:

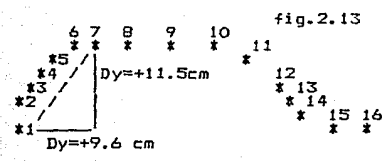

**Como puede observarse, nuevamente solo podra haber un punto dentro del**  plano que tenga *de* coordenadas (+11.S,+9.6l.

De donde haciendo el análisis del cambio de posición del cuerpo con respecto al tiempo, quedarla establecido *a* través *de* la primera derivada del desplazamiento en **-función** del tiempo, quedando de la siguiente forma <ALONSO Y FINN, 1971 >:

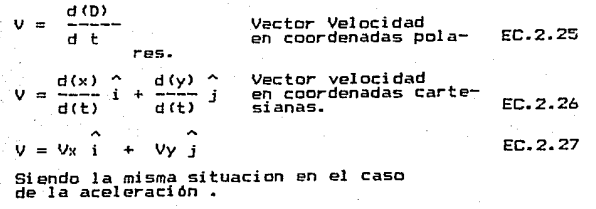

**a= ax** + ay j EC.2.28 **La ecuación encontrada para el movimiento uniformemente acelerado, se**  ·aplica por lo tanto para el movimiento en un plano *y* seraCALONSO Y FINN,1971)1

.<br>FUNDAMENTO TEORICO PAG. (25>

#### MOVIMIENTO EN UN PLANO 1986 EN 1986 EN 1986 EN 1986 EN 1986 EN 1986 EN 1986 EN 1986 EN 1986 EN 1986 EN 1986 EN

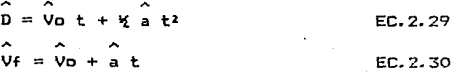

Para poder hacer la suma vectorialmente debe de tomarse en cuenta la magnitud y dirección de los vectores de Velocidad Inicial y Aceleración. Efectuando la suma a través de sus componentes perpendiculares (coordenadas cartesianas>, obteniendo así~ los vectores de Desplazamiento y Velocidad Final:

 $\begin{array}{ccc}\n\bullet & \bullet & \bullet & \bullet & \bullet & \bullet \\
\mathbf{D}x\mathbf{i} + \mathbf{D}y\mathbf{i} = (\begin{array}{ccc}\n\text{Voi} + \text{Vol}\n\end{array})\mathbf{t} + \mathbf{W} \quad \text{(a i+a j)}\mathbf{t}^2 \quad \text{EC.2.31}\n\end{array}$  $\begin{array}{ccc}\n\land & \land & \land & \land \\
\downarrow & \uparrow & \lor & \land \\
\end{array}$ <br>Vxi + Vvi = (Vo i+Vo i) + (a i+a j) t EC, 2, 32

Pero debido a la independencia entre los ejes cartesianos que son perpendiculares entre sí, se puede establecer la independencia del movimiento para cada eje, volviendose asi mas fácil el análisis del movimiento curvilíneo.

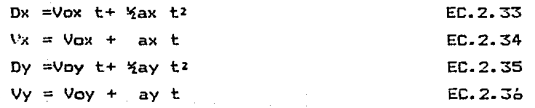

#### TIRO PARABOLICO

Veamos el caso concreto del movimiento parabólico, primero haciendo el análisis en forma cualitativa.

El movimiento parabólico se presenta cuando un cuerpo es lanzado sobre la superficie de la tierra con un ángulo de inclinación diferente a 90 grados (va que de ser asi, el movimiento seria un Tiro vertical>.

Al hacer el análisis del MOVIMIENTO PARABDLICO, estamos haciendo las consideraciones sigui.entes <SEARS, 19741:

1.-La fuerza de fricción con el aire de la atmosfera es igual a cero.

2.-No existe empuje sobre el objeto de parte de corrientes de aire.

3.-La superficie de la tierra va ser una línea horizontal.

4.-La aceleración de la gravedad es constante y mantiene una dirección perpendicular a la superficie de la tierra.

NOTA.-Siempre deberian de hacerse estas aclaraciones al inicio del planteamiento del problema, para que el alumno se ubique dentro de las restricciones que tiene el modelo, sin embargo dentro de la bibliografia consultada donde lo aencionan, es en el SEARS, en forma ligera.

Al hacer un análisis en cuanto a las fuerza que intervienen, tomando en cuenta las condiciones especificadas obtendremos lo siguiente:

Tenemos que la única fuerza que esta actuando, es la fuerza de gravedad, la cual actua sobre el eje vertical, sin afectar al movimiento horizontal del  $c$ uerpo. Y por lo tanto al aplicar la ecuación  $2.29$  se establecen las ecuaciones características, para un movimiento uniformemente acelerado que se presenta en el eje vertical del sistema de referencia y un movimiento uniforme rectilineo sobre el eje horizontal quedando establecidas como <ALONSO Y FINN,1971):

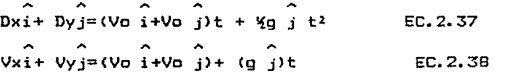

NOTA.-donde "q" es la aceleracion de la gravedad y solo actua sobre el eje de las ordenadas.

Debe de aclararse que en alguna bibliografía se establece la ecuación con el signo negativo en el segundo término en ambas ecuaciones; sin embargo en este punto mi consideración, es que debe de mantenerse el formalismo de que la magnitud de la aceleración es la que impone el signo negativo y no en si el modelo matemático.

Estableciendo la independencia de movimientos, esto nos establecería lo siguiente:

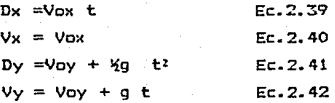

Es importante el hecho de. hacer hincapié en el uso de las coordenadas cartesianas, las cuales nos ayudarán a establecer mas faci lmente el comportamiento del movimiento parabólico, por lo cual debe de buscarse en los alumnos la reflexión de una solución con coordenadas polares, para crearles un criterio y no se formen la creencia de que es la única solución.

El establecimiento de la superposición de movimientos, es en mi opinión, es una de las cosas muy dificiles para comprender por el alumno al igual que su análisis, de ahí la importancia en este caso del experimento, que ayuda al alumno a verificar dicha independencia, por lo cual hago una cita acerca de Galileo, tomada del libro "Experimento, Razonamiento y Creacion en Fisica":

#### MOVIMIENTO EN UN PLANO 1988 EN ENCOLA EN 1988 EN EL ESTADO 1988 EN EL ESTADO 1988 EN EL ESTADO 1988 EN EL ESTADO 1988 EN EL ESTADO 1988 EN EL ESTADO 1988 EN EL ESTADO 1988 EN EL ESTADO 1988 EN EL ESTADO 1988 EN EL ESTADO 1

*ªLas frases claves ••• son "voviaientos resultantes"* y *"co=puestos de#.* 

*Con estos terainos enqaÑosaaente sinples, •• Estas* ~rases *también*  ~xpresan *su suposición inductiva de que el* ~oviaiento *horizontal* y *el vertical de*  una *piedra o* un *proyectil no* in~Juyen uno *al otro* <sup>1</sup>*que se conportan* co~o *si*  sola~ente *cada* uno *estuviera presente* y *que el efecto neto es* una *siaple*  combinación de los dos novipientos independientes, calculados separadamente, Esta *es* una *hipótesis sobre* Ja *ilsica 1 na una sinple definición; la verificación es*   $necesaria.$ " $(0EA.1969.)$ .

Donde se ve la claridad del pensamiento, de Galileo, ya que el establece la verificación del planteamiento que se hace, aún cuando el solamente lo pudo verificar en forma indirecta.

No importando que sean una secuencia de razonamientos acerca de un cierto fenomeno, no implica que inicialmente tengamos la seguridad de llegar a la solución apropiada y es ahi desde el punto de vista didáctico, dar.de podemos establecer que el alumno al iniciar el tema de Tiro parabólico, al ser explicado por el maestro a través de una serie de razonamientos apropiados, no implica que el alumno tenga realmente un modelo del comportamiento de un cuerpo en este tipo de movimiento, por lo que la única salida es la confrontación de la realidad y la construcción de la abstracción, y que solamente esto nos llevará a la creación de alumnos activos dentro de la ciencia y la técnica. Por otro lado hay que mencionar que en muchas ocasiones se recurre a experimentaciones, donde se parte de la abstracción misma, para comprobarla a través de la experimentación, pero realmente que tanto se logra ya que, en mi opinión, esto requeriria un manejo mas profundo de dicho movimiento, ya que se da de hecho la independencia del movimiento que luego se comprueba experimentalmente.

En apoyo lo anterior, podemos mencionar la referencia que se hace en una monografía acerca del trabajo de Galileo en relación a la educación:

*"los experimentos con respecto al pendulo* y *plano inclinado que realizó*  Galil~o *---deberían ser repetidos por los aluanos- •• no* a *aodo de* una *guia •inueiosa que indicara paso* a *paso que es lo que deben de hacer* y *que es lo que deben de observar* -- experi~entos *realizados en esa foraa pueden servir para*  producir cocineras o técnicos que repiten, sin comprender, un conjunto de manipu*laciones* -- *sino* con un *espíritu* an~logo *al del explorador de* una *región ignota: aprender* a *orientarse* y a *describir las cosas* y *feno•enos i•previstos que aparecen ••• Solo en cursos aas avanzados, despues que el estudiante ha aprendido,* 

mediante una amplia ejercitación, a valorar la importancia que tienen la observación y la experimentación en la génesis de conceptos, hipótesis y teorias, deben enseñarse los cursos de fisica teórica  $f \neq f \neq g$  $\overline{a}$ de  $n = 1$ tica." (DEA. 1969. pag71)

Con lo anterior, queda de manifiesto el hecho importante de crearle  $\mathbf{a}$ alumno una estructura de pensamiento. antes de hacerle llegar conceptos de una complejidad mayor y por lo tanto una mayor abstracción.

De las ecuaciones principales se pueden obtener algunas relaciones *i*mportantes:

1.-Consideraciones en cuanto a la Vo y Angulo de lanzamiento del objeto ya que nos establecerá las ecuaciones a través de coordenadas polares:

 $Velocidad Initial = (Vo, and)$ 

Conversión a coordenadass cartesianas:

 $Vox = Vo cos (ana)$  $FL.2.43$ 

 $Vov = Vo$  sen  $(\text{and})$  $EC.2.44$ 

NOTA.-Es la aplicación de la ecuación 2.1 y 2.2 al vector velocidad.

2.-Establecimiento de las ecuaciones bajo la condición de que **Se** encuentra en la altura máxima:

Si se encuentra el cuerpo en la altura máxima, entonces la velocidad sobre el eje de la "Y" sera iqual a cero ya que comenzará el descenso:

 $Vv = Vnv + a + b$  $Ec.2.45$ 

y como Vy=0 entonces:

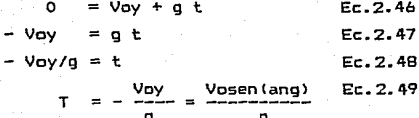

Donde T es el tiempo que tarda el objeto en alcanzar la altura máxima. Calculando la altura máxima nos producirá la siguiente ecuación:

$$
Dy = Voy t + Y g t2 \tEc.2.50
$$

$$
Dy = V_{\text{OY}} \left| \frac{-V_{\text{OY}}}{g} \right| + \frac{g}{2} \left| \frac{-V_{\text{OY}}}{g} \right|
$$
 Ec. 2.51

1986

De donde significando la ecuación nos dá:  
Dy = 
$$
\frac{2}{\sqrt{oy}} + \frac{2}{\sqrt{oy}}
$$
  
g =  $\frac{2}{2g}$   
Ec.2.51  
Ec.2.52

Sustituvendo el valor de Voy, nos queda finalmente la ecuación:

 $H = -v_0^2$  sen<sup>2</sup> (and)

 $5 - 2.53$ 

 $2<sub>0</sub>$ 

Donde H es la altura máxima, que alcanza el objeto.

3. - Establescamos las ecuaciones bajo la condicion de alcanze maximo: Cuando tenemos el alcanze máximo, tenemos las siguientes condiciones:  $Primes =$ 

Sobre el cie de las "X" Vx= Vox.

Sobre el eje de las "Y" Vy=-Voy.

Segundo.- La altura del objeto sera igual a cero ya que estará en el punto antes de chocar contra el suelo.

La forma mas sencilla de establecer las ecuaciones. es a partir del tiempo de altura máxima (ec.2.49), ya que este representa el tiempo de la mitad de la travectoria:

 $Tmax = 2T = 2(-Voy)$  Ec. 2.54

Y por lo tanto, con la ecuación que predice el movimiento sobre el eje  $de$  las "x"  $(ec, 2.39)$  nos dá:

 $X = V_{DN}$  ( 2 (  $-V_{DN}$  ) ) Ec. 2.55  $\mathbf{a}$ 

Donde X es el alcanze máximo del objeto.

Otra forma de establecer las ecuaciones bajo estas condiciones, que aun cuando es mas dificil su solución, es una manera de forzar al alumno a utilizar los conceptos de matemáticas que ha aprendido, ya que si en la ecuación del desplazamiento sobre el eje de las "Y" se le impone la condicion de que la Dy es igual a cero nos producirá una ecuación de segundo grado, que se puede resolver a través de la formula de la solución general de la ecuación cuadrática. la cual nos dará dos valores, que pueden ser justificados por el alumno:

#### MOUTMTENTO EN UN PLANO

1984

 $Dv = Vov + E + Sv + E$  $Fr.2.56$ Si Dy=0 entonces:  $\sqrt{6}$  t2 +  $\sqrt{6}$  + = 0 Donde la solución de la ecuación cuadrática esta dada port  $A X^2 + B X + C = 0$  $-B+/ 4$  $BZ = 4$  $B = 7$  $X = - -$ Fc. 2.57 σ. Δ Y por lo tanto la equación, tiene los coeficientes: A≈ Xo  $Rx = V \cap V$  $r = n$ 

 $-9a + 7 - 370a + 77777$  $h = 0$  $F - 2.57$  $7(80)$ 

Aun cuando se simplifique la ecuación. volveremos a tener la misma ecuación que obtuvimos en la forma inicial, pero con la diferencia de que en este caso. se utilizan los conocimientos matemáticos que tienen los alumnos. con el objetivo de buscar la vinculación entre las matemáticas y la Física. Por otro lado la solución es mas general ya que con la ecuación puede determinar el tiempo en cualquier posición dentro de la travectoria, o hacer cálculos suponiendo que aun cuando la superficie del terreno es horizontal, el lanzamientos sea desde una plataforma, cuando el valor de la "c" es diferente de cero.

4. - La ecuación que nos relaciona, ambos desplazamiento (Dy  $y$  Dx),  $50$ puede establecer en base a las combinación de ambas ecuaciones, despejando el tiempo de una y sustituvendola en la otra veamos:

$$
t = -\frac{Dx}{U_{\text{DX}}} \quad \text{Ec. 2.3}
$$

Sustituyendo el tiempo en la ecuación de desplazamiento de "y":  $Dy = V_0y + K_1y + K_2$  $Ec.2.41$ 

Dy =Voy (  $Dx/V$ ox ) +4 g (  $Dx/V$ ox ) 2

$$
Dy = \frac{Voy Dx}{Vox} + Yg \frac{Dx^2}{Vox^2}
$$

 $\n \begin{array}{ccccc}\n \text{Vo sen (ang)} & \text{Dx}^2 \\
 \text{Dy} & \text{S}^2 & \text{S}^2 & \text{S}^2 \\
 \text{Vo cos (ang)} & \text{Vo}^2 & \text{Cos}^2 & \text{Cang}\n \end{array}$ 

 $D \times 2$ Fr. 2.58  $Dv = Dx$  tan (ang) + 2 g  $\frac{1}{\sqrt{2}}$  cn=2 (and)

Demostrando así que es una TRAYECTORIA PARABOLICA.

Por último pasaremos a establecer el tipo de gráficas que se obtienen. asi como las relaciones matemáticas de cada una.

movimiento encuentran Las gráficas representativas de se este representadas por la figura 2.14.

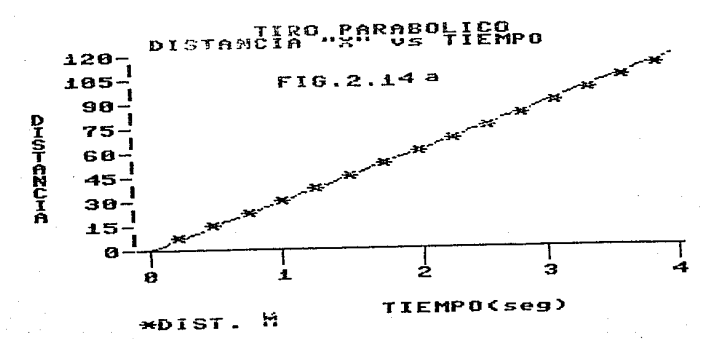

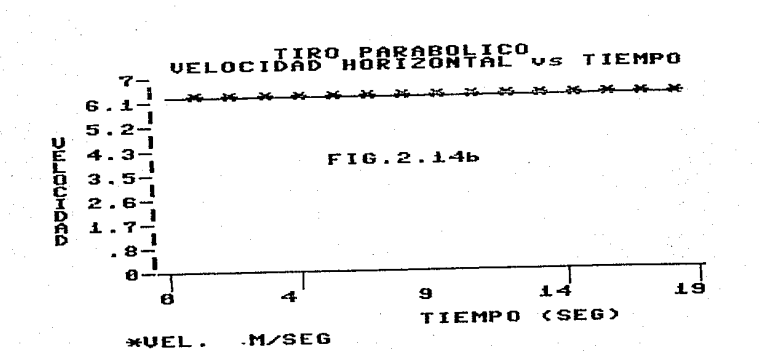

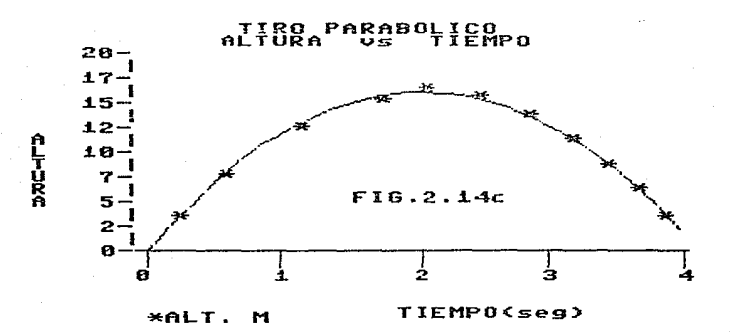

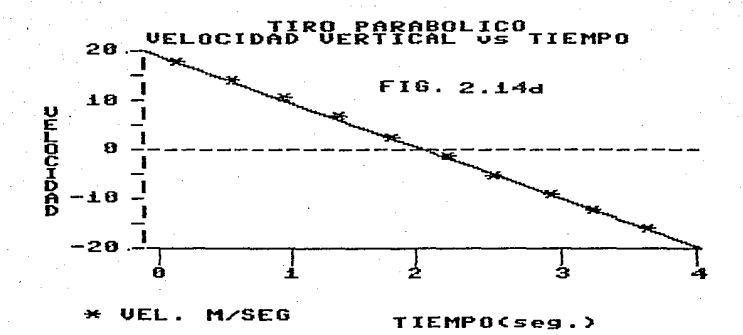
# $\frac{1}{2}$ continua...

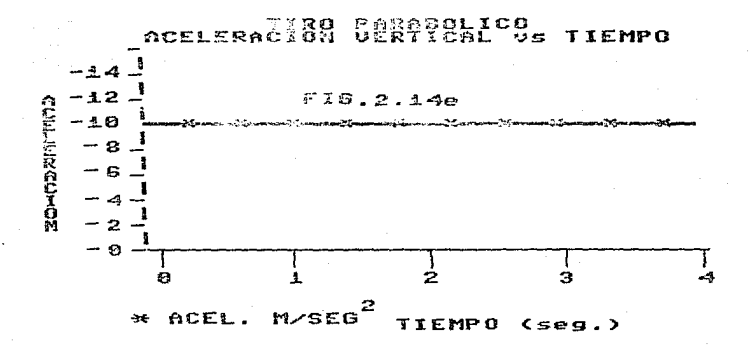

1986

Ya que hemos analizado el movimiento parabólico, podemos establecer, que sucede cuando las condicionos no son las preestablecidas:

1.- Cuando actúa la fuerza del aire, provocará que el cuerpo, tenga un alcance mayor o menor al calculado(fig.2.15a).

2.- La curvatura de la tierra nos afectará en dos formas**1** 

2a.-Afectará en el alcanze del proyectil ya que tendra una alcanze real mayor al Teórico tFig.2.15b.

2b.-En la dirección del vector aceleracion causado por la gravedad y que siempre es perpendicular a su curvatura deformando la travectoria parabólica.

3.- La Tuerza de gravedad está *en* relación inversamente proporcional a la distancia al cuadrado que separa del centro de la tierra del cuerpo en cuestión, deformando la trayectoria parabólica del objeto.

> R FUERZA BEL AIBE à A PLCANZE FIG.2 • .i.Sb ---------..\_\_

f"IG.2 • .t.5a

# SUPEFICIE TERRESTRE

FUNDAMENTO TEDRICD

## continua •••

FIG.2.i58 **TIERRA** TRAVECTORIA DEL PROYECTIL

**En el caGo del tercer efecto combinado con el efecto 2b, ambos deforman**  la trayectoria del proyectil y cuando este alcanza alturas muy grandes la trayectoria se vuelve elíptica<Fig.2.15c).

Concluyendo este **movimiento,** los modelos obtenidos bajo las consideraciones iniciales, si funcionarán en la realidad siempre y cuando, sean alcances pequeÑos en relación a la curvatura de la tierra y la altura máxima no sea muy grande de tal manera que se vea afectada la magnitud de la gravedad en forma considerable, pero esto tendrá una relación con respecto a las velocidades iniciales del tiro parabólico. La fuerza de friccion o fuerza de empuje del aire **sean pequeÑos sus efectos .** 

### "MOVIMIENTO CIRCULAR"

En el caso de un cuerpo que se encuentra girando en forma uniforme. puede también ser analizado, en la misma forma que en el caso del tirn parabólico, sin embargo antes de entrar a su análisis, primero hay que recordar que un cuerpo mantiene su estado de equilibrio (estado de reposo o de movimiento uniforme rectilined) miantras no actua sobre el una fuerza. También tenemos oue un vector está determinado por su magnitud y dirección y si alguna de estas do». caracteristicas del vector se ve modificado existe una aceleración. Lo anterior nos lleva que un cuerpo con travectoria curvilinea estara sujeto a dos tipos de aceleraciones:

a)Aceleración Centríoeta.- Es aquella que modifica la dirección del vector velocidad.

b) Aceleración Tangencial. - Es aquella que modifica la magnitud de dicho vector, y actua en forma tangencial a la trayectoria descrita.

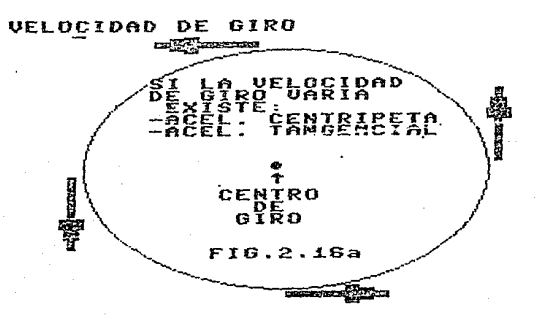

# FIG.2.16b

**OCIDAD ES CONSTANTE**<br>SOLO LA ACELERACIÓN

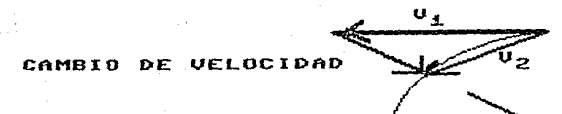

**FUNDAMENTO TEORICO** 

PAG. <37>

Analicemos el caso narticular donde la Anica aceleración que actua es la aceleración Centripeta, y por lo tanto. la velocidad tangancial a la travectoria descrita permanece constante, esto establecería que el cuerpo se encuentra en un MOVIMIENTO CIRCULAR UNIFORME.

En estas condiciones quiero decir que el cuerpo, en estudio, mantendrá una relación de proporcionalidad directa entre el ánoulo de giro y el tiempo, que hava transcurrido.

Haremos el análisir, en base a ambas coordenas (CARTESIANAS Y POLARES). para ver la diferencia de tratamiento a que esto nos lleva.

TRATAMIENTO DE DATOS POR COORDENAS POLARES.

Como el cuerpo se encuentra girando en forma uniforme, esto nos lleva a establecer que el ángulo cubierto por el cuerpo será proporcional al tiempo transcurrido:

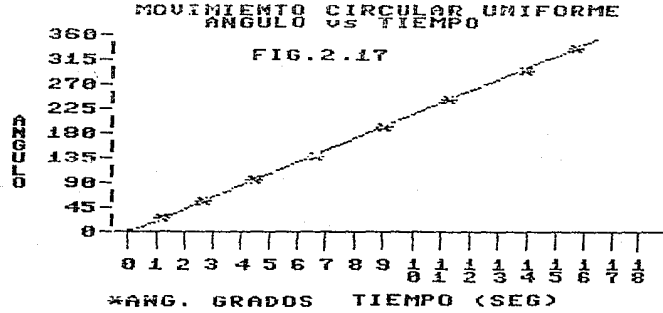

De donde podemos establecer el cambio de ángulo efectuado con relación al cambio de tiempo transcurrido le vamos a llamar velocidad ángular media:

$$
\overline{W} = \frac{\text{Inc. (ang)}}{\text{Inc. t}} \qquad \text{EC. 2.59}
$$
\n
$$
\overline{W} = \frac{\text{Inc. (ang)}}{\text{Inc. t}} \qquad \text{EC. 2.60}
$$
\n
$$
\overline{W} = \frac{\text{Inc. t}}{\text{d} \cdot \text{d} \cdot \
$$

FUNDAMENTO TEORICO

De dondo "W" será la velocidad ángular instantánea, y se establece la  $r$ elación entre el ángulo y el tiempo, en base, que la velocidad ángular es igual a una constante:

 $\int d$  (ang) =  $\int W d t$ Ang. W t + Ci EC.2.62 EC.2.63

Donde Ci es la constante de integración, que es la magnitud del Angulo con respecto al punto de referencia al tiempo inicial(t=O).

Esta ecuación es de primer grado, por lo cual la gráiica que nos debe de dar es una linea recta, como se observo en la fig 2.17

El vector posición, siempre será el mismo, ya que corresponde al radio de giro de la trayectoria del objeto, con esta ecuación, podemos determinar la posición del cuerpo a un tiempo t, simplemente con la ecuación que nos relaciona ángulo y tiempo.

En el caso de una aceleración tnngencial, entonces la velocidad tangencial se vera afectada, por lo cual nos producira modelos equivalentes entra el movimiento uniforme acelerado, donde la aceleración será la aceleración tangencial. Pero sin embargo se acostumbra relacionarla con el cambio de ángulo por fines prácticos, ya que la velocidad ángular guarda una relación directa con la velocidad tangencial, por lo tanto la aceleración tangencial guarda una  $relaction$  con la aceleración ángular producida  $(W^2)$ , de donde podemos establecer que el modelo quedaría de la siguiente forma:

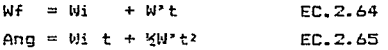

TRATAMIENTO DE DATOS POR COORDENAS CARTESIANAS.

Veamos que sucede al aplicarle el concepto de independencia *de*  movimiento sobre ejes cartesianos.

Para establecer las ecuaciones que nos den el comportamiento *de* este movimiento. En primer lugar estableceremos la relación *entre* el vector *de*  posición y el ángulo, con las coordenadas cartesianas que ya habíamos explicado a.nteri ormente:

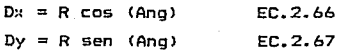

Ano,  $= M + 4C1$ EC. 2.68 Por lo tanto duedaria:  $Dx = R \cos(W + + Ct) \text{ EC.2.69}$  $Dv = R$  sen  $(W + + Ct)$  EC.2.70

Las cuales por derivación, podemos obtener las ecuaciones de velocidad y aceleración:

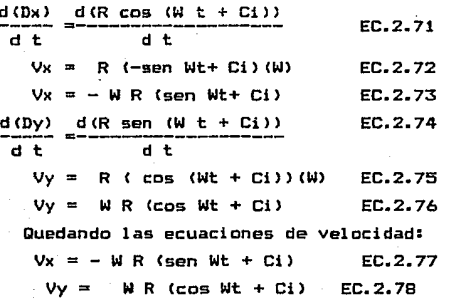

Nuevamente por derivacion podemos obtener las ecuaciones de aceleración:

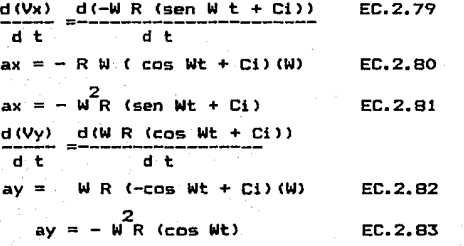

De donde graficando estas ecuaciones obtenemos las gráficas de la fio

### continua...

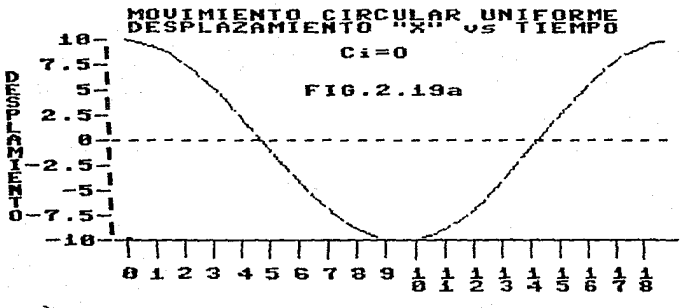

TIEMPO ( seg.)

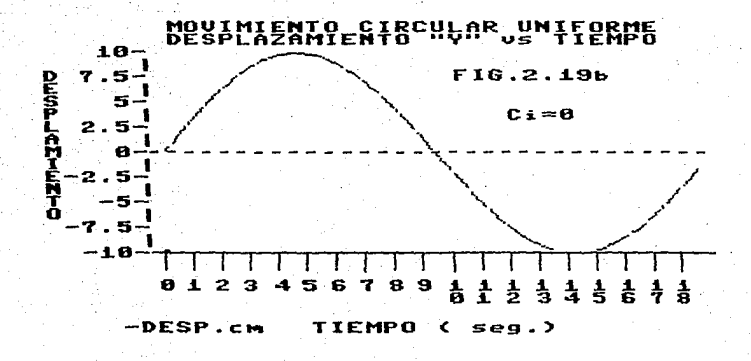

1986

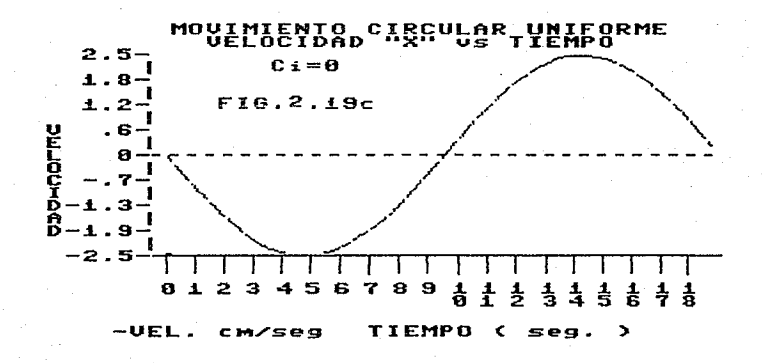

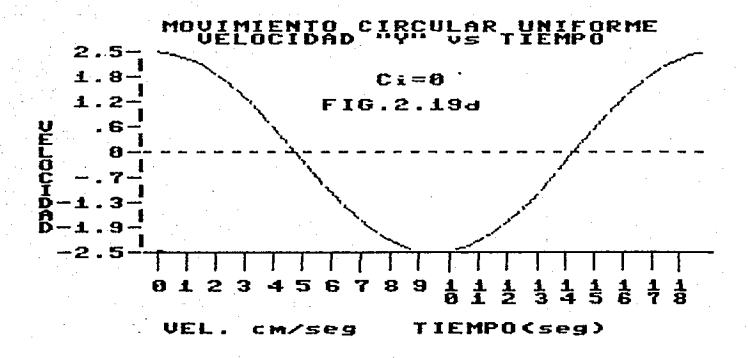

PAG. <42>

### continua...

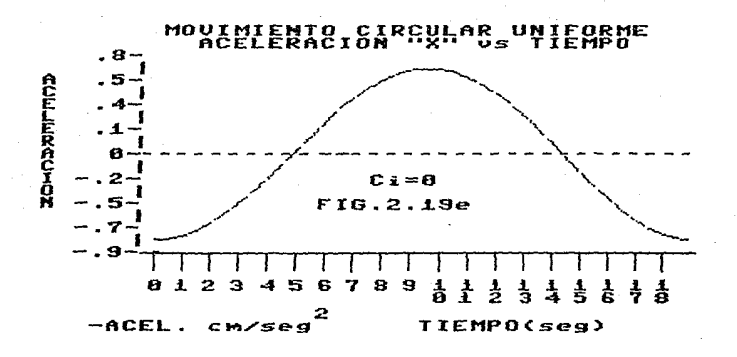

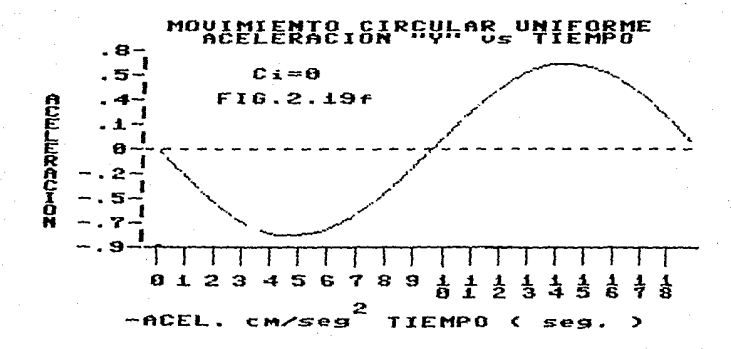

Al hacer el análisis de las gráficas en cuanto a las direcciones -que tienen el desplazamiento, la velocidad y la aceleracion obtenemos:

CUAD. DX DY VX Vx A>< Ay PRIMER POSITIVO POSITIVO NEGATIVO POSITIVO NEGATIVO NEGATIVO SEGUNDO NEGATIVO POSITIVO NEGATIVO NEGATIVO POSITIVO NEGATIVO TERCERO NEGATIVO NEGATIVO POSITIVO NEGATIVO POSITIVO POSITIVO CUARTO POSITIVO NEGATIVO POSITIVO POSITIVO NEGATIVO POSITIVO

Primero analizando con respecto a los desplazamientos, podemos ver que es el radio ((vector de posición) en coordenadas cartesianas y va determinando el **cuadrante. en función de los signos de los vectores .. x 11 y 11 <sup>v</sup> <sup>11</sup> •** 

**Segundo al analizar- los vectores de velocidad 11 Xº y ny", podemos ver que es un vector velocidad que es perpendicular al vector posición, esto quiere decir**  que es tangencial a la trayectoria del cuerpo, ya que cuando mientras esta en el **valor máximo la velocidad en un eje, el desplazamiento tiene el valor minimo en el mismo eje.** 

**Tercero al observar las direcciones que tiene los vectores** de **aceleraciOn, son las de un vector que tienG dirección hacia el centro de giro del**  objeto, por lo que podemos establecer que esta aceleración es la responsable, de mantener al cuerpo dentro de la trayectoria y es lo que se le denomina ACELERACION CENTRIPETA.

Cuarto se puede establecer que al analizar el movimiento, por **coordenadas cartesianas, nos da una función periódica sobre cada eje, y la combinación de estas dos relaciones periódicas son las que dan como resultado la**  trayectoria circular del cuerpo.

Finalizando el tema, se puede utilizar esta parte para entrar al movimiento ondular, ya que se le puede pedir al alumno que analice dicho **movimiento, para tratar de encontrar la relación que nos establezca su**  comportami ente.

A través de mi experiencia dentro de la educación media superior, he visto que al plantear el movimiento de ondas en el agua, facilmente llegan a la combinación de un movimiento periódico y un movimiento uniforme rectilineo.

### CAPITULO III

#### "DESARROLLO EXPERIMENTAL"

**Primero quiero aclarar que el desarrollo experimental que se propone**  aquí no fue obtenida a través de una bibliografía en particular, sino que ha sido desarrollado a través de aproximadamente 3 años de mi práctica acadêmica dentro del nivel medio superior, en el COLEGIO DE CIENCIAS *Y* HUMANIDADES, por la necesidad personal de no tener una práctica lo suficientemente precisa para TIRO PARABOLICO, ya que se intento con las prácticas clásicas de la mesa inclinada y **la de tiro horizontal, que aun cuando son buenos intentos en ayudar al alumno en**  la comprensicn de comportamiento del TIRO PARABOLICO adolecen, en mi opinion, de **un problema en camón: ambas suponen que el alumno comprende bien el modelo** *<sup>y</sup>* **solamente va a demostrarlo experimentalmente, por otro lado en el caso de la mesa inclinada, creo que es el menos conveniente, debido al poco acercamiento de la realidad con la abstracción, ya que se usa un modelo que se comporte en forma**  parecida al tiro parabólico y de ahí sacar su comportamiento !obtener un modelo **de otro modelo>, algo que es muy complicado para el alumno, tomando en cuenta de que el alumno en la mayoría de los casos, en sus estudios anteriores, solamente ha seguido recetas de experimentación, sin involucrarlo realmente.** 

**Debo de agregar que se intento, hacerlo con rifle de municiones, pero existen variables que lo afectan en forma aleatoria, aunque se obtuvieron buenos**  resultados, sin embargo el desarrollo del experimento es problemático debido al **espacio que requiere para efectuarse.** 

Lo anterior no deshecha la situación de que se ha investigado acerca del **método estroboscópico, ya que este desarrollo no trata de ser una inovación en cuanto a la técnica estroboscópica, pero si trata de hacer avanzar al alumno**  dentro del análisis de datos experimentales y se vea mas involucrado realmente en ello,

Tratando de puntuali2ar los objetivos que se persiguen dentro del ámbito académico podemos establecer lo siguiente:

45

### "OBJETIVOS ACADEMICOS"

#### QUE EL Al UMNO•

l.- Aprenda a interpretar gráficas experimentales utilizando Ja parte de **cinemática, ya que este fenómeno de movimiento esta muy cercano al alumno, con lo**  cual le ayuda a su interpretación.

2.- Obtenga modelos matemáticos a partir de datos experimentales y tenga la capacidad el alumno de poder contrastar los modelos con los datos **experimentales, que son los que rQpresentan la realidad misma, haciendo una**  evaluación de la diferencia entre el valor del modelo y el experimental.

**3.- Integre algunos conceptos** de matemáticas, dentro de la **experimentación, para que vea su utilidad como herramienta.** 

4.-Se motive al trabajo en equipo y de ser posible a nivel de grupo.

**En conclusión, todo esto trata de buscar el involucrar al alumno con una**  participación mas activa dentro del desarrollo experimental y no solamen'te de espectador.

**Este desarrollo experimental lo vamos a dividir en dos partes** 

aJLa parte Técnica

bJLa parte Experimental

#### "PARTE TECNICA-

### "FOTOGRAFIA ESTROBOSCOPICA"

La luz" estroboscópica es una luz de tipo de centelleo (que alcanza su máxima lumnosidad casi instantaneamente, al igual que su disminución>, con lo cual podemos iluminar una zona durante una fracción de tiempo muy corto (0.8 -3.0microsegundosl !MEYNERS,1976) *y* por lo tanto se puede utlizar para tomar fracciones de fenómenos y dejarlos impresos *en* una pelicula fotográfica. Podría **ser un ejemplo, la caida de una gota de liquido sobre la superficie del mismo.**  tomar la fotografía en el instante mismo de hacer contacto.

**Las lámparas estrobcscópicas. cuentan tambien con un control de**  intervalos de tiempo, el cual se puede ajustar de tal manera puede variar la velocidad de centelleo.

Dentro de la fotografía estroboscópica, tiene dos modalidades•

1) FOTOGRAFIA RAPIDA.

2) FOTOGRAFIA MULTIPLE.

J) FOTOGRAFIA RAPIDA.-Es aquella fotografia que toma un solo centelleo de la lámpara estroboscópica , registrando un solo instante del fenómeno en

#### MOVIMIENTO EN UN PLANO 1986 EN UN PLANO 1986 EN UN DE LA CONSUMIENTO EN UN PLANO 1986

estudio. Dentro de esta técnica, existen dos variantes, una cuando se toma una sola fotografía del fenómeno y la segunda cuando se toma una serie de fotografías **en secuencia; aunque aparentemente no hay una gran diferencia en ambas técnicas,**  la diferencia estriba *en* la cámara fotográfica, ya que para la primera, no se requiere de una cámara *en* especial, solamente una lámpara estroboscópica, que tenga la capacidad de recibir una señal exterior para efectuar el disparo del centelleo; para la segunda se requiere *de* una cámara del tipo cinematografico de muy alta velocidad para poder tomar la secuencia del fenomeno CHEYNER,1976).

2> FOTOBRAFIA MULTIPLE.- Es aquella en la cual se toman diferentes instantes del fenómeno en cuestión, sobre la misma fotograf1a, quedando la secuencia del movimiento.

Las ventajas que tiene el método son:

Que se puede utilizar cualquier cámara que tenga lo que se denomina velocidad de BULBO con lo cual se mantiene abierto el obturador de la cámara mientras se oprime el disparador durante todo el experimento *y* cada vez que centellea la lámpara estroboscópica, registra cada etapa del experimento(MEYNERS, 1976).

Otra ventaja es el use de la lámpara estroboscópica del modelo mas sencillo, aun las que-se usan dentro del comercio para fiestas, haciendo la aclaración que estas ~ltimas, su graduación de intervalos de tiempo es nula *y* su rango de velocidad de cantelleo es bajo.

La ventaja de tipo didáctico es que en una sola fotografía se tiene toda la secuencia del experimento.

La desventaja que tiene es la de que en el caso de objetos con **trayectoria cruzadas, no nos sirve esta técnica ya que perderemos la secuencia de**  los objetos *en* el momento de cruzarse las trayectorias.

En el caso de este desarrollo experimental, nos ubicaremos en la técnica *de* fotografla multiple.

#### "DATOS TECNICOS DE LA LUZ ESTROBOSCOPICA"

Estos datos técnicos, son como una orientación en el uso de la fotografla estroboscópica, ya que segun la marca de la lámpara estroboscópica, será las especificaciones *en* particular. Pero hay que hacer la aclaración, que *en*  muchas ocasiones al comprar la lámpara estroboscópica, no *se* le da a uno, la información técnica de la lámpara.

TABLA 3.1 DATOS TECNICOS PARA UN ESTROBOSCOPIO STROBOTAC TIPO 1531-A.

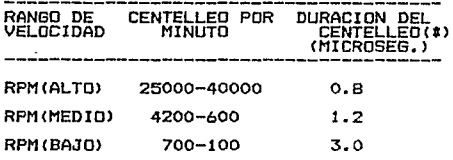

\*SE TOMA A PARTIR DE 1/3 DEL PICO DE INTENSIDAD DE LA LUZ(MEYNERS, 1976, p732).

Tambien habrá que revisarse la potencia *de* iluminación, ya que **dependiendo de la potencia, nos permitirá iluminar una área mayor** *y* **así un intervalo mayor del fenomeno en cuestión. Dependiendo de esta potencia de**  iluminación determinará tambien el tipo de película fotográfica que se necesita.

**En el caso de las lámparas de tipo comercial que se usan para bailes, también pueden ser usadas. Se encuentran dentro del nivel bajo, ya que el numero**  de centelleos por minuto tiene un valor máximo de aproximadamente 400, por lo cual, es ótil siempre *y* cuando la trayectoria del tiro parabólico sea lo suficientemente alta, alcanzado una altura de aproximadamente de 1.0-1.S m, para obtener arriba de 6 datos de su trayectoria. Pero no hay que olvidar con respecto a la intensidad de la lámpara que nos dara problemas de luminosidad, debido a que hay que alejarnos para lograr cubrir la trayectoria con una altura como la **descrita.** 

#### "CONCEPTOS TECNICOS DE FOTOBRAFIA"

**Revisemos algunos conceptos elementales de fotografía para aclarar**  cualquier duda en cuanto algun concepto.

Velocidad de Exposición.- Es el tiempo que permanece abierto el obturador~ **al tomar una fotografía** *y* **que sera el tiempo que inside la luz sobre**  la película, el rango que aparece en la.cámara va desde 1000 hasta 1, donde al referirnos a 1000 se refiere a 1/1000 o sea un milesimo de segundo, siendo una fracción de tiempo. En el indicador de velocidad de exposicion, la velocidad mas baja es la de un segundo de exposición, despues de la cual, aparece la letra "B" que significa bulbo y que sirve para mantener el obturador abierto durante el tiempo que requiera el fotógrafo, ya que no cierra mientras no se suelta el disparador.

Disparador.- Botón que al oprimirse, hace que actue el sistema de obturaci6n (apertura del obturador>, con la velocidad seÑalada en la cámara.

#### MOVIMIENTO EN UN PLANO **198b en 198b en 199b en 199b en 199b** en 199b en 199b en 199b en 199b en 199b en 199b en 1

**Diafragma.- Es una abertura a través de la cual pasa luz, y que es**  controlable para poder escoger la cantidad de luz que insidira sobre la película fotografica, el control del diafragma va desde 1.6 hasta 32, donde se refiere **nuevamente a fracciones, por ejemplo cuando se coloca en 32, se refiere a 1/32, o sea una abertura pequeÑa, pero si ponemos por ejemplo 4 sera 1/4 que es una abertura mas grande, en conclusión a mayor numero de diafragma la abertura es mas pequeÑa y viceversa.** 

ASA.- También llamada sensibilidad de la película, nos va indicar que tan rapida es la película para quedar impresa la fotografía, por ejemplo entre **mas ASA tenga una película mayor velocidad de quedar impresa la imagen en ella y viceversa.** 

**Cuando tomamos una fotografia estroboscópica, no podemos medir la intensidad de luz que se esta emitiendo, ya que se emite en fracciones de tiempo muy pequeÑas, por lo cual es recomendable, de ser posible, consultar las tablas técnicas del fabricante, en cuanto a la intensidad de luz y su relación con la distancia. De no ser posible esto óltimo, lo mejor y mas apropiado es recurrir a obtener fotografías de prueba, para encontrar la distancia mas optima, con respecto a la velocidad de centelleo que necesitamos, como un ejemplo pondremos**  una tabla de datos técnicos.

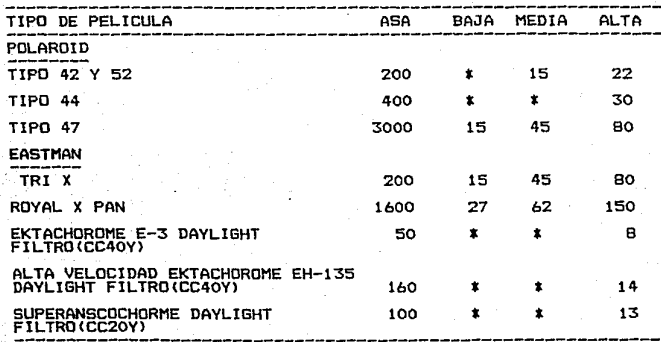

TABLA 3.2

**S** NO ES RECOMENDABLE EN ESTOS CASOS.<MEYNERS,1976,p73bl

#### MOVIMIENTO EN UN PLANO 1986.

En. este caso son los datos técnicos de la lámpara a la que nos habíamos referido anteriormente, y el uso de esta tabla, es a partir del namero técnico reportado en la tabla, se divide entre la distancia a la que se encuentra el sujeto en pies<feet medida inglesa de distancia>, y el resultado nos indicará la abertura del diafragma en la cámara.

En la bibliografía, se menciona la película polaroid, que es muy util por el revelado instantáneo, sin embargo los costos de esta película, la hacen en **muchas ocasiones inaccesible a ella, pero la alternativa es usar pelicula blanco**  y negro, con revelador y ·Fijador, con un tiempo aproximado de 16 min de todo el **proceso de revelado, el cual puede hacerse en tanques de revelado por los mismos alumnas y el costo comparativamente es mucho menor a la película polaroid, ademas**  que el material Polaroid se requiere una cámara fotográfica especial para ese tipo de película.

Pudiera parecer que el revelado hecho por los alumnos es una desventaja **del experimento, en mi opinión no es así, porque motiva al alumno, el obtener por el mismo sus fotografías, y en caso de errores que el mismo las vuelva a obtener.**  En cuanto al equipo de revelado, no es nada sofisticado. Ya que en algunas de las **mesas del laboratorio, se encuentran cerradas las tarjas, debido a que ya no**  estan las instalaciones de agua y drenaje, posiblemente estas podrian ser usadas, **como caja obscura, poniendoles en la parte superior, una tipo de saco negro con**  mangas, para poder manipular en la parte interna el material fotográfico.

## "PARTE EXPERIMENTAL"

#### "TIRO PARABOLICO"

En primer lugar estableceremos los conceptos que deben de tener los **alumnos, para el manejo de este desarrollo experimental:** 

-CONCEPTO DE VELOCIDAD

-CONCEPTO DE ACELERACION

-CONCEPTO DE VECTOR

-CONCEPTO DE COORDENADAS

-CONCEPTO DE SISTEMA DE REFERENCIA

-SOLUCIDN DE UN SISTEMA DE ECUACIONES SIMULTANEAS

-ECUACION GENERAL DE 1' Y 2' GRADO.

-CONCEPTO DE PENDIENTE E INTERSECCION

-VELOCIDAD MEDIA Y SU RELACION CON EL TIEMPO MEDIO.

Se le dejará una investigación acerca del tiro parabólico y las **componenetes perpendiculares (coordenadas cartesianas> del vector velocidad en**  este movimiento.

SE PLANTEARAN LOS SIGUIENTES OBJETIVOS:

**Se encentrarán las relaciones matemáticas, que nos. describan el**  comportamiento del TIRO PARABOLICO.

Demostrar que puede ser descrito el TIRO PARABOLICO **como** la independencia de dos movimientos, que actdan en forma separada sobre cada eje cartesiano.

SE PLANTEARA LA SIGUIENTE HIPOTESIS:

El tiro parabólico, es un movimiento complejo, que puede ser descrito a **través de dos movimientos mas elementales, al hacer el análisis en cada uno de**  los ejes cartesianos del plano.

MATERIAL:

1.- Papel terciopelo negro o material similar, para que sirva de fondo oscuro, tratando de que en lo posible no refleje la luz.

2.- Lámpara estroboscópica, de preferencia con regulación, establecer el tiempo de centelleo. para

3.- Cámara fotográfica

4.- Pelota de ping pong.

5.- Disparador para impulsar la pelota, que sera nuestro proyectil.

Podria pensarse usar un balin, sin embargo por el tamaÑo y la distancia

que se requiere por la trayectoria, no logra impresionar la pelicula fotográfica **en forma adecuada.** 

- ó.- Un pliego de papel manila, uno por cada equipo de trabajo
- 7.- Revelador y fijador de pelicula fotogrAfica.
- 8.-Proyector de transparencias.
- 9.- Papel milimétrico.
- 10.- Flexometro y transportador.

11.- Escuadras.

DESARROLLO.

FIG.3.1

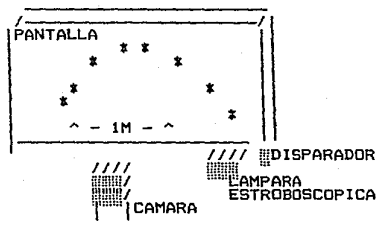

Se coloca el papel terciopelo negro como fondo de la trayectoria que va **a seguir el objeto o el fondo que se haya decido utilizar, sobre este se marca una distancia de 1 metro, que se usará como referencia** 

Se le designa a cada uno de los equipos un angulo diferente de disparo, empezando con un ángulo de 30 grados tratando de llegar hasta los 80 grados.

**Va asignados los ángulos se coloca el disparador en posición y se coloca**  la pelota.

**Se coloca la cámara a una distancia entre 2.5 y 3.0 metros, con el fin**  de tener cubierto todo el espacio de la trayectoria.

Se coloca la lampara estroboscópica lo mas cercano posible al proyectil, **buscando no interferir en la toma de la fotografía.** 

**Despues se carga la cámara, se coloca en posición de bulbo dejándola**  lista para el disparo (ajustes de diafragma,ver datos técnicos).

Se enciende la luz estroboscópica.

Se dispara la cámara fotográfica primero, manteniendo oprimido el disparador para que permanezca abierto durante todo el **movimiento** e inmediatamente despues se dispara el proyectil, buscando que la luz estrobos-

cópica, siga la trayectoria del objete, para legrar una mayor nitidez de la **fotografia, y al momento de chocar el proyectil contra del suelo, se cierra el**  obturador.

**Se repite el mismo procedimiento cambiando el Angulo las veces que se requiera** 

Despues se procede al revelado y fijado del rollo.

Se procede a recortar y proyectar las fotografías, para la obtención de **datos, buscando que sea lo mas cercano a la escala real, para lo cual se utilizará las marcas del fondo negro como refEroncia.** 

Se coloca el papel manila como pantalla y rapidamente se **marcan los**  puntos"que quedaren impresos en la fotografía del objeto en la trayectoria **descrita, con lo cual tendremos un especie de fotografia al tamaÑo**  natural del objeto en su trayectoria.

OBTENCION DE DATOS.

Con la puntos de la trayectoria del cuerpo, se procede a establecer el **sistema de referencia, dejando al alumno la libertad de hacerlo, pero bajo la**  supervisión del profesor, debido a que puede ocurrir, que no coincida ·el erigen **del sistema con una de las posiciones de la trayectoria, no quedando establecido**  el tiempo para el punto inicial.

Se tema las coordenadas de cada punto ( Dx,Dy,tl, existe la posibilidad **de tomar las coordenas polares de cada punto, con el Tin do graTicarlas, para que el alumno entienda que los modelos son mas sencillos a través de las ccordenas cartesianas, o para comprobar en forma práctica la conversión de las coordenadas cartesianas a polares y viceversa.** 

TRATAMIENTO DE DATOS(>).

l>lMOTA.- Para las detalles del tntuienta de datas queda explicada en el Ct\PlltlLO IV.

Se procede a la obtención de velocidades medias relacionándolas con los **tiempos medios.** 

Ya obtenidas las velocidades, se procede a la obtención de las **aceleraciones medias**  del eje de las •y•, relacionandolas a les tiempos medios.

Ya teniendo todos los datos se procede a hacer las diferentes grAficas:

- al Dx VS t
- bl Dy vs <sup>t</sup>
- el DK vs Dy
- dl Vy VS t

1986

el Vx VS t

f) Ay VS t

A patir de las gráficas, obtienen los modelos matemáticos, en función del tipo de gráfica obtenida, al establecer las ecuaciones, utilizando puntos sobre la trayectoria; que debido a la precisión del método, los parámetros A, By e, pueden decribir la trayectoria del objeto con rango de error pequeÑo. Se recomienda el uso para la solución de las ecuaciones por el método de determinantes, ya que con mas facilidad pueden obtenerse las unidades de los parámetros de la ecuación.

Con los modelos, se procede a calcular los valores de desplazamiento "X" **y 11 V11 teóricos, para c:onstrastarlos contra los valores experimentales y ver su**  precisión.

**Se comparan los valores obtenidos a través de los modelos con los valores experimentales, haciendo una evaluación de la diferencia entre ellos, tomandose como base el teórico ya que viene a ser la tendencia del movimiento. Croo que mínimamente se debe hacer con los desplazamientos, pero de ser posible**  hacer la evaluación completa.

#### ANALISIS DE RESULTADOS.

**Se procede hacer un análisis de las ecuaciones obtenidas asi como la diferencia que existen entre las gráficas de los diferentes equipos, teniendo cuidado de dejar establecido los significados de los parámetros obtenidos en cada**  ecuación.

Por ultimo se hace un análisis de la diferencia entre los valores **teóricos y los experimentales, para ver que grado de error guardañ, para evaluar si el experimento estuvo correcto o incorrecto.** 

#### CONCLUSION.

Se le pide al alumno que concluya en base a lo que sucedio en el experimento y lo que el se habia planteado al principio de la práctica, se sugiere que esto lo haga el alumno en trabajo en su casa para tratar de obligarlo a reflexionar sobre el experimento y quizás lo recomendable fuera el de tomarse un poco de tiempo en la siguiente sesión para puntualizar lo mas importante del experimento.

### "MOVIMIENTO CIRCULAR UNIFORME"

Los procedimentos del movimiento CIRCULAR UNIFORME, son idénticos al **movimiento anterior, sin embargo la diferencia estriba en el planteamiento de reaolucion en ambos tipos de coordenadas Cpolares y cartesianas).** 

> **Se le dejará una investigación acerca del movimiento circular uniforme.**  SE PLANTEARAN LOS SIGUIENTES OBJETIVOS:

**Se encontrarán las relaciones matemáticas, que nos describan el**  comportamiento del MOVIMIENTO CIRCULAR UNIFORME.

Demostrar que puede ser descrito el MOVIMIENTO CIRCULAR UNIFORME a través de los 2 sistemas de coordenadas.

SE PLANTEARA LA SIGUIENTE HIPOTESIS•

El MOVIMIENTO CIRCULAR UNIFORME esta dado por la relación directa entre **la variación del ángulo descrito con relación al tiempo.** 

El MOVIMIENTO CIRCULAR UNIFORME se puede explicar como dos movimientos **armónicos simples sobre cada una de los ejes cartesianos C11 X11 y uyn), que al ,combinarse las figuras de su trayectoria puede ser explicado dicho movimiento.** 

### MATERIAL:

**1.- Una tornamesa o** un disco **giratorio,** de baja velocidad sobreponiendole un papel terciopelo o otro tipo de papel para que sirva de fondo oscuro, tratando de que en lo posible no refleje la luz.

2.- **Lámpara estroboscópica, de preferencia con regulación, ·para**  establecer el tiempo de centelleo.

3.- **Cámara fotografica** 

4.- Varilla metálica delgada, que refleje la luz (cromada o niquelada).

5.- Un pliego de papel manila, uno por cada equipo de trabajo

6.- Revelador y fijador de pelicula fotográfica.

**7.- Proyector de transparencias.** 

8.- Papel milimétrico.

9.- Flexométro y transportador.

10.- Escuadras.

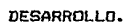

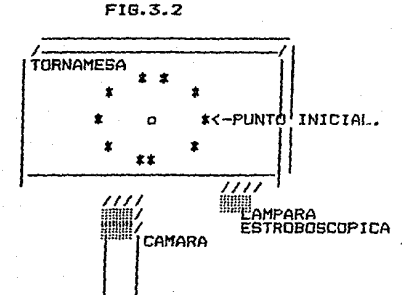

Se le coloca el papel terciopelo, sobre la tornamesa o disco que va a girar, para establecer un buen contraste, se fija ia varilla metálica de tal forma que quede en posición radial.

Se escoge un punto de referencia que se establecerá, como punto incial de movimiento.

Se conecta el aparato, para que este inicie su movimiento giratorio, se busca que la velocidad de giro sea baja (33rpm - 45 rpml,porque en el caso de velocidades mayores existirá al problema de la superposición de la trayectoria. Se colccá la cámara sobre la tornamesa, aproximadamente a una distancia de 1.50 *m,* se ajusta < ver datos ttcnicos de la fotografía estrobcscópica >, se enciende la lámpara estroboscópica, buscando que la iluminación sea lo mas uniforme posible.

Teniendo todo listo, se procede a disparar la cámara, manteniendo el obturador abierto, desde el punto inicial hasta que girando llegue a una posición anterior a la del punto inicial. Es recomendable dejar un buen margen, *entre* la posición incial y final, para evitar el empalme de las posiciones de la trayectoria.

### OBTENCION DE DATOS.

Con la puntos de la trayectoria del cuerpo, se procede a establecer el sistema de referencia, aunque la intención es de que el alumno lo escogiera, en este caso el problema se presentaria posteriormente, al hacer los análisis de la práctica, por lo cual se recomienda la supervisión del profesor o como alternativa, una discusión a nivel del grupo para tomar el sistema de referencia.

Se toma las coordenadas cartesianas *de* cada punto ( Dx,Dy,t> *y* las coordenas polares !D,ALFA,tl, con el fin de graficarlas para *ver* cuales modelos son más sencillos a encontrar *en* este movimiento. Luego poster.iormente, *llevar*  al alumno a resolver los modelos matemáticos *en* ambas coordenadas.

#### TRATAMIENTO DE DATOS.!»)

l>!llDTA.- P•r• los *dehlle• del* trataalento de datos queda ezpllrado rn ol CAPITll.0 IV.

#### COORDENADAS POLARES

Se procede *a* la obtención *de* velocidades angulares medias relacionándolas con los tiempos medios.

Ya teniendo todos los datos se procede a hacer las diferentes gráficas:

- al D vs t
- bl ALFA vs t
- el w vs t

A partir de las graficas se procede a la obtención de los modelos matemáticos *en* funcion del tipo gráfica obtenida, *y* se obtiene la ecuación, utilizando puntos sobre la trayectoria.

#### COORDENADAS CARTESIANAS

**Se hacen los análisis con las coordenadas cartesianas, obtenJendose, las**  velocidades *de* X y Y, **asi como sus aceleraciones, procediendo a hacer las**  siguientes gráficas:

> a) Dx vs t bl Dy vs t el Dx vs Dy dl Vy vs t el Vx vs t fl aY vs <sup>t</sup>  $f$  ax vs t

Procediendo nuevamente *en* la obtención de modelos matemáticos *de* las gráficas, que dependiendo hasta donde se quiera abordar *en* profundidad, este análisis, existen tres posibilidades•

1.- La primera *y* mas sencilla es que a partir de la gráficas *de*  desplazamiento vs tiempo,establecer el significado físico a las pendientes *de* la gráficas CD vs t, V vs t y a vs t>, haciendo un análisis de tipo cualitativo, **para explicar como se comporta la velocidad** *y* **la aceleracidn, relacionandolas con**  la velocidad tangencial *y* la aceleración centrípeta respectivamente.

 ${\rm z}$ .- Hacer la obtención de velocidades medias y aceleraciones media, graficando los datos, para hacer un análisis cualitativo, pero en base a las gráficas obtenidas experimentales.

3.- **Hacer la obtención de los modelos eHperimentales. analizandos sus**  parametros para darlas una interpretac' ón física del fenómeno.

#### ANALISIS DE RESULTADOS.

Se procede hacer un análisis de las ecuaciones obtenidas, teniendo cuidado de dejar establecido los significados de los parámetros obtenidos en cada ecuación.

**Se recomienda a no proceder a comparar los valores obtenidos a través de los modelos con los valores experimentales, ya que esto consumirá gran cantidad**  de tiempo, pero dejando establecido la necesidad de evaluar el modelo, al **contrastarse con los datos experimentales.** 

### CONCLUSION.

En cuanto a esta parte al igual que la de la práctica anterior, seria la **misma recomendación, aunque en este caso, se puede utilizar para hacer una**  reflexión acerca del tiro parabólico y el movimiento circular uniforme, analizandolos como la combinación de las figuras de la trayectoria, marcando la importancia de la explicación de movimientos a través de la superposición de las figuras de trayectoria de los movimientos.

**NOTA.-** Aun cuando el movimiento pendular, se encuentra dentro de los movimientos de un plano, en mi oplni In, croo que podrh analizarse, desde un punto de vista cualitativo, d igual qu• el 1ovlliento ondulatorio, que el alumno explique a travas de que movimientos puodon sor explicados. Pero creo que **el investigarlo serla aas provechoso al analizar h conversiones de Energía Potencial y Energía**  Cinética y relacionarse con el fenómeno de movimiento.

E

MOUTHTENTO EN IN PLANO

# "CAPITULO IV"

#### "TRATAMIENTO DE RESULTADOS"

En este capitulo la intención es mostrar la forma propuesta del tratamiento de datos y dar algunos de los detalles que deben de cuidarse, en dicho tratamiento.

Despues de revelar la fotografia se procede a provectarla sobre un pliego de papel manila, para la obtención de datos del experimento.

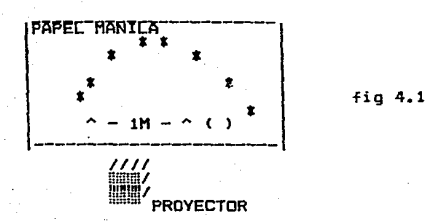

( ) MOTA.- Se verifica que al proyectar la fotografia, coincida la distancia de 1 a entre las marcas de referencia para tener una travectoria suy aproximada a la real.

Se procede a establecer el sistema de referencia adecuado, que quedará determinado por un punto de la travectoria del objeto.

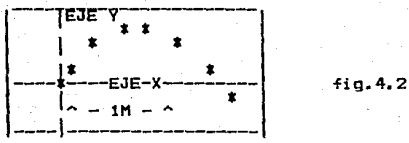

Se obtienen las coordenadas de cada uno de los puntos para la obtención de los datos experimentales.

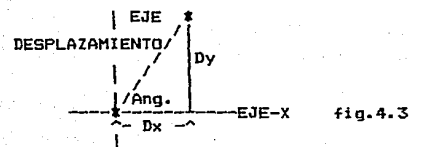

#### TRATAMIENTO DE DATOS

### MOUTHTENTO EN IN PLANO

De donde el está determinado por sus coordenadas:

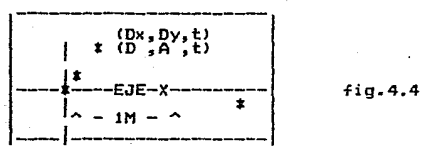

-~1----------~----- **Cbteniendose asi, cada uno de los puntes de nuestro experimento, es**  recomendable usar como medida de tiempo el lapso entre los destellos de la **lampara estroboscópica, como una unidad arbitraria a la cual denominaremos unidad**  estroboscópica (ue), ya que en esta forma se tendrán valores enteros del mismo. y la obtención de los parámetros de los modelos matemáticos será en una forma mas sencilla.

Estableciendose en esta forma la tabla de datos, que a continuación se **muestra:** 

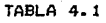

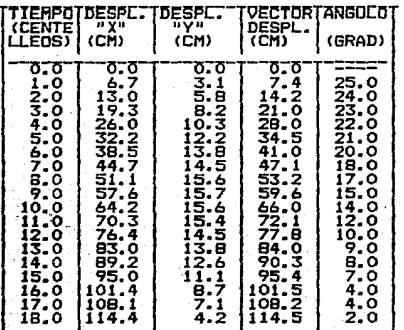

nota.- los datos de la tabla 4.1, fuerón tomados del experimento numero 1.

Despues de obtenerse los datos se procede a graficarlos, resultando 4 gráficas que son producto de cada una de las variables dependientes contra la variable independiente que es el tiempo, como se puede ver en la figura 4.5a,b,c y d •

# CONTINUA...

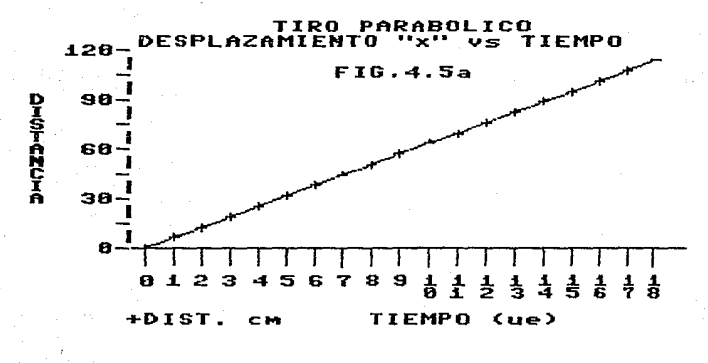

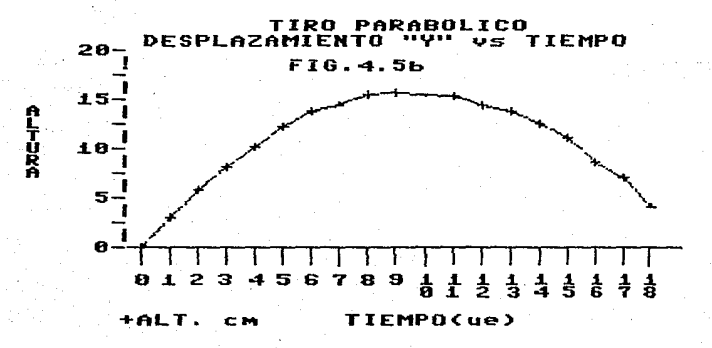

CONTINUA...

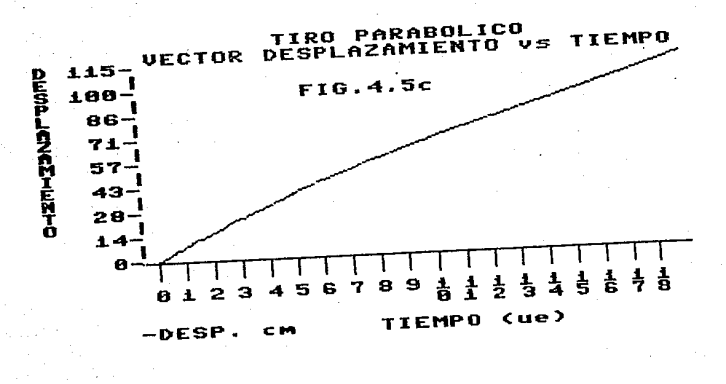

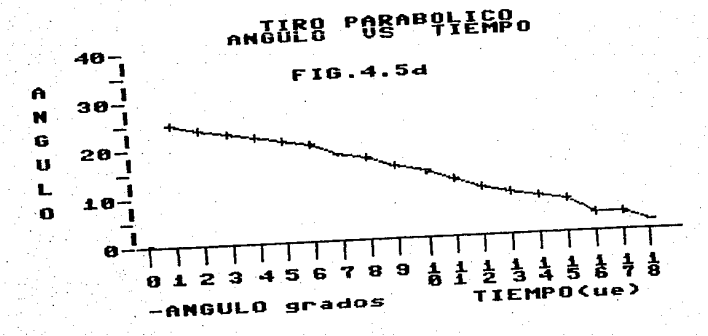

TRATAMIENTO DE DATOS

PAG. <62>

1986

Comp se puede observar en las gráficas. las que tienen formas mas sencillas, son las que corresponden a las coordenadas cartesianas. lo que decide hacer el análisis del movimiento a través de estas.

Partiendo de los datos de las coordenadas cartesianas. se procede a la obtención de las velocidades medias. relacionándolas con el tiempo medio, como una aproximación a la velocidad instantánea.

OBTENCION DE LAS VELOCIDADES PROMEDID.:

Aplicandolo a los dos primeros datos de la Tabla 4.1:

ec. 2.5

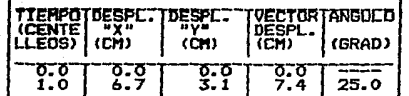

La velocidad media sobre el eje de las "x" entre el punto 1 y 2 es:

 $Dx2 - Dx1$  $t2-t1$  $\mathbf{r}$ 

6.7cm-0.0cm  $4.7cm$ 1ue- Oue  $\mathbf{x}$  $1 \, \text{ue}$ 

 $v = 6.7$  cm/ue

NOTA.- Donde "ue" les llamaremos unidades estroboscópicas, que son el equivalente de tiempo entre centelleo y centelleo.

Esta velocidad media, se aproximará a la velocidad instantánea del tiempo medio, por lo tanto será:

> $v = 6.7$  cm/ue  $t = 0.5$ ue

Si tomamos la siguiente pareja de datos de la tabla 4.1 obtendremos la siguiente velocidad media en el eje de las "x":

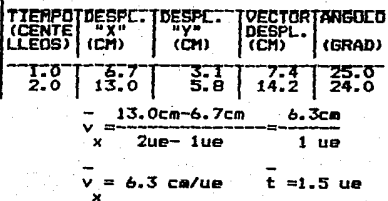

*Y* se obtendrían los valores de todas las velocidades medias,sobre el eje **de las nxu, de la misma manera se aplica a las velcc:idades medias sobre el eje de**  "Y". Dando la tabla de datos siguiente•

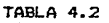

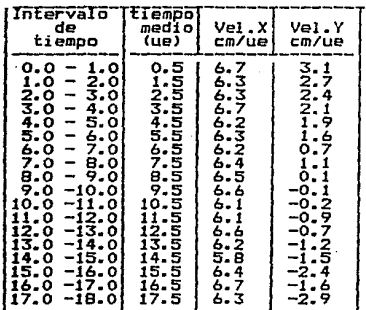

Procediendo a graficar los datos, como se observa en la fig 4.6a y b•

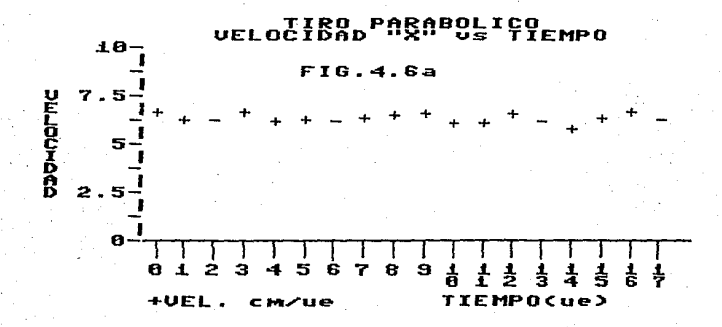

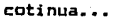

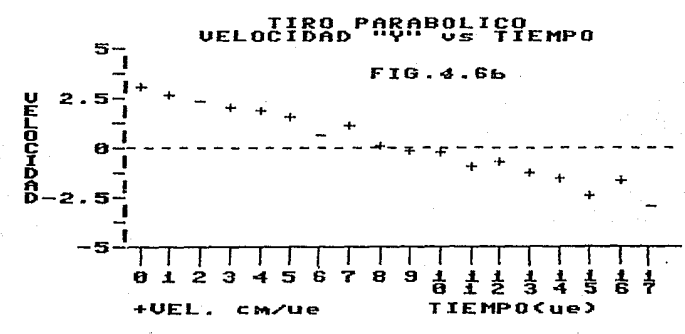

La gráfica 4.6a muestra que en el caso del movimiento en el eje de las "X", se comporta como un movimiento uniforme rectilineo y por lo cual no requiere del análisis de aceleración.

En el caso del movimiento sobre el eje de las "Y", se obtiene un movimiento uniforme acelerado y requiere el análisis de su aceleración.

De la misma forma en que se obtuvieron las velocidades. se procede a el cálculo de las aceleraciones, es decir se calculan aceleraciones media. relacionandolas con sus tiempos medios, como a continuación se muestra:

La aceleracion media entre el dato 1 y 2 de la tabla 4.2:

**TABLA 4.2** 

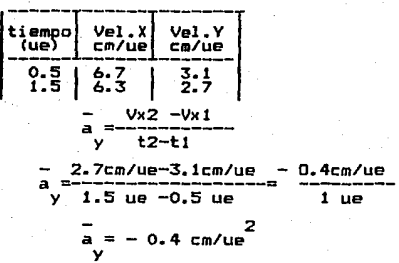

TRATAMIENTO DE DATOS

PAB. <65>

1986

.<br>Esta aceleración media, se aproximará a la aceleración instantánea del tiempo medio, por lo tanto será:

 $\frac{1}{a}$  =-0.4 cm/ue t =1.0 ue

Obteniendose asi todos los valores de las aceleraciones:

TABLA 4.3

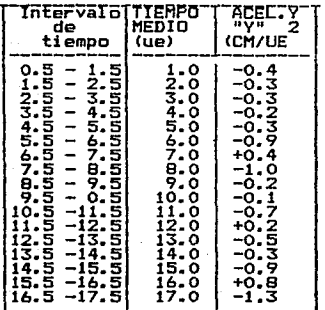

Finalmente se gráfica para observar el comportamiento de la aceleración y comprobar si es constante.

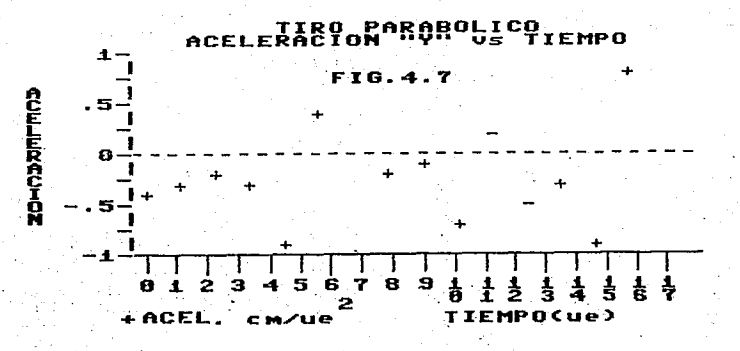

Se procede a obtener los modelos matemáticos, que corresponden a cada una de las graficas, teniendo el cuidado de obtener las unidades de los parámetros de cada ecuacion.

### "OBTENC:IDN DE LOS MODELOS MATEMAT:ICOS"

Obtención de las ecuación que corresponden a la proyección del **movimiento sobre el eje de las <sup>11</sup> <sup>X</sup><sup>11</sup> :** 

### MODELO GRAFICA Dx vs TIEMPO

Se obtuvo una gráfica de una línea recta <FIG.4.5Al, que corresponde a la ecuación de primer grado:

 $Y = A X + B$ 

Donde A y B son los parámetros que están determinados por los datos de la gráfica y estableciendose en la forma siguiente:

A: La pendiente de la recta.

**B: La intersección con el eje de las ordenadas.** 

Se toma el punto 9 y el punto 18 de la Tabla 4.1 en base a que ambos datos estan sobre la linea recta que indica la tendencia de los datos experimentales.

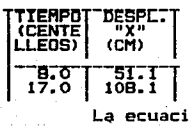

La ecuación de la pendiente de la recta es:

Y2 - Vl  $pend=-\frac{z}{x^2-x^1}$ 

Aplicada a nuestro datos experimentales:

 $A=pend=\frac{D2 - D1}{T2 - T1} = \frac{10B.1cm-51.1 cm}{T2.01B-H11c}$ 

17.0ue-Bue

57.0cm  $A = p$ end=- $\frac{1}{q} = -\frac{1}{q} = 6.33$ cm/seg

Por lo tanto A=6.33cm/seg

Al observar la gráfica, se ve que parte del origen y por lo tanto la interseccion con el eje de las ordenadas, es igual a cero. Esto también podría ser obtenido matemáticamente, sin embargo de los datos experimentales sabemos, que cuando el tiempo es cero el desplazamiento tambien es cero.

B=O

Obteniendose así el modelo matemático:

 $Y = (6.33cm/ue)$  X + 0

**Remplazando las variables del experimento, obtenemos:** 

 $Y = Dx$   $X = t$ 

 $Dx = (6.33 \text{ cm/ue}) + + 0$ 

Para establecer la presición del experimento, procederemos al calculo de los desplazamientos teóricos sobre el eje de las "X", para hacer una evaluación **del mcdel o,- tabul andose asi las distancias teóricas, asi como las diferencias que**  existen con las experimentales.

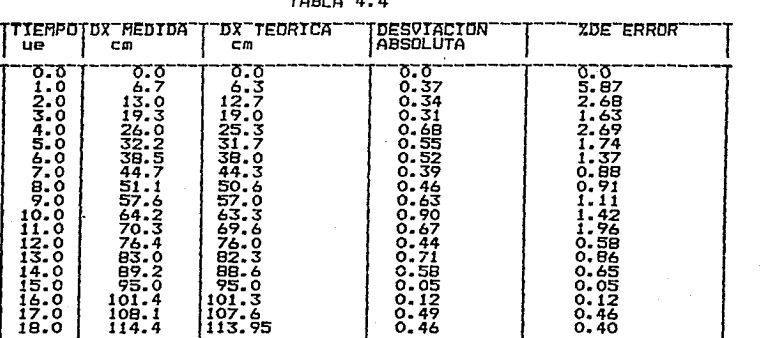

TABLA 4.4

SUMA DE DESVIACIONES ABSOLUTAS= 9.04B SUMA DE PORCIENTO DE DESVIACION.=24.3 EL DESVIACION ABSOLUTA PROMEDI0=0.47 PORCIENTO DE DESVIACION PROMEDIO= l.27

Donde se puede apreciar la precisión del modelo que presenta solamente un porciento de desviacion del 1.27Y. en promedio. MOpELO GRAFICA Vx vs TIEMPO

Se procede al analisis del comportamiento de la velocidad en el eje "x", observando la gráfica (FIG.4.6A) vemos que dicha velocidad tiende permanecer constante en función del tiempo.Para determinar si realmente podemos **considerarla constante, procederemos a evaluar las variaciones que ha tenido, con respecto a su valor promedio.** 

El promedio de las velocidades sobre el eje "X" de la tabla 4.2 resulta de:

Velocidad Promedio= 6.35 cm/ue

TRATAMIENTO DE DATOS PAG.<68>

Sacando la desviación absoluta de cada uno de los datos de velocidad sobre el eje de las "X" de la tabla 4.2 obtenemos la siguiente tabla:

**TABLA 4.5** 

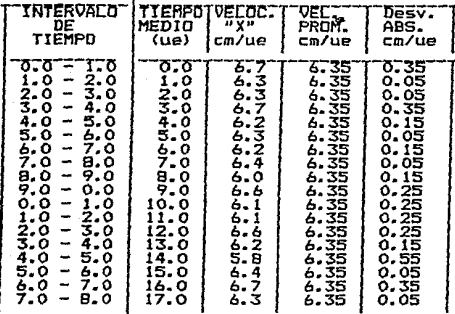

Obteniendo el valor promedio delas desviaciones de la velocidad. obtenemos:

DESVIACION ABSOLUTA PROMEDIO= 0.19 cm/ue

Obteniendo el porciento de la desviacion promedio :

 $0.19$  cm/ue Porc, de Desv.=  $\text{const.}$  $6.35 cm/ue$ 

Porc. de Desviacion absoluta = 2.99 %

De donde se puede establecer que tomando en cuenta que los errores se van incrementando al ir tratando los datos, se acepta la hipótesis de que la velocidad sobre el eje de las "X" es constante.

<69>
OBTENCION DE LAS ECUACIONES DE LA PROYECCION DEL MOVIMIENTO SOBRE EL EJE "Y" BRAFICA Dy vs TIEMPO

En la gráfica de Altura vs Tiempo (fig.4.5bl, se obtuvo una curva parabólica, por lo cual debe de ser representada por un modelo cuadrático:

 $v = \Delta x^2 + B y + C$ 

**En este case tenemos a tres parámetros dentro** *de* **la ecuación, las CL1ales**  tienen un significado fh;icn cada uno de elos *y* que seria válidola obtención de las constantes a través de las ecuaciones obtenidas en las gráficas posteriores, pero que en mi opinión personal es mas didáctico, en que el alumno al Qltimo se haga la reflexión del significado f:lsico de los parámetros. Por lo anterior procederemos a obtener los parámetros a través de ecuaciónes simultaneas.

Debido a que tenemos tres parámetros desconocidos, necesitamos tres ecuaciónes para su obtención. Pero en este caso, aun cuando nos daría muy buen **resultad.o resolver las tres ecuacidnes, este nos llevaría a involucrar al alumno**  a un trabajo mayor matemático, en esta parte quedaría a criterio del profesor basado en el manejo matemático que el alumno tenga. Sin embargo, partiendo de las coordenadas iniciales, cuando el t=O la Dy=O, hace que e valga cero, ya que es la ordenada al origen.

Por lo cual, solamente nos quedan dos parámetros desconocidos, que a través de un sistema de dos ecuaciones simultaneas, se pueden obtener. Tomemos entonces, dos puntos de la trayectoria de la tabla 4.1, para establecer el sistema de ecuaciones:

NOTA.- Se recomienda el uso de determinantes, para que sea mas fácil la obtención de las unidades de los parámetros.

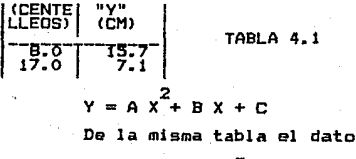

 $1$  es t=0 Dy=0 por lo tanto C=0  $(15.7cm) = A (B.0ue)^{2} + B (B.0ue)$ <br> $(15.7cm) = A (64ue) + B (B.0ue)$  ...(1)

TRATAMIENTO DE DATOS <70>

(7.1cm) = A (17.0ue)<sup>2</sup> + B (17.0ue)<sup>2</sup> + B (17.0ue)<sup>2</sup> + B (17.0ue) ... (2)<sup>2</sup>  
\nObternéndose el sistema de ecuaciones sínulltaneas  
\n(15.7cm) = A (289.0ue<sup>2</sup>) + B (8.0 ue) ... (1)<sup>2</sup>  
\n(7.1cm) = A (289.0ue<sup>2</sup>) + B (17.0 ue) ... (2)<sup>2</sup>  
\nObtenció n del determinante  
\nDET=<sup>1</sup> 64 ue<sup>2</sup> 8.0 ue  
\nDET=<sup>1</sup> 289 ue<sup>2</sup> 17.0 ue)<sup>2</sup> (8.0ue)<sup>2</sup>  
\nDET=<sup>1</sup>(64.0 ue<sup>2</sup>) (17.0 ue) - ((289 ue<sup>2</sup>) (8.0ue))  
\nDET=<sup>1</sup>(1088.0 ue<sup>3</sup>) - (2312.0 ue<sup>3</sup>)  
\nDET=<sup>1</sup>15.7 cm 8.0 ue  
\n<sup>3</sup> - 15.7 cm 8.0 ue  
\n<sup>4</sup> = <sup>7</sup>/<sub>7.1</sub> cm 17.0 ue  
\n<sup>7.1</sup> = <sup>7</sup>/<sub>7.1</sub> cm 17.0 ue  
\n<sup>8</sup> = <sup>7</sup>/<sub>7.1</sub> cm 17.0 ue  
\n<sup>9</sup> = <sup>1</sup>/<sub>7.1</sub> cm 17.0 ue  
\n<sup>10</sup> = <sup>1</sup>/<sub>7.1</sub> cm 18.0ue)<sup>1</sup>  
\n
$$
A = \frac{(15.7 cm) (17.0 ue) - ((7.1 cm) (8.0ue))}{DET.}
$$
\n
$$
A = \frac{(286.9 cm ue) - (56.8 cm ue)}{DET.}
$$
\n
$$
A = \frac{210.1 cm 4e}{DET.}
$$
\n
$$
A = \frac{210.1 cm 4e}{DET.}
$$
\n
$$
A = \frac{210.1 cm 4e}{DET.}
$$
\n
$$
B = \frac{484.9 cm -
$$

2  $-4082.9 \text{ up cm}$  $B = -1224.0 \text{ up}$ 

 $B = + 3.33$  cm/ue

Quedando la ecuación matemática:  $Dv = -.1717$  cm/ue  $t^-$ + 3.33 cm/ue t

Obteniendose asi los valores teóricos. del modelo matemático.

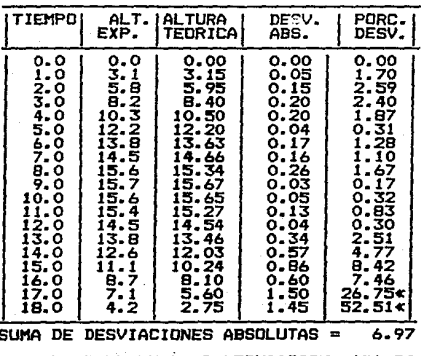

TARI A 4. A

SUMA DE PORCIENTO DE DESVIACION= 121.94 PROMEDIO OF DESVIACION ARSOLUTA=  $0.34$ PROMEDIO PORCIENTO DE DESVIACION= 6.41%

Hay que observar. que son muy pocos los puntos que tienen un valor mayor al 10 % de desviación, como se encuentran marcados en la tabla $\langle \cdot \rangle$ , pero tomando en cuenta, que en la parte última de la tabla se tiene un error mayor del modelo, que es debido a la magnitudes de los desplazamiento de "Y" que son muy pequeños. dando por resultado, que pequeñas diferencias nos den valores de porcientos de desviación muy grandes.

Obteniendo el valor promedio del porciento de desviacion:

Prom. Porc. de Desviacion= 6.41 %

Pero tomando en cuenta lo expuesto anterriormente, podemos establecer, que si excluimos los dos últimos valores («), nos da un valor promedio del porciento de desviación de:

Prom.Porc. de Desviación= 2.60 %

Como podemos observar la precisión del modelo matemático es alto. Es **camón que el alumno cometa errores en la toma de datos de desplazamiento, aumentando los porcentajes de desviación, pero esto sirve como indicador al maestro de la existencia del error; con la ventaja de rectificar el dato erroneo en el papel manila donde se encuentra registrado el movimiento; ayudando al alumno aumentar su cuidado** *en* **los experimentos.** 

Los tratamientos que se hicieron de comparar los datos teóricos con **respecto a los datos experimentales, es indudablemente la mejor manera de hacer ver al alumno:** 

**1.- Que un modelo no es mas que una representacion de la realidad y se**  aproxima a ella pero no la iguala.

2.-Que debe de contrastarse ese modelo obtenido con la realidad, **haciendo una evaluación en cuanto sus limitaciones dentro de su funcionamiento.** 

**La intención es crear en el alumno, una actitud critica ante el uso de modelos y una conciencia de la existencia de sus limitaciones. Siendo desde mi**  opinión personal de gran importancia las evaluaciones de los modelos; sin **embargo, existe la desventaja del tiempo que consume las evaluaciones.**  MODELO BRAFICA Vy vs TIEMPO.

Análisis del comportamiento de la velocidad. (datos de la tabla 4.2)

TABLA 4.7

| INTERVALO<br>DE.<br><b>TIEMPO</b>                                                                                                    | TIEMPOJVELOC.<br>MEDIO<br>(UE)                                                                                                    | uvu<br>(CM/UE)                                                                                                    |  |
|----------------------------------------------------------------------------------------------------|----------------------------------------------------------------------------------------------------|----------------------------------------------------------------------------------------------------|--|
| - 1.0<br>٥.٥<br>1.0<br>$-2.0$<br>$2.0 - 3.0$<br>3.0 –<br>4.0<br>4.0<br>- 5.0<br>5.0<br>6.0<br>-<br>- 7.0<br>6.0<br>7.0<br>- 8.0<br>8.0<br>- 9.0<br>$9.0 - 10.0$<br>10.0<br>-11.0<br>11.0<br>$-12.0$<br>12.0 -13.0<br>13.0 –14.0<br>$14.0 - 15.0$<br>15.0 -16.0<br>$16.0 - 17.0$<br>-18.0<br>17.0 | 0.5<br>1.5<br>2.5<br>3.5<br>4.5<br>5.5<br>6.5<br>7.5<br>8.5<br>9.5<br>10.5<br>-11.5<br>12.5<br>13.5<br>14.5<br>15.5<br>16.5<br>17.5 | $-3.1$<br>2.7<br>2.4<br>2.1<br>1.9<br>1.6<br>٥.7<br>1.1<br>0.1<br>-0.1<br>-0.2<br>-0.9<br>-0.7<br>-1.2<br>-1.5<br>-2.4<br>-1.6<br>$-2.9$ |  |

Con respecto a la velocidad que se proyecta sobre el eje de las "Y", la gráfica que se obtuvo fue con tendencia de una linea recta CFig.4.6bl por lo que procederemos a obtener su modelo matemático que corresponde al de primer grado:

 $Y = A X + B$ 

Donde A y B son los parámetros que estan determinados por los datos de la oráfica mencionada.

At La pendiente de la recta.

B: La intersección con el eje de las ordenadas.

Vamos a tomar el punto 5 y el punto 15 de la tabla 4.7. basandonos en que ambos datos estan sobre la linea recta que indica la tendencia de los datos experimentales.

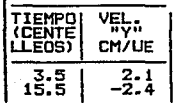

Por lo tanto la ecuación de la pendiente de la recta es:

 $pend = \frac{Y2 - Y1}{X2 - X1}$ 

Aplicada a nuestros datos experimentales:

 $V2 - V1 - 2.4cm/ue - (2.1 cm/ue)$ A¤pend=– ...  $T2 - T1$ 15.5ue-3.5ue

-2.4cm/ue -2.1 cm/ue  $A =$ pend $=$  $-12 u$ 

-4.5 cm/ue<br>A=pend=---------------0.375cm/ue  $12 \text{ m}$ 

Por lo tanto A=-0.345cm/seq

Puede verse en la gráfica (fig.4.6b) que el valor de la intersección del eje de las ordenadas es 3.29 cm/ue aproximadamente.

 $B = 3.29$  cm/ue

Obteniendose asi el modelo matemático:

 $Y = -0.345$  cm/ue<sup>2</sup>  $x + 3.29cm/ue$ 

Sustituyendo nuestras variables del experimento, obtenemos:

 $Y = VV$  $x = t$  $Vy = -0.345$  cm/ue t + 3.29 cm/ue

<74>

| INTERVALD<br>DE TIEMPO                                                                                                    | <b>ITIEMPOI</b><br>(UE)                                                                                                    | VELY.<br>EXP.                                                                                                    | VELY. IDESV.<br>TEOR.                                                                                                    | ABS.                                                                                                    | DE<br>PORC.<br>IDESV.                                                                                                    |
|----------------------------------------------------------------------------------------------------|----------------------------------------------------------------------------------------------------|----------------------------------------------------------------------------------------------------|----------------------------------------------------------------------------------------------------|----------------------------------------------------------------------------------------------------|----------------------------------------------------------------------------------------------------|
| ٥.٥<br>1.0<br>-<br>2.0<br>1.0<br>-<br>2.0<br>3.0<br>$\sim$<br>3.0<br>4.0<br>$\frac{1}{2}$<br>$4.0 - 5.0$<br>5.0 -<br>6.0<br>6.0<br>- 7.0<br>7.0<br>$-8.0$<br>8.0<br>$-9.0$<br>9.0<br>$-10.0$<br>10.0<br>$-11.0$<br>-12.0<br>11.0<br>12.0<br>$-13.0$<br>13.0<br>$-14.0$<br>$14.0 - 15.0$<br>15.0<br>$-16.0$<br>$-17.0$<br>16.0<br>17.0 -18.0 | 0.5<br>1.5<br>2.5<br>3.5<br>4.5<br>5.5<br>6.5<br>7.5<br>8.5<br>9.5<br>10.5<br>11.5<br>12.5<br>13.5<br>14.5<br>15.5<br>16.5<br>17.5 | 3.1<br>2.7<br>2.4<br>2. 1<br>1.9<br>1.6<br>0.7<br>1.1<br>0.1<br>-0.1<br>-0.2<br>-0.9<br>-0.7<br>-1.2<br>-1.5<br>-2.4<br>-1.6<br>-2.9 | 3.101<br>2.28<br>2.35<br>1.98<br>1.60<br>1.23<br>0.85<br>0.48<br>0.10<br>$-0.27$<br>-0.651<br>-1.02<br>$-1.40$<br>-1.77<br>$-2.15$<br>-2.521<br>$-2.90$<br>$-3.27$ | 0.001<br>0.42<br>0.05<br>0.121<br>0.301<br>0.37<br>0.151<br>0.62<br>0.00<br>0.17<br>0.451<br>0.121<br>0.701<br>0.57<br>0.651<br>0.12<br>1.30)<br>0.37 | 0.08<br>18.55<br>2.02<br>6.19<br>18.56<br>30.35<br>17.89<br>130.37<br>2.44<br>63.30<br>69.00<br>11.98<br>49.91<br>32.30<br>30.15<br>4.86<br>44.78<br>11.38 |

TABLA 4.8

SUMA DESVIACIONES ABSOLUTAS=  $6.48$ SUMA PORCIENTO ABS.DE DESV.= 535.11 DESVIACION ABSOLUTA PROM.  $0.34$ PORCIENTO ABSOLUTO PROM.  $= 29.722$ 

De donde se puede observar, un incremento de la desviación bastante considerable. Una posible causa del aumento del porciento de Desviación es el tamaño del objeto, ya que mide 3.5 cm, por lo cual tiene una incertidumbre máxima de +/- 1.75cm al ser localizadas sus posiciones.

Tomemos para ejemplificar la altura menor de la tabla 4.6. comparandola con la incertidumbre para ver que porcentaje de desviación máxima probable puede tenert

PORCIENTO DE DESVIACION MAXIMA PROBABLE=1.75cm<br>3.10cm

 $E.P. = 46.6 Z$ 

Comparemos ahora con los cambios de posición, ya que esto es lo que refleja la velocidad; tomemos el cambio de posición menor de la misma tabla que " es entre el tiempo ocho y nueve, ya que su mangnitud es de .lcm, volviendo compararlo con la incertidumbre se obtiene:

PORCIENTO DE DESVIACION MAXIMA PROBABLE=-2100

 $E.P. = 1750.00 \, x$ 

TRATAMIENTO DE DATOS

くフラン

#### MODELO GRAFICA ACELERACION VS TIEMPO.

Se procede a obtener el análisis del comportamiento de la aceleración. para verificar si fue constante durante la travectoria:

Obteniendo el promedio de las aceleraciones de la tabla 4.3 se obtiene:

2 Aceleración Promedio=-0.35 cm/ue

Obteniendo las variaciones de la aceleración en la tabla 4.3 se obtiene  $1a$  tabla  $4.9$ :

| <b>I INTERVALO</b><br>IDE TIEMPO                                                                                                    | <b>ITIEMPOI</b>                                                                                                    | ACEY.<br>EXP.                                                                                                    | ACEY<br>TEOR.                                                                                                    | <i><b>IDESV.</b></i><br>ABS.                                                                                                 | PORC.<br>DESV.                                                                                                    |  |
|----------------------------------------------------------------------------------------------------|----------------------------------------------------------------------------------------------------|----------------------------------------------------------------------------------------------------|----------------------------------------------------------------------------------------------------|----------------------------------------------------------------------------------------------------|----------------------------------------------------------------------------------------------------|--|
| 0.0<br>1.0<br>1.0<br>2.0<br>-<br>2.0<br>3.0<br>$\blacksquare$<br>$3.0 -$<br>4.0<br>$4.0 -$<br>5.0<br>$5.0 -$<br>6.0<br>7.0<br>6.0<br>$\qquad \qquad \blacksquare$<br>7.0 –<br>8.0<br>8.0<br>$-9.0$<br>$9.0 - 10.0$<br>$10.0 - 11.0$<br>$-12.0$<br>11.0<br>12.0<br>$-13.0$<br>13.0<br>$-14.0$<br>14.0<br>$-15.0$<br>l 15.0<br>$-16.0$ | 1.0<br>2.0<br>3.0<br>4.0<br>5.0<br>6.0<br>7.0<br>B.O<br>9.0<br>10.0<br>11.0<br>12.0<br>13.0<br>14.0<br>15.0<br>16.0 | -0.4<br>-0.3<br>-0.3<br>-0.2<br>$-0.3$<br>$-0.9$<br>$+0.4$<br>$-1.0$<br>-0.2<br>-0.1<br>-0.7<br>$+0.2$<br>-0.5<br>-0.3<br>-0.9<br>$+0.8$ | -0.351<br>$-0.35$<br>-0.35<br>$-0.35$<br>-0.35<br>$-0.35$<br>-0.35<br>$-0.35$<br>$-0.35$<br>-0.35<br>-0.35<br>-0.35<br>$-0.35$<br>$-0.35$<br>-0.35<br>-0.35 | 0.05<br>0.05<br>0.05<br>0.15<br>0.05<br>0.55<br>0.75<br>0.65<br>0.15<br>0.25<br>0.35<br>0.55<br>0.15<br>0.05<br>0.55<br>1.15 | 14.29<br>14.29<br>14.29<br>42.86<br>14.29<br>157.14<br>214.29<br>185.71<br>42.86<br>71.43<br>100.00<br>157.14<br>42.86<br>14.29<br>157.14<br>328.57 |  |
| 116.0 ~17.0                                                                                                    | 17. O                                                                                                    | -1.3                                                                                                    | -0.351                                                                                                    | 0.95                                                                                                    | 271.43                                                                                                    |  |

TABLA 4.9

DESVIACIONES<del>"</del><br>% DE DESV. **UMA ABSOLUTA DE** SUMA ABSOLUTA DE = 1842 PROMEDIO DE DESV.ABSOLUTAS  $\rightarrow$ 38 ORC.PROMEDIO DE DESV.ABS.  $\blacksquare$  $108.40$ 

promedio de la desviación absoluta. Obteniendo el valor I a si aceleración es constante tenemos:

Desviación Absoluta Promedio= 0.38 cm/ue

Obteniendose el porciento de desviación promedio, que se tiene dentro del experimento:

 $0.38$  cm/ue  $-2 - 10B.42$ Porc.Desv.Abs.Prom.=  $0.35$  cm/ue

Lo cual cumple con lo esperado del aumento del porciento en ٦a desviación media de la aceleración, sin embargo con todo estos problemas. aun podemos establecer que es preciso el experimento por la cercanía de los valores teóricos con los experimentales del desplazamiento, así como los parámetros (velocidad inicial y aceleración), de los modelos que quardan una relación

 $2745$ 

## MOUTHTENTO EN IIN PLANO

aproximada a la planteda teoricamente, observandose en el siguiente resumen de todo los modelos obtenidos.en cada una de los ejes cartesianos:

RESUMEN DE MODELOS MATEMATICOS.

 $Dx = 6.33$  cm/up  $T + 0$  $D = U - V T$ Vx=6.35 cm/ue +/-.2  $(3.12)$  $U_2 = U_1$  $Dy = (a/2)T^2 + VmV$  $Dv=-.1716$  cm/ue  $T^+$  3.33 cm/ue T -<br>-T + 3.29 cm/ue T  $Vv=-0.375cm/ue$  $Vv = aT + Vav$  $Av = -0.35$  cm/ue  $+/-0.38$  (104%) **Avernnet** 

De donde podemos observar una concordancia en los parametros de  $1a$ ecuación, va que las aceleraciones coinciden con un pequeño margen de error.  $\mathbf{a}$ iqual que las velocidades iniciales.

Ya que hemos obtenido las velocidades iniciales, sobre cada uno de los ejes, podemos calcular con que velocidad fue lanzada la pelota. así como  $\mathbf{e}$ Angulo de lanzamiento.

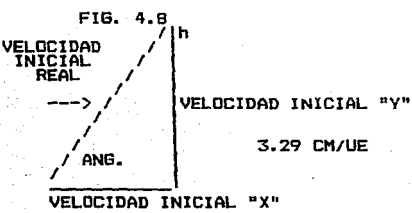

**6.33 CM/UE** 

Pasando a coordenadas polares la velocidad inicial obtenemos:

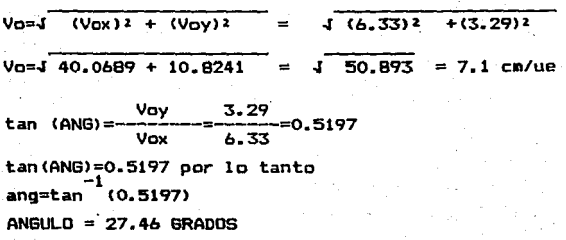

<77>

Y esto viene a confirmar la precisión del experimento, va que la pelota se lanzo con un ánoulo de 30 orados sobre la horizontal. GRAFICAS DE DATOS EXPERIMENTALES CONTRASTADOS CON LOS MODELOS MATEMATICOS.

Observemos los modelos contrastados contra los valores experimentales en las oráficas(fig.4.9):

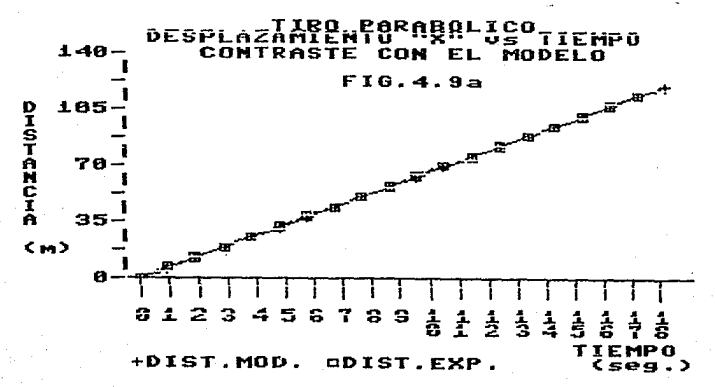

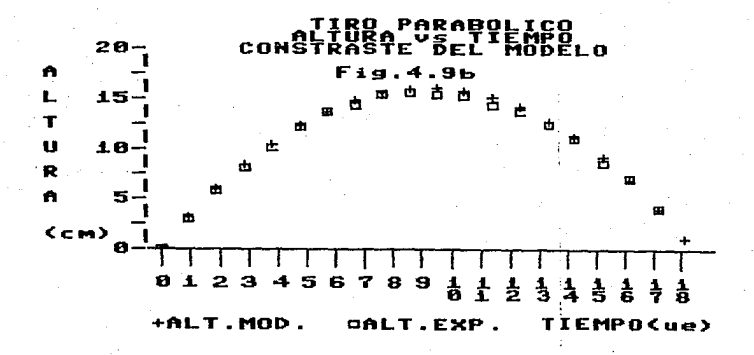

#### continua...

**OBOLICO**<br>DEL MODELO PAK<br>:TE RO<br>BAR **UE** 16 FIG. 4.9c DDDHCOLLC 7  $\ddot{\phantom{a}}$ 5 + D  $2, 5$ esviacion Absoluta Prom.) ø  $\ddot{\mathbf{e}}$ ġ  $\frac{1}{6}$  $\mathbf{I}$ ż э  $\blacktriangleleft$ 5 Ė 7 R 4 **TTEMP** o  $\bullet$  $-$ VEL.EXP.  $cm/seg$ 

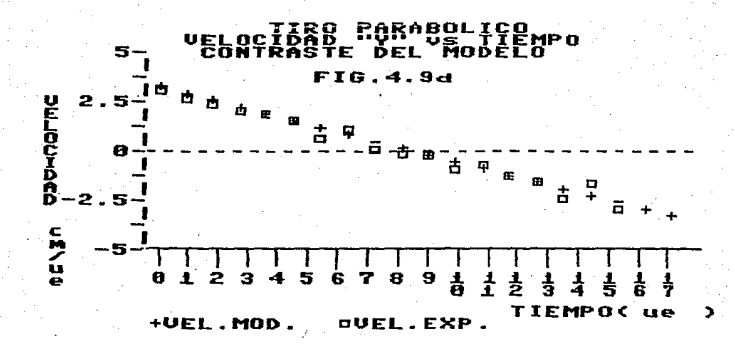

〈79〉

1986

continua...

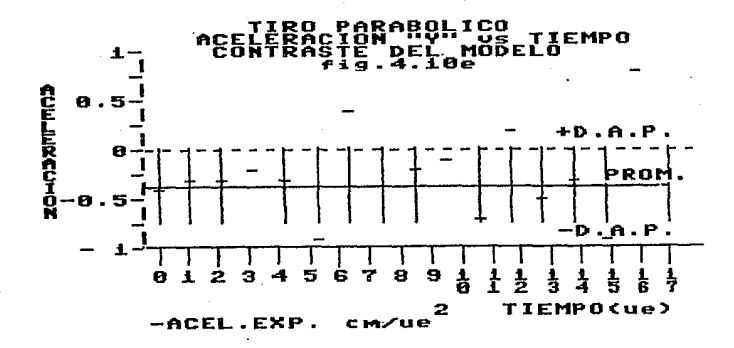

# METODO ALTERNATIVO DE TRATAMIENTO DE DATOS

Se puede recurrir a un procedimiento para aumentar el grado de precisión y disminuir el error en cada uno de los modelos, obteniendo valores promedio, de mayor precisión. La diferencia de este método, es en la obtención de los valores promedio, ya que en el método anterior se obtuvieron valores promedio de velocidad entre punto y punto, relacionandolos con el tiempo medio, para tratar de acercarnos a las velocidades instantáneas, en lugar de ello. es obtener  $1a<sub>s</sub>$ velocidades promedio no entre dos puntos sucesivos, sino en intervalos de cinco puntos, disminuyendo bastante el valor de los errores.y aumentando asi 12 precisión del tratamiento de los datos; haremos un resumen de un movimiento, sin detallar sus calculos, con el fin de demostrar la disminución de los errores, utilizando los datos del experimento numero 12.

<80>

1986

#### .BRAEICA DESPLAZAMIENTO "X" vs TIEMPO.

Obteniendo el modelo matematico de la distancia de "X" con respecto al tiempo obtendremos:

Dx= 4. 4 cm/ue T (0.8417%)

-----------------~

Obteniendose asi los valores de las distancias teóricas de las distancia de •x•, procediendo a la evaluación de las desviaciones absolutas:

TAB1.A 4.10

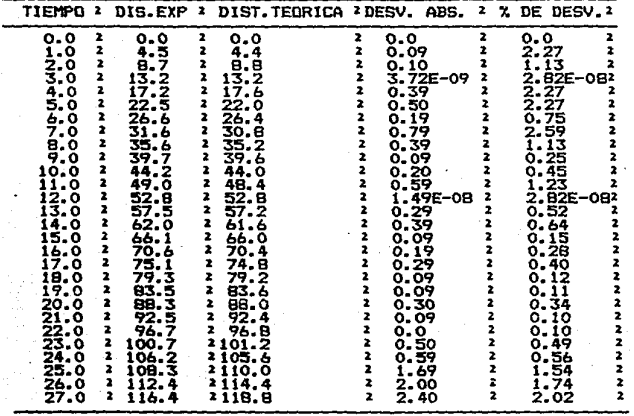

SUMA ABSOLUTA DE DESVIACIONES =12.600 SUtlA. ABSDL.UTA DE X DE DESVIACIDN=23.577 DESVIACION ABSOLUTA PROMEDIO  $= 0.450$ PORClENTO PROMEDIO DE DESVIACION= 0.842

## t!ODELO GRÁFICA VELOCIDAD "X" vs TIEMPO

Se procede a la obtención del modelo matemático de la velocidad en el. **eje de las** <sup>11</sup> <sup>x</sup><sup>0</sup> , **ccn respecto al tiempo:** 

. Vx=4.4 cm/ue T +/-0.072cm/ue <1.6%>

**Análisis de la velocidad, sobre el eje de las 11 x11 , obteniendose una**  velocidad constante:

Vx=4.4 cm/ue +/- 0.072 cm/ue

 $(1.63x)$ 

TABLA 4.11

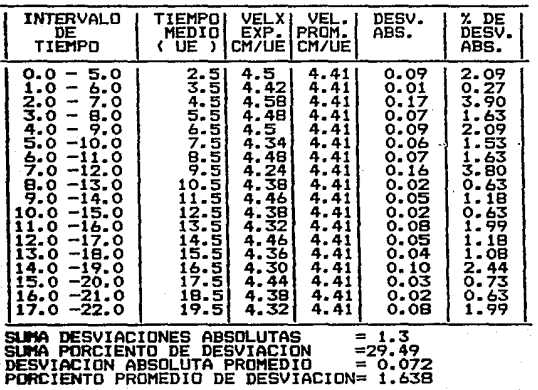

#### MODELO GRAFICA DESPLAZAMIENTO "Y" vs TIEMPO.

Obtención del modelo matemático para el desplazamiento sobre el eje de **la uyn:** 

2 2 Dy= -0.17236 cm/ue t + 4.79 cm/ue t !1.457.) **De donde podemos obtener los valores tqóricos de las alturas, así como** 

**sus desviaciones absolutas:** 

TABLA 4.12

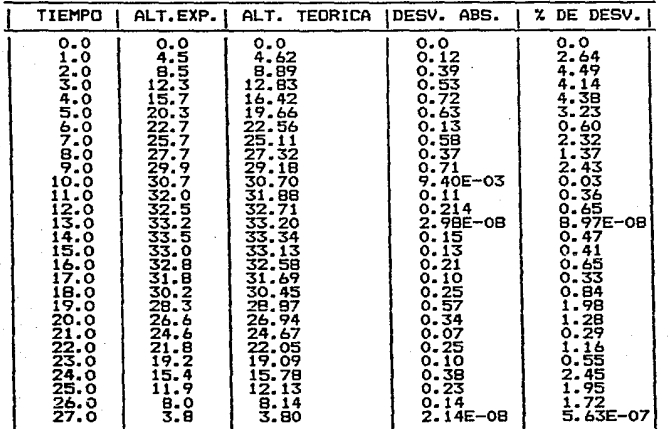

SUl1A DESVIACIONES ABSOLUTAS = 7.54 SUl1A PORCIENTO DE DESVIACION =40.83 DESVIACION ABSOLUTA PROMEDIO = 0.26 PORCIENTD PROMEDIO DE DESVIACIDN= 1.45

## MODELO DE LA GRAFICA Vy vs TIEMPO

Se obtiene la ecuación de velocidad en el eje de las "Y".

 $Vv = -0.348cm/ue T + 4.85 cm/ue$ 

**TABLA 4.13** 

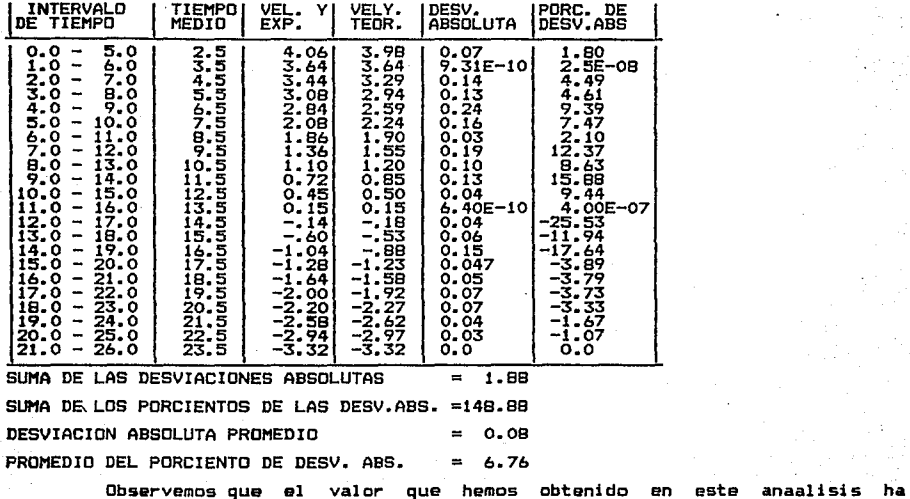

disminuido hasta un 6.76 % de desviación absoluta que es bastante aceptable.

**<B4>** 

MODELD GRAFICA Av vs TIEMPO.

Analizemos finalmente a la aceleración:

 $\overline{2}$ 

 $Av = -0.334 cm/ue$ 

TABLA 4.14

 $+/-0.0469$   $\frac{2}{5}$ 

 $\mathbf{r}$   $\mathbf{r}$   $\mathbf{r}$   $\mathbf{r}$   $\mathbf{r}$ 

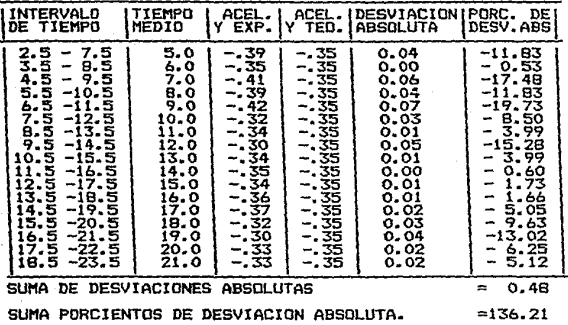

PROMEDIO DE DESVIACION ABSOLUTA  $= 0.03$ 

PROMEDIO DEL PORCIENTO DE DESVIACION ABSOLUTA = 8.01

Por lo que se puede var claramente la disminución en los rangos de desviación absoluta, y esto se refleja en las gráficas, en una mayor uniformidad de las tendencias de los puntos ver figura 4.10).

MODELO DE LA GRAFICA Ay vs TIEMPO.

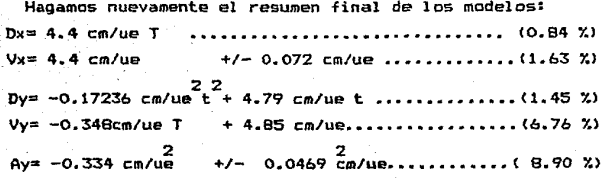

Donde nuevamente se puede apreciar, que los valores se asemejan dentro de los modelos.

1986

Por último pasaremos a coordenadas polares la velocidad Inicial:

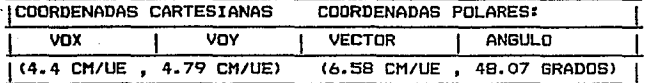

MOTA.-Donde en este experimento se lanzo con un angulo de 50 grados con relación a la horizontal

Y con la ventaja de que en los modelos que se obtuvieron. se tiene errores porcentuales promedio menores de los 10%.

"DATOS EXPERIMENTALES CONTRASTADOS CON LOS MODELOS MATEMATICOS"

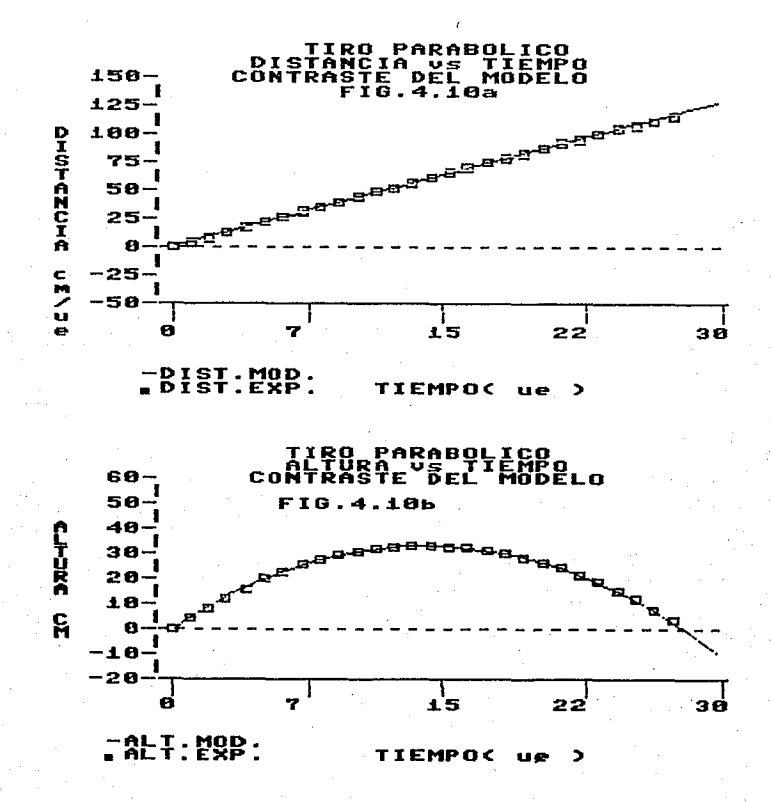

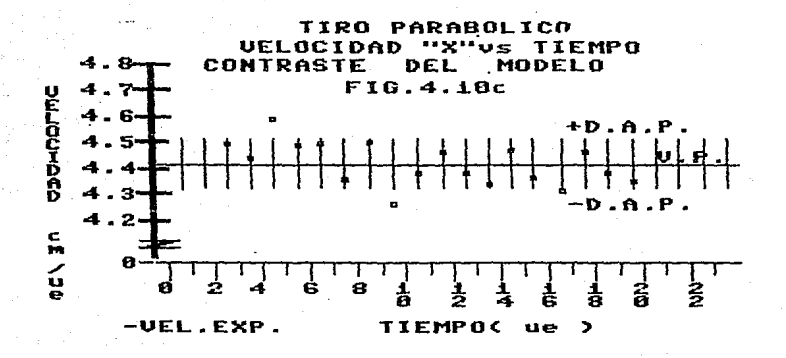

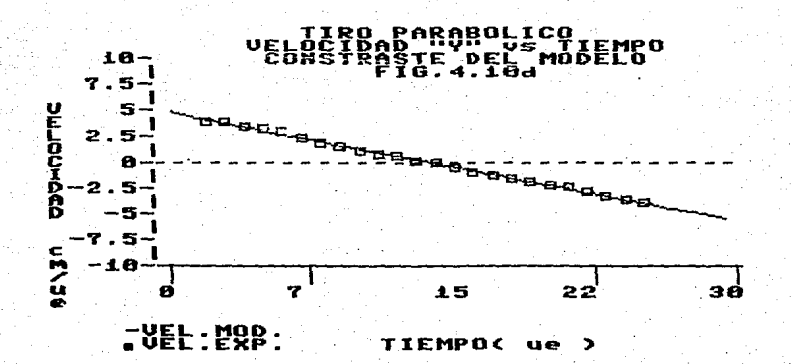

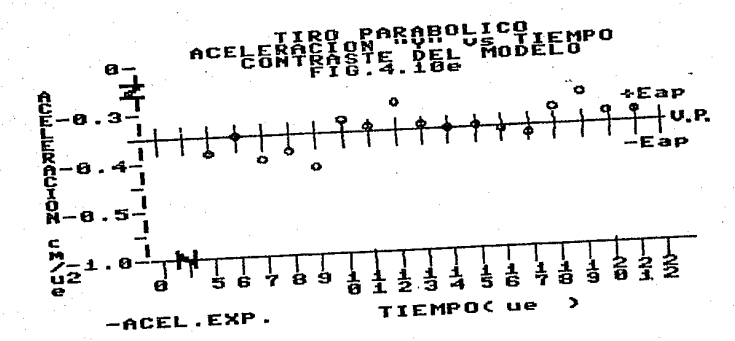

## DESARROLLO MOVIMIENTO CIRCULAR UNIFORME.

Al iqual que el movimiento anterior. se procede a provectar la fotografia sobre un papel manila, para ohtener una conta. oue aste aproximadamente a la misma escala que el fenómeno real.

DESARROLLO.

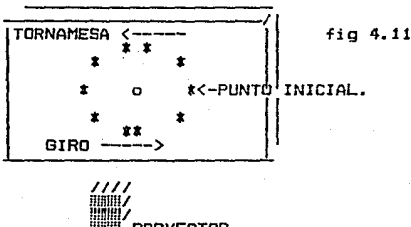

**PROVECTOR** 

De donde primero establecermos nuestro sistema de referencia, para lo cual es importante. el hacer una corta discusión acerca de que punto es el más adecuado para establecer el punto de referencia, explicando las ventajas de colocarlo en el centro, pero dejando establecido, que en caso de no tomarse el centro de giro, de todos modos el análisis del movimiento puede ser obtenido. pero en una forma mas compleja.

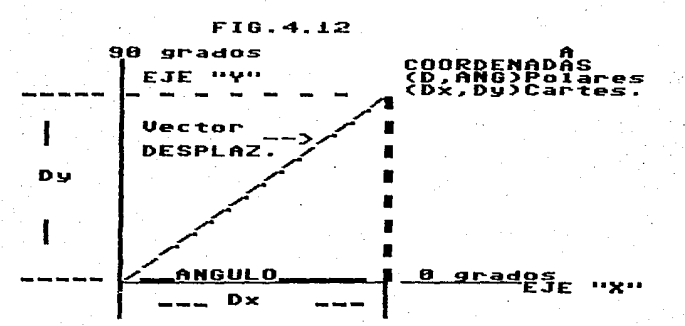

#### TRATAMIENTO DE DATOS

Obteniendose las coordenada de cada uno de los puntos:

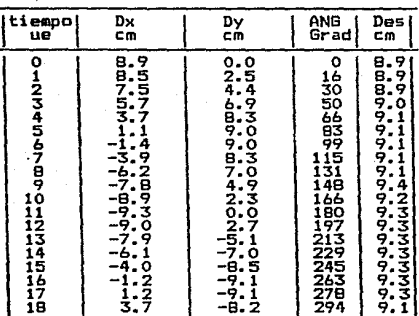

TABLA 4.15

Procediendo a obtener las gráficas en función del tiempo en coordenadas cartesiansas y en coordenadas polares. obteniendose las gráficas que se muestran en la figura 4.13.

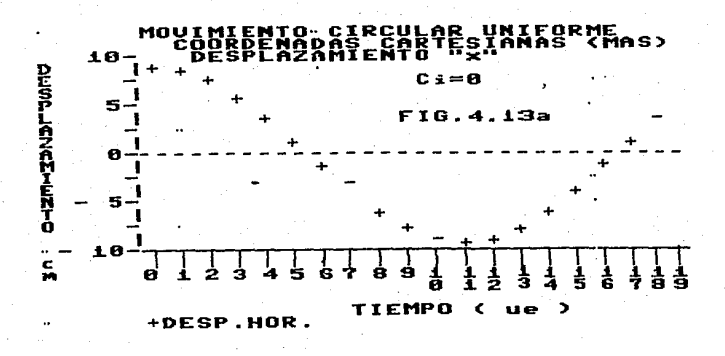

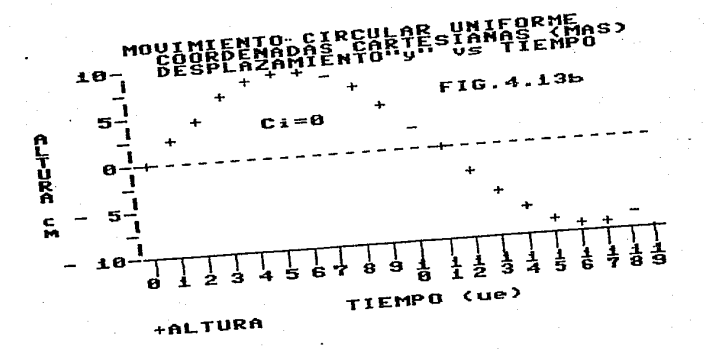

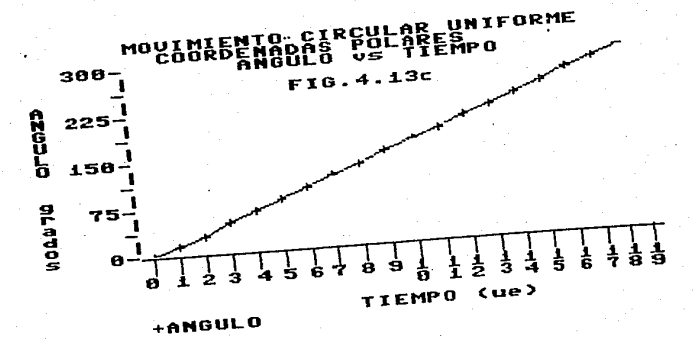

continua ...

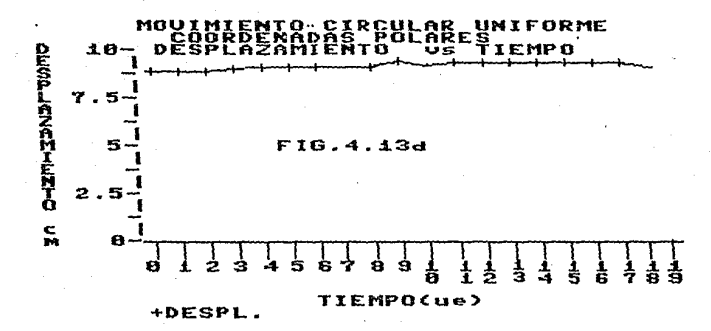

#### TRATAMIENTO COORDENADAS POLARES.

A través de las gráficas obtenidas (fig.4.13), las coordenadas polares son la que presenta menor dificultad en cuanto su análisis, ya que el desplazamiento y el ángulo descrito son independientes del tiempo. teniendo que encontrar un solo modelo matemático que represente la relación entre el ángulo y tiempo, el qual será una ecuación de primer grado debido a la tendencia de los puntos a una linea recta (fin.416c).

El modelo matemático será la ecuacidon de una recta. que parte del origen, por lo tanto:

 $y = Ax + B$ 

Donde la B=0, debido a que la intersección con el eje de las ordenadas es cero.

Tomando los puntos 2 y 18 de la tabla 4.15, la pendiente estará dada port.

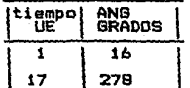

pend.  $\frac{y^2 - y^1}{y^2 - y^1}$  $pend = \frac{Ang2 - Ang1}{t2 - t1}$  $278$  6-16 6  $262$  8  $17$  ue-  $1$  ue **16 ue** 

Obteniendose así, que el radio desarrolla un ángulo de 16.37 grados cada unidad estroboscópica, en el intervalo de tiempo de un centelleo a otro.

A esta magnitud se le denomina velocidad angular (w). Quedando nuestro modelo matemático como sigue:

 $AND = 16.37$  G/ue  $x +$ 

Que en forma general seria:

 $ANB = Wt$ 

Con el fin de comprobar la constancia de la velocidad angular. procedemos al cálculo de las velocidades y a su análisis:

Como ejemplo tomaremos los dos primeros datos de la tabla 4.15

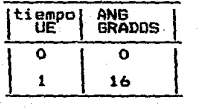

 $\frac{168 - 06}{1} = \frac{166}{1}$ 

 $w = 16$  G/ue en el intervalo de tiempo  $0 - 1$ ue

Haciendose una aproximación a la velocidad instantánea, seria con relacion al tiempo medio:

 $\overline{w}$  = 16 B/ue  $\overline{t}$ =0.5

.<br>Obteniendo la siguiente tabla de velocidades angulares:<br>TABLA 4.16

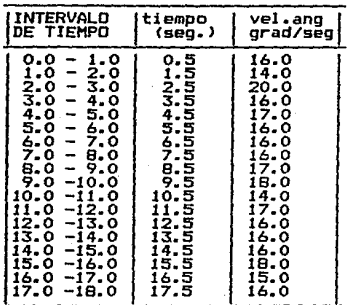

Al graficar lo que se obtiene es una tendencia a la linea horizontal. como se muestra en la figura (4.14).

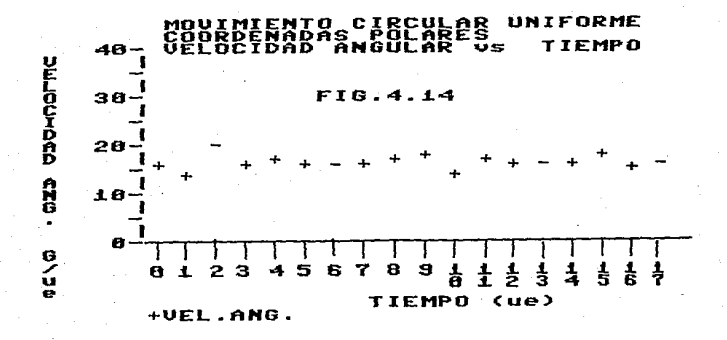

Haciendo el promedio de las velocidades angulares obtenemos la velocidad angular promedio de 16.33 cm/ue

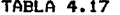

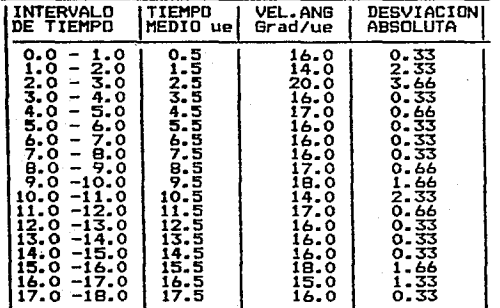

Obteniendo el promedio de las desviaciones absolutas es: Desv.Abs.Prom.=0.903 grados/ue

Porciento de Desv. Abs. Prom. = 5.53%

Quedando dentro del margen del 10 % de desviación que tomamos como limite maximo.

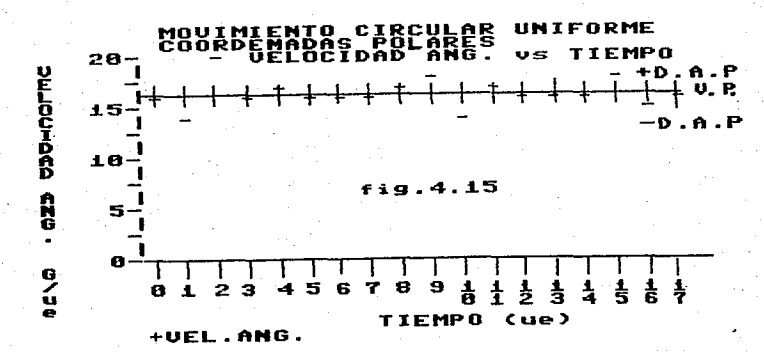

#### TRATAMIENTO POR COORDENADAS CARTESIANAS,

Se pasa ha desarrollar el procedimiento para movimiento circular **uniforme, con respecto a las coordenadas cartesianas, ,obteniendose las tres**  tablas de datos, que son las de desplazamientos , velocidades y aceleraciones.

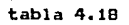

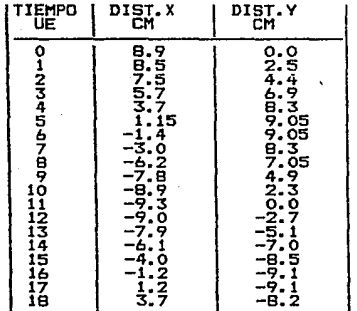

La obtención de las velocidades, es a través del método de pendientes entre intervalos de tres en tres, relacionandolos con el tiempo medio del intervalo, al igual que se hizo con el movimiento parabólico, el disminuir el intervalo, es debido a la menor cantidad de puntos que se **obtuvieron para**  el experimento. Al igual que las velocidades, también **se obtuvieron**  las aceleraciones media relacionandolas con el tiempo medio, en intervalos iguales de velocidades.

Para ejemplificar se calculará una velocidad promedio, desplazamientos sobre el eje "x", los datos i y 4 de la tabla 4.18. tomando

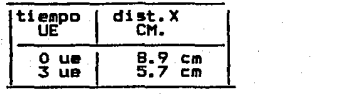

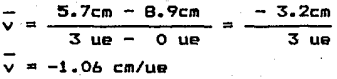

#### TRATAMIENTO DE DATOS

(96>

Haciendo la aproximación hacia la velocidad instantánea, se relaciona con el tiempo medio del intervalo:

> $\sqrt{4} = -1.06$  cm/up  $\overline{t}$ =1.5 ue

Obteniendo la siguiente tabla de velocidades:

TABLA 4.19

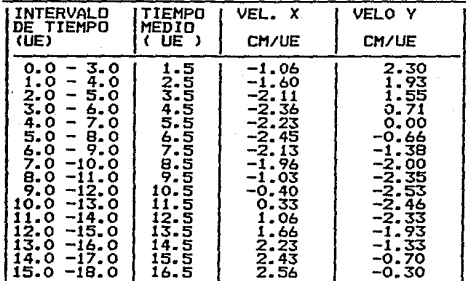

Para ejemplificar el cálculo de la aceleración promedio, se tomarán las velocidades sobre el eje "x". los datos 1 y 4 del tabla 4.19

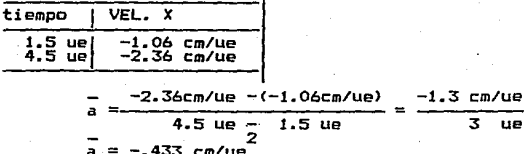

Haciendo la aproximación hacia la aceleración instantánea, relacionando<br>la con el tiempo medio del intervalo:

$$
\bar{a} = -1.06
$$
 cm/ue<sup>2</sup> t=1.5 ue

Obteniendo la siguiente tabla de aceleraciones:

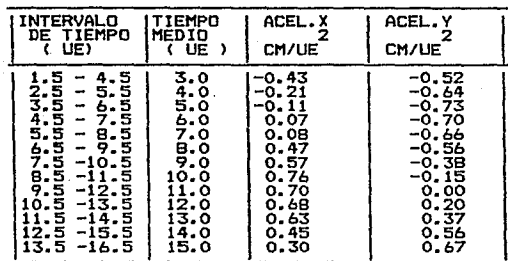

TABLA 4.20

Se procede a graficar los datos de cada una de las tabla.

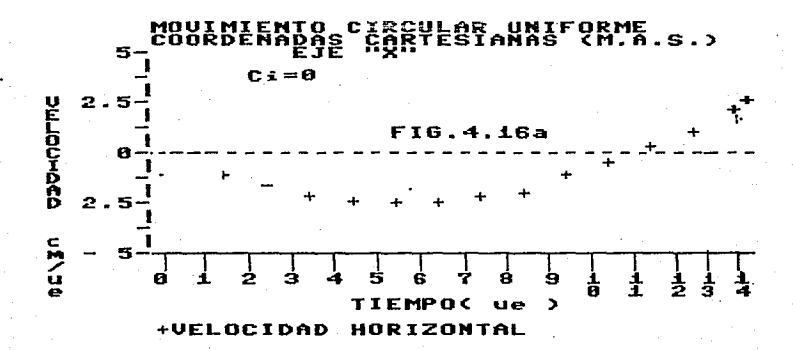

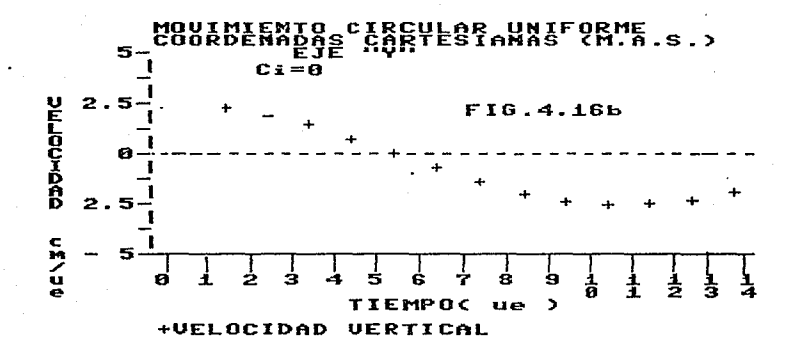

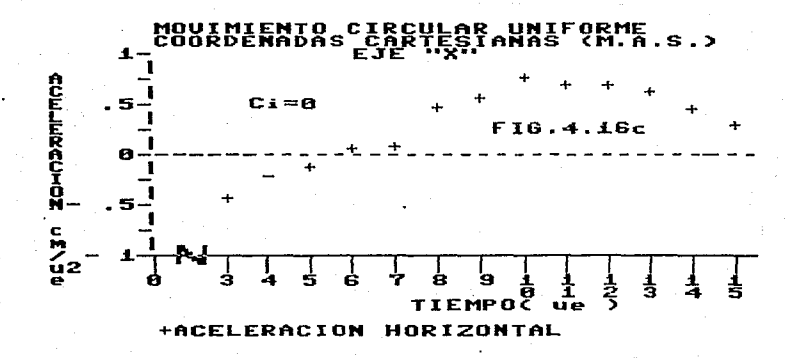

#### continua...

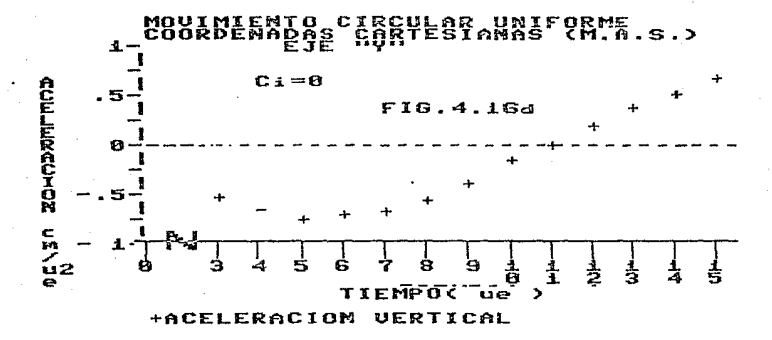

Obteniendose 3 gráficas para cada uno de los ejes cartesianos, como se puede observar en la figura (4.13a,b y 4.16a,b,c,d).

Donde en un análisis del comportamiento general de la función seno y funcion coseno, podemos obtener para cada grupo de datos, que modelo le corresponde. sabiendo que el ángulo de defasamiento es igual a cero, debido a que se tomo en la posicion inicial en la posicion de cero grados, quedando como modelos posibles los siguientes:

EJE DE LAS X

- Dx.  $\mathbf{v} =$  $\mathbf{t}$ función coseno
- Vx ŧ. función seno **VS**
- función coseno Ax **VS** t

EJE DE LAS Y

- ŧ. función seno Dv  $vs$
- Vv  $\mathbf{v}$ s  $\ddagger$ . función coseno
- función seno  $\vee$  5  $\ddot{t}$ Av

Procederemos a la obtención de los modelos matemáticos. recordando primero, los significados de cada una de las constantes de la ecuacion de función seno y coseno:

198b

 $Y = K1$  \* seno  $(K2*T)$ 

 $Y = K1$  **k**  $cos$   $(K2*T)$ 

Donde K1 representa el valor absoluto de la amplitud y la K2 debe ser una constante que al ser multiplicada por el tiempo, debe de dar como resultado un Angulo. V por lo tanto, debe ser la velocidad angular, que fue obtenida en el tratamiento de las coordenadas polares y que denominamos "w". En el caso de la constant~ **K1, puede ser obtenida de las graficas directamente, ya que representa**  la AMPLITUD, la cual se obtiene de la máxima magnitud absoluta de la ordenada en cada gráfica.

**Los datos solamente representan, parte de la función trigonométrica, que**  podría dejar la duda, del modelo, por lo que procederemos a hacer el método de **cambio de variable en cada una de las ecuaciones para su comprobación.** 

!IOTA.-Rccordondo el planteaoiento, h coaprobaci6n de los oodelos depender~ de la profundidad que se **quiera lograr en el experieento ..** 

**Procedemos al cambio de variable, remplazando la variable de tiempo por**  seno(wt) y cos(wt), tomaremos como ejemplo el segundo dato de la tabla 4.18:

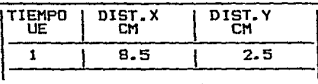

Como el Angulo incial es cero <Ci=Ol, entonces en el caso del **desplazamient:.o de "X" tendería a ser la función- coseno y en el caso del desplazamiento <sup>11</sup> v11 tendería a la funcian seno.** 

**Procedemos al cambio de variable:** 

Cambio de Variable

Velocidad Angular twl= lb.37 grad/ue

Cambio de Variable = cos(16.37 grad/ue \* 1 ue) = cos(16.37 grad) =  $0.96$ 

Obteniendo así los nuevos datos <0.96 ,8.5)

Cambio de Variable  $=$  sen (wiT)

Velocidad Angular twl= 16.37 grad/ue

Cambio de Variable = sen(16.37 grad/ue  $\ast$  1 ue) = sen(16.37 grad) = 0.28 Obteniiendo asi los nuevos datos 10.28 ,8.5l

Obteniendo así, las siguientes tablas de datos:

"TABLA DE DESPLAZAMIENTO CON CAMBIOS DE VARIABLE"

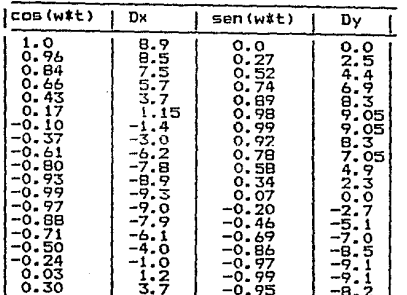

TABLA 4.21

"TABLA DE VELOCIDADES CON CAMBIOS DE VARIABLE"

TABLA 4.22

| seno(w#t) | - VX   | <b>COS(wit)</b> | V۷    |
|-----------|--------|-----------------|-------|
| 0.40      | -1.06  | 0.91            | 2.30  |
| 0.64      | -1.60  | 0.76            | 1.93  |
| 0.82      | -2.11  | 0.55            | 1.55  |
| 0.95      | -2.34  | 0.30            | 0.71  |
| 0.99      | -2.23  | 0.03            | 0.00  |
| 0.97      | -2. 45 | $-0.24$         | -0.66 |
| 0.86      | -2. 13 | $-0.49$         | -1.38 |
| 0.69      | -1.96  | -0.71           | -2.00 |
| 0.46      | -1.03  | -0.88           | -2.35 |
| 0.20      | -0.40  | -0.97           | -2.53 |
| -0.06     | 0.33   | -0.99           | -2.46 |
| -0.34     | 1.06   | -0.93           | -2.33 |
| -0.58     | 1.66   | -0.80           | -1.93 |
| -0.54     | 2. 23  | -0.84           | -1.33 |
| -0.28     | 2.43   | -0.96           | -0.70 |
| -0.00     | 2.56   | -1.00           | -0.30 |

"TABLA DE ACELERACIONES CON CAMBIOS DE VARIABLE"

**TABLA 4.23** 

| COS(wit)! | Ac.X  | seno(w*t) | Ac.Y  |
|-----------|-------|-----------|-------|
| ٥. 66     | -0.43 | 0.74      | -0.52 |
| 0.43      | -0.21 | 0.89      | -0.64 |
| 0.17      | -0.11 | 0.98      | -0.73 |
| -0.10     | 0.07  | 0.99      | -0.7  |
| -0.37     | 0. 08 | 0.72      | -0.66 |
| -0.61     | 0.47  | 0.78      | -0.56 |
| -0.80     | 0.57  | 0.58      | -0.38 |
| -0.93     | 0.76  | 0.34      | -0.15 |
| -0.99     | 0. 7  | 0.07      | 0.00  |
| -0.97     | 0.68  | -0.20     | e. 2  |
| -0.88     | 0.63  | -0.46     | 0.37  |
| -0.71     | 0.45  | -0.69     | 0.56  |
| -0.50     | 0. R  | 50. QA    | レフ    |

#### TRATAMIENTO DE DATOS.

1986

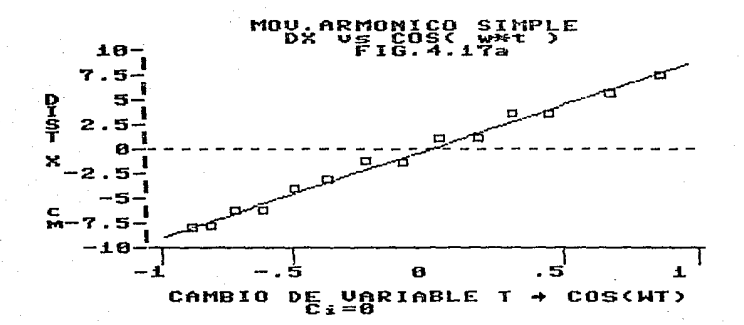

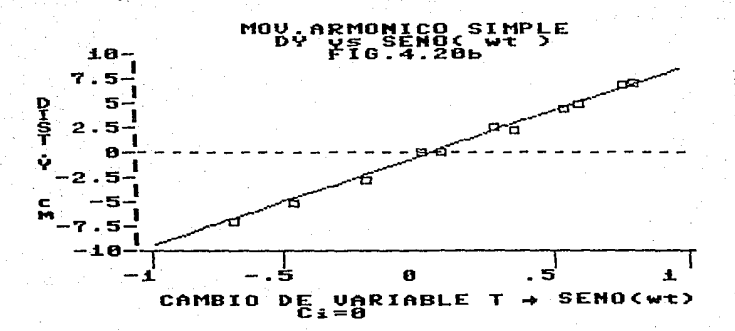

1986

continua ...

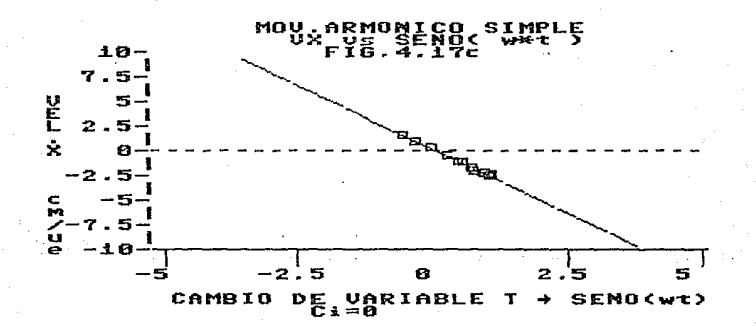

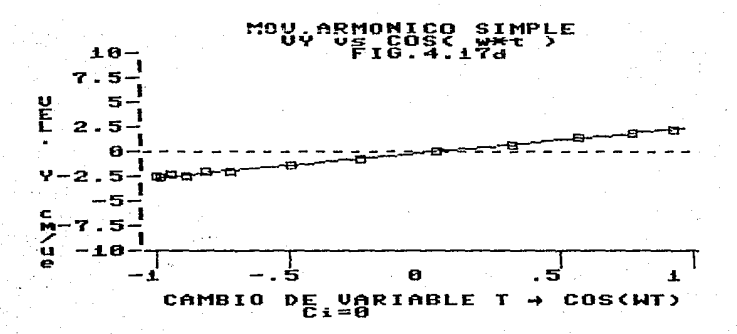

 $\epsilon$ 

continua ...

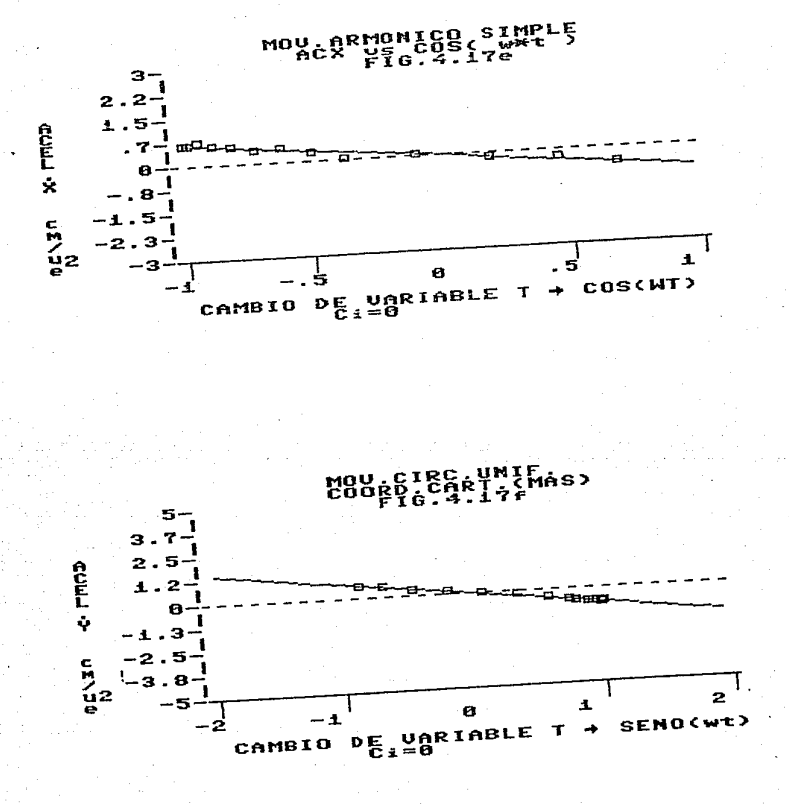

<105>
Donde la demostración reside en que en cada una gráfica se obtiene una línea recta, como prueba de que el modelo es el correcto. Obteniendose las pendientes que corresponden a la constante K1 que aparece en la ecuación de la función seno y coseno, completandose la ecuación y que por otra parte, viene a ser la comprobación de las amplitudes, que en forma directa se puede ver en las primeras graficas(fig.4.13a.b  $y$  4.16a.b.c  $yd$ ).

Por último establecemos todas las ecuciones, correspondientes a cada uno de los variables.

Ohtenemos: Eie de las "X"  $Dx = 9.05 cm$ \* cos (16.37 G/ue\* T)  $Vx = -2.62$  cm/ue  $\pm$  cos (16.37 G/ue#T)  $Ax = 0.68$  cm/ue  $x = 16.37$  G/ue $x = 0$ Eie de las "Y"  $Dv = 9.22 cm$  $$$  cos (16.37 G/ue $$$ T)  $Vy = 2.54$  cm/ue  $\frac{1}{2}$  seno (16.37 G/ue#T)  $Ay = -0.75 cm/ue$   $\frac{1}{2} \cos(16.37 \text{ G/ue} \cdot \text{T})$ 

Haciendo el análisis de cada una de estas ecuaciones en el momento en que el cuerpo se encuentra girando tenemos:

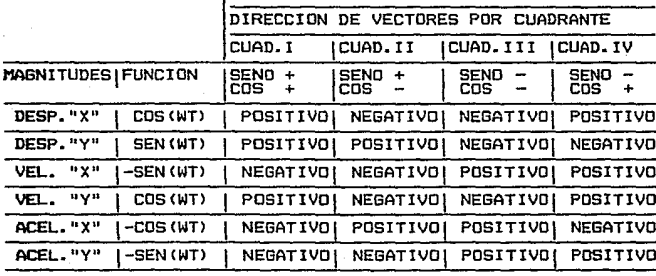

De donde se puede establecer en función las direcciones. el ángulo de acción de cada una de las magnitudes, del vector posición, velocidad y aceleración(figura 4.18):

## continua ...

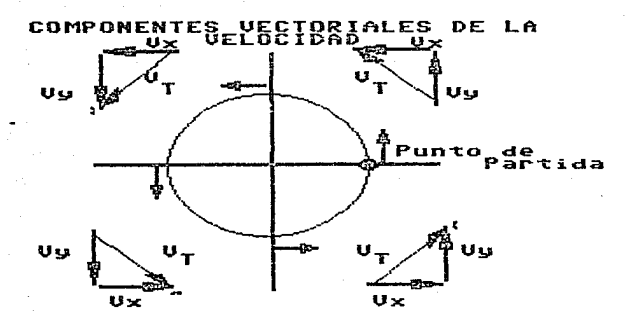

FIG. 4.18a

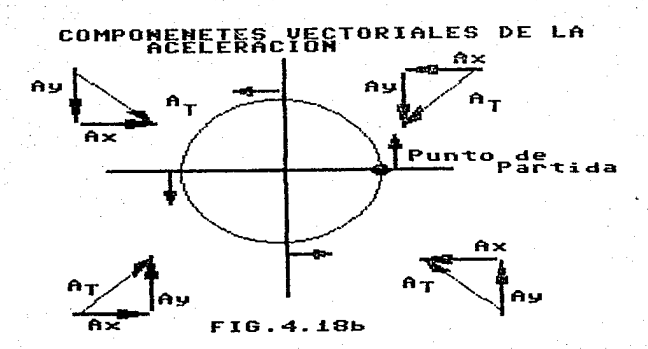

TRATAMIENTO DE DATOS

1986

 $<107$ 

## l'IOVIHIENTO EN UN PLANO 1986

Concluyendo, se va que en el caso del movimiento circular uniforme se pueda explicar su comportamiento, a traves de una relación directamente proporcional entre el ángulo y el tiempo. Y que ademas su explicación a través de coordenadas cartesianas, se puede explicar como la combinación de las figuras de trayectoria de dos movimientos vibratorios que actuan sobre cada eje cartesiano, dando por resultado, que el cuerpo gire uniformemente, existiendo una aceleración centrípeta que actua siempre hacia el centro del punto de giro.

**De aquí se puede pasar a hacer algunas extrapolaciones, como son el**  movimiento da la vibración da una varilla, o al movimiento ondulatorio en el agua. Tratando de hacer comprender al alumno como a través de la combinación de movimientos, nos puede dar la explicación de movimientos mucho mas complejos.

#### CAPITULO V.

## "PRUEBAS ESTADISTICAS DEL EXPERIMENTO Y SU CONFIABLIDAD"

El establecimiento del experimento a sido hasta ahora desde el punto de vista didáctico, ya que en todas las pruebas que se han hecho, han sido comparaciones directas entre los valores calculados contra los valeres experimentales, obteniendo en forma elemental el porcentaje de diferencia que existe entre ellos, sin embargo es de esperarse desde el objetivo de esta tesis el hacer pruebas estadísticas para obtener el nivel de confianza que apoyen la bondad del experimento, aun cuando el experimento demuestra tener una precision mayor al de los experimentos que normalmente se desarrollan.

Basado en mi experiencia, he observado que los experimentos con los que se trabaja, se encuentran cercanos a los límites de la precisión aceptable, pero ante la inexperiencia de los alumnos o en su defecto del desconocimiento de los fenómenos, hacen que los experimentos con un cierto grado de error, se vean aumentados en tal proporción, que confunden a los alumnos, o les crea una cierta incertidumbre en cuanto al manejo experimental.

El alumno en su formación anterior, cuando se ha enfrentado a una experimentación (demostracion o obtencion de un modelo experimental), no tiene una actitud critica ante esta y difícilmente le queda claro que es una aproximación de la realidad, teniendo un grado de imperfección. Todo lo anterior es la razón de que usemos métodos de evaluación elementales. con el fin de enfrentarlo a esta realidad y despertar en el, una actitud critica ante la experimentación, quitando la fija idea de que un modelo es la ecuación perfecta que representa un fenómeno natural.

Aqui podríamos recordar una parte del capitulo I donde se menciona lo de los "OBVIOS", y nos llevaría a la pregunta:

¿Sera obvio para el alumno que una ecuación que obtiene experimentalmente, es en realidad una representación matemática que nos da un comportamiento que se aproxima al comportamiento del fenómeno en cuestión?.

Un cuestionamienta a este punto, podría ser el hecho de porque no utilizar métodos estadisticos para la evaluación y obtención de los modelos, pero tomemos en cuenta que los alumnos que van desarrollar estos experimentos son de los primeros semestres, lo cual nos indica que desconocen acerca de los métodos estadísticos, aun cuando existe alguna excepción, como en el caso del CCH, donde

pueden escoger en forma opcional la materia de estadística, pero son en realidad una minoría.

El hacer la evaluación en la forma propuesta, en mi opinión los lleva a entender los procedimiento estadisticos que posteriormente aprenderá como mínimos cuadrados, varianzas o covarianzas, ya que tendrá un modelo elemental como punto de partida, que le explica como se evalua el modelo y posteriormente utilizar modelos mucho mas complejos, teniendo la capacidad de interpretar la función que van ha desempeÑar. Lo anterior no descarta la posibilidad que en el material impreso que se entregue al alumno, se le de una nota informativa acerca de los métodos estadísticos que se pueden utilizar para obtener una mayor precisión en la evaluación de los parámetros que determinan a un modelo.

## PRUEBAS ESTADISTICAS:

Las pruebas estadísticas, que van a ser obtenidas en este capitulo son las siguientes:

al El Error Estandar

bl Coeficiente de Correlación

- c) Prueba de significación "F" para la correlación de las variables.
- d) Prueba de Durbin-Watson para

el análisis de los errores seriales.

ERROR ESTANDAR.- Es un estimador estadístico que mide el grado de diferencja entre el valor real y el valor calculado a través del modelo obtenido.

En este caso el error estandar, esta en función de la varianza de la población:

 $Var(V) = E(V - E(V - x))$ 

Lease como el estimador de las "Y" - el estimador de las "Y" de "X".

Siempre y cuando la distribución sea normal, el estimador de máxima verosimilitud de varianza es:

 $Var(y) = \frac{1}{2}$ -SUMATORIA(Y-Yc)<sup>2</sup>

Siendo Yc la estimación de E(y x) y n es el tamaño de la muestra, sin embargo este estimador es sesgado, y requiere la obtención del estimador

insesgado, el cual se establece su relación como (TARO-YAMANE,1984):

 $\begin{array}{lll} \textsf{Var}\left(y\right) & = & \textsf{Var}\left(y\right) & \frac{n}{n-1} \\ \textsf{Insesgada} & & \textsf{sesgada} & n-k-1 \end{array}$ Var (y) =  $\left(\frac{1}{n}\right)$  = SUMATORIA (Y-Yc)<sup>2</sup>)  $\frac{n}{n-k-1}$  $Var(y) = \frac{1}{1 - 2}$ SUMATORIA (Y-Yc)<sup>2</sup>

De donde n es el número de datos, k es el número de coeficientes que están afectando a nuestras variables Por ejemplo en el caso concreto, de nuestro movimiento, al determinar la ecuación de la parábola se obtiene:

 $V = \Delta Y \frac{2}{4} R Y + C$ 

Por lo cual  $k=2$ .

La intencion de obtener este estimador estadístico, es que quarda una relación cercana con el error absoluto promedio de nuestras ecuaciones.

COEFICIENTE DE CORRELACION.-Es un estimador estadistico que nos relaciona la variación explicada con respecto a la variación no explicada, donde ambas están basada en la media de la población, quedando definida por:

 $r^2 = \frac{{\texttt{SUMATORIA}}(Yc - Ym)^2}{{\texttt{SUMATORIA}}(Y - Ym)^2}$ 

Donde la variación explicada entre la variación no explicada (TARO-YAMANE, 1984), se considera como un indice del mejoramiento del ajuste del plano de regresión a los puntos reales. Donde dicha relación puede transformarse en función de las variaciones directas entre la variable "Y" y la variable "Yc", aya. con respecto  $\blacksquare$  $1a$ variación de las con respecto a la "Ym"(HOLGUIN-HAYASHI.1977).

$$
P = 1 - \frac{SUMATORIA(Y - Yc)^{2}}{SUMATORIA(Y - Ym)^{2}}
$$

Obteniendose finalmente que:

$$
r^2 = 1 - \frac{VART(y, x)}{VART(y)}
$$

PRUEBA "F".- En este caso va a medir el grado de correlación entre la ecuación encontrada a través de minimos cuadrados y los datos experimentales,

esta prueba consiste en comparar las diferencias entre las " $y^{\mu}$  en relación a las "Y" media, comparandolas con respecto a las diferencias, de las "y" observadas y las "y" calculadas, para establecer si los parámetros obtenidos a través de los minimos cuadrado no se deben a variaciones del azar.

Se parte de la relación F que se define en la forma siguiente:

$$
\frac{\frac{SUM(Yc-Y_{m})^{2}}{K}}{\frac{SUM(YY - Yc)^{2}}{N-K-1}}
$$

En esta prueba intenta demostrar la existencia de la correlción o no, en función de los parámetros obtenidos a través de mínimos cuadrados <TARD-YAMANE,1984l, ya que al obtenerse que los parámetros su valores veraderos fueran cero, nos produciría que Ve seria igual a V promedio, siendo el valor de la F igual a cero, indicandonos la independencia del movimiento. Por otro lado entre mas cercano a la realidad sean los parámetros obtenidos, el termino de abajo tendera al valor de cero provocando que el valor de F tienda a aumentar. La pru~ba cálcula el valor de la F comparandola con el valor límite, tomando la decisión de su significancia o no. Si el valor limite es menor al valer calculado de "F", se acepta que la correlación es correcta.

Prueba DUR8IN-WATSDN.- En este caso se trata de encontrar si existe una influencia de las diferencias que existen entre el modelo de correlación y les valores experimentales debido a la seriación de los eventos, en otras palabras la dependencia del evento posterior con respecto al evento anterior.

Esto nos lleva a determinar si existe una dependencia de los errores con respecto a otra variable no tomada en cuenta, presentandose asi una correlación en serie, por existir la posibilidad que los mínimos.cuadrados puedan no darnos la mejor estimación de varianza mínima, recurriendo a la prueba DURBIN-WAATSDN <TARD-YAMANE,1984). Donde fundamentalmente consiste en calcular un estadístico que se encuentra definido por:

$$
\begin{array}{c}\n\text{SIM} & \text{(Ei-Ei-1)} \quad \text{2} \\
\text{i=2} \\
\text{d=}\n\end{array}
$$
\n
$$
\begin{array}{c}\n\text{SUM} & \text{Ei} \\
\text{SUM} & \text{Ei} \\
\text{i=1}\n\end{array}
$$

**De donde los errores. se refieren a la diferencia entre el valor**  experimental de la variable dependiente con el valor calculado de esta:

 $(Ei - Ei-1) = (Yi - Yic) - (Yi-1) - Yic-1$ 

Durbin y Watson han demostrado que cuando existe una correlación positiva este estadístico (d) tiende al valor cero, pero por otro lado hasta que valor puede ser significativo para indicarnos el comportamiento serial, por lo que Durbln *y* watson generan una tabla de valores limites para establecerlo.

**Esta tabla contiene dos valores uno superior y uno inferior,**  ~stableciendo los siguientes criterios para la toma de decisión:

Si d < dl entonces si existe el comportamiento serial

Si d > du entonces la d no es significativa rechandoze que exista la correlación positiva en serie y por lo tanto independientes. los **errores** (ei> son

Si dl < d <du la prueba no es concluyente.

**Pasaremos ahora a hacer las pruebas estadisticas al experimento. Pero**  considero que no es necesario el colocar todos los procesos de cálculo de cada uno de los 15 experimentos porque esto nos llevaria a una confusión por el exceso de tablas y cálculos, ya que lo importante de las pruebas son los estadísticos cAlculados, estableciendo su significancia de ellos. Se pondrá un ejemplo para que quede establecido la secuencia de cálculo y se hará un concentrado de la información, simplemente colocando los parámetros y los estadísticos de cada una de los experimentos, parar finalmente hacer el análisis de la significancia de cada una de las pruebas estadísticas.

"EJEMPLO DE APLICACION DE LOS METODOS ESTADISTICOS"

Se tomará como ejemplo el análisis para la relación entre las variables ALTURA y TIEMPO, tomando los datos del segundo experimento.

Secuencia de los métodos que se aplicarán •

1.- Obtención de Parámetros por el Método de Minimos Cuadrados.

2.- Cálculo de los Desplazamientos teórico sobre el eje de las "Y"·

3.- Obtención de Diferencias Absolutas entre Yob y Ye.

4.- Obtención de la Desviación Estandar de los desplazamientos.

5.- Obtención del Error Estandar.

*b.-* Obtención del Coeficiente de correlación.

7.- Aplicación de la Prueba »F".

B.- Aplicación de la Prueba Durbin-Watson.

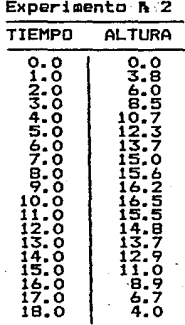

## OBTENCION DE LOS PARAMETROS DE LA ECUACION A TRAVES DE MINIMOS CUADRADOS.

La obtención *de* los parámetros, es partir del siguientes sistema de ecuaciones los cuales parten del modelo general *de* la parábola:

 $SUM(Y) = A*SUM(X^2) + B*SUM(X) + C*n$  ••• (1)  $SUM(YX) = AISUM(X<sup>3</sup>) + BISUM(X<sup>2</sup>) + CISUM(X)$  ...(2)  $SUM(YX^2) = A$ \$SUM(X<sup>4</sup>) + B\$SUM(X<sup>3</sup>) + C\$SUM(x<sup>2</sup>) + ...(3)

De dende SUM **representa las sumatorias** y n· el **numero** de datos del experimento.

Iniciemos con la obtención del determinante del sistema de ecuaciones, para establecer la existencia de una solución:

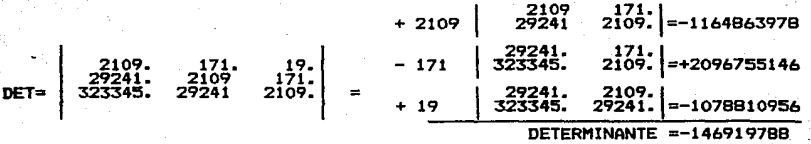

Teniendo el determinante, se procede al cálculo de les párametros a través del método de matriz inversa, calculada <BOYCE-DIPRIMA,1980) • por el metodo de cofactores

## HDVIMIENTO EN UN.PLANO 1986

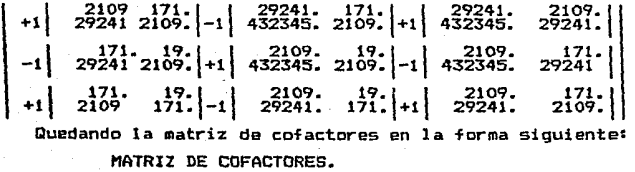

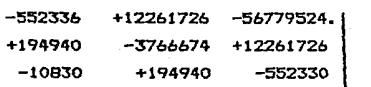

MATRIZ TRANSPUESTA.

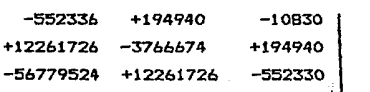

Se procede a dividir cada uno de los elementos de la matriz transpuesta entre el determinante de la matriz original obteniendose asi la matriz inversa. MATRIZ INVERSA.

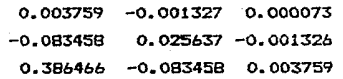

Se pocede a multiplicar la matriz inversa por la matriz de los terminas independientes, obteniendo como resultado la matriz de los parámetros de la **ecuación:** 

 $A^{-1}$   $B$ 

de donde la matriz B será la siguiente:

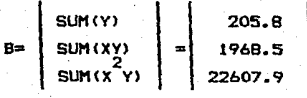

 $0.003759 -0.001327 0.000073$  | 205.8  $-0.083458$   $0.025637 - 0.001326$  \*  $\vert x \vert$  1968.5 0.386466 -0.093450 0.003759 22607.9  $0.7736 - 2.6118 + 1.6665$  $-17.1757 + 50.4676 - 29.9972$ 79.5347 -164.2003 +84.9930

Dandonos como parámetros de nuestra ecuación:

-.17169 +3.2946 +0.2394

Quedando establecida la ecuacion como:<br> $Y = -0.17169 \times \begin{matrix} 2 \\ +3.2946 \times \end{matrix}$  +0.2394

## "OBTENCION DE LAS DIFERENCIAS ENTRE DESPLAZAMIENTOS OBSERVADOS V CALCULADOS"

Se procede ahora a obtener los estimadores estadisticos para establecer la bondad del ajuste, primero se obtendran la V calculadas a través del modelo y **se ccmpararan** con las y observadas, obteniendose asi sus diferencias.

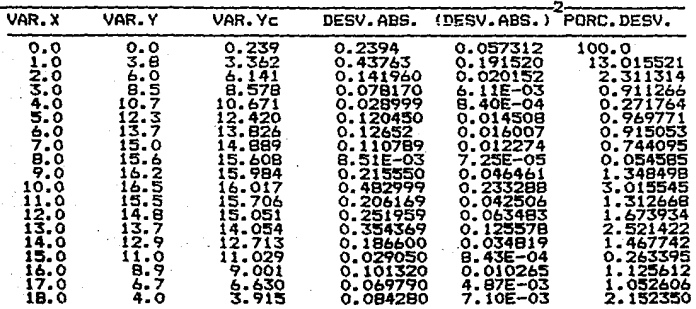

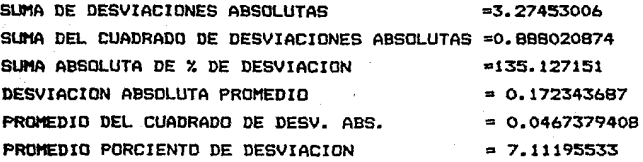

<116>

"OBTENCION DE LA VARIANZA DEL DESPLAZAMIENTO Y LA COVARIANZA.

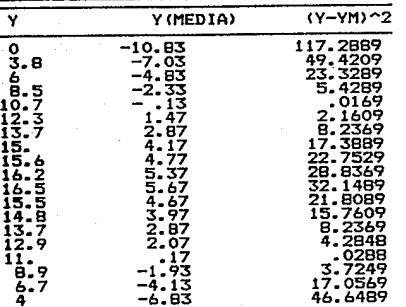

**SUMATORIA** 

424.561

VAR (y) 
$$
= \frac{424.56}{19} = 23.58
$$
SE56ADA = 23.58

0.8880208  $= 0.04673794$ VAR(Y/X) = **SESGADA** 19

## "OBTENCION DEL COEFICIENTE DE CORRELACION"

de:

Por lo tanto el coeficiente de correlacion, para la regresión hecha es

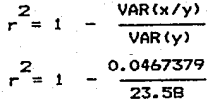

No olvidando que son estimadores sesgados, por lo cual tienen que ajustarse:

$$
r = 1 - \frac{0.0467379}{23.58} - \frac{n-1}{n-k-1}
$$

Ya que de no hacerse así, se tendería a sobrestimar al coeficiente de correlación.

$$
r2 = 1 - \frac{0.0467379}{23.58} \frac{19 - 1}{19 - 2 - 1}
$$
  

$$
r2 = 1 - (.0022)
$$
  

$$
r2 = 0.9977
$$

1986

Lo cual, nos indica que el 99.77% de los puntos de nuestra regresión, puede ser explicada a través del modelo y un 0.23 Z es la parte no explicada~Y asi establecer a través del estimador que el ajuste es bueno. APLICACION DE LA PRUEBA "F"

1 Sin embargo, existe la posibilidad de que aun cuando se halla encontrado un buen ajuste de nuestras variables, la variación sea debido al azar, por lo que se recurre a hacer una comparación de varianzas, para ver la confiabilidad de los **parámetros encontrados.** 

$$
F = \frac{SUM(YC-YM)/k}{SUM(Y-YC)/(n-k-1)}
$$
  

$$
F = \frac{SUM(YC-YM)}{SUM(YY-TM)}
$$

 $SUM(YM-Yc)$ A través de la relación de:

SUM<YC-YM>=SUM<Y -YMl-SUM<Y -Ycl

SUM (YC-YM) =424.56-0.8880208

SUM<YC-VMl=423.67

F  $\frac{423.67/2}{0.0880208/16} = \frac{211.835}{0.0555} = 3816.75$ 

 $F^{2}$  (0.05)=3.63 < 3816

<sup>16</sup>**.... valor** obtenido de tablas.

Por lo tanto se rechaza la idea de que los parámetros que se encontraron son debidos al azar, ya que el valor de la F es mucho muy grande con respecto al valor de tablas.

Se obtendrá la prueba de Durvin Watson para demostrar si existe alguna otra variable presente que afecte en forma significativa y que por lo tanto existe una dependencia del error posterior debido a su antecedente.

Estadistico Durbin-Watson

$$
d = \frac{\sum_{i=2}^{U} M(Ei - Ei - 1)^{2}}{\sum_{i=1}^{U} M(Ei)^{2}}
$$

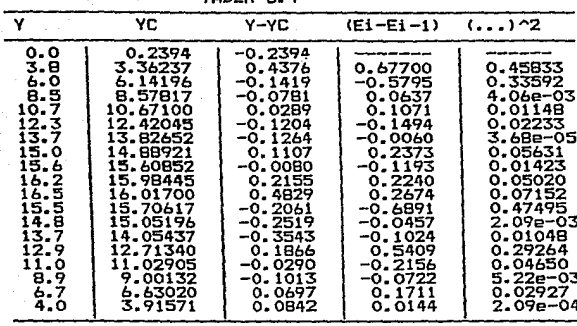

TADI A E A

**SUMATORIA** 

 $1.88$ 

De donde se puede evaluar el estimador "d" y compararlo con el valor de tablas:

 $\overline{\mathbf{z}}$  $SUM(Ei-Ei-1) = 1.88$  (tabla 5.4)  $\overline{2}$ SUM(Ei) =0.88 (tabla 5.2)  $d=\frac{1.88}{0.888}$  $- = 2.13$  $d1$ du  $d_1(0.05) = 1.08$  $1.53$ 

Como el valor es mayor que el de las tablas se establece que no existe una correlación positiva en serie.

" T A B L A S C O M P A R A T I V A S "

PARAMETROS, PRUEBAS ESTADISTCAS

Y PRUEBAS DE EVALUACION<br>EXPERIMENTAL PROPUESTAS

EXPERIMENTAL PROPUESTAS Estas tablas comparativas estaran conformadas en la siguiente forma:

1.- Comportamiento de ALTURA contra TIEMPO.

---------------~

al ParAmetros.

blFactor de correlación

c>Error Estandar

dlDesviación Absoluta

elPorciento de Desviación

f>Prueba F

glPrueba Durbin Watson

2.- Comportamiento de DISTANCIA contra TIEMPO.

al ParAmetros.

b>Factor de correlación

clError Estandar

dlDesviación Absoluta

e>Porciento de Desviación

f)Prueba F<br>g)Prueba Durbin Watson

g)Prueba Durbin Watson<br>3. Comportamiento de VELOCIDAD DE "Y" contra TIEMPO.

a) Parámetros.

b>Factor de correlación

clError Estandar

d>Deaviación Absoluta

e) Porciento de Desviación

f>Prueba F

g>Prueba Durbin Watson

\_\_ .......... --------~

1986

**<121>.** 

4.-ComPortamiento de VELOCIDAD DE "X" contra TIEMPO.

al Parámetros.

blFactor de correlación

c>Error Estandar

d>Prueba F

e>Prueba Durbin Watson

f>Valor Promedio

glVarianza

h)Desviación Estandar

i >Valor Minimo

jlValor Máximo

klY. de Error de Valor Mínimo

llY. de Error de Valor Máximo

m) Desviación Absoluta Promedio

n)Promedio del Porciento de Desviación NOTA.-los incisos del a-e, se hacen con el fin de demostrar que no existe aceleración y la correlación debe ser rechazada.

5.- Comportamiento de VELOCIDAD DE "V" contra TIEMPO. a)Valor Promedio blVarianza c)Desviación Estandar d)Valor Hinimo elValor Máximo f)Y. de Error de Valer Hinimo glY. de Error de Valer Máximo h)Desviación Absoluta Promedio

i)Premedio del Porciento de Desviación

1.- Comportamiento de ALTURA contra TIEMPO.

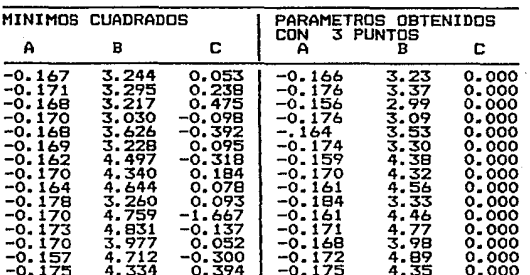

TABLA 5.5

TABLA 5.6

| COEF.<br>ERROR<br>21<br>CORR.<br><b>ESTANDAR</b><br>r                                                                                                    | DESV.<br><b>ABSOLUTA</b>                                                                                               | PORCENT.<br>DE DESV.                                                                                                    |
|----------------------------------------------------------------------------------------------------|----------------------------------------------------------------------------------------------------|----------------------------------------------------------------------------------------------------|
| 0.200<br>0.998<br>0.236<br>0.998<br>0.273<br>0.997<br>0.233<br>0.998<br>0.173<br>0.999<br>0.221<br>0.998<br>0.227<br>0.999<br>0.188<br>0.999<br>0.216<br>1.000<br>0.335<br>0.998<br>0.541<br>0.997<br>0.346<br>0.999<br>0.212<br>0.999<br>0.319<br>0.999<br>0.266<br>0.999 | 1.29<br>2.49<br>4.66<br>5.24<br>1.82<br>2.28<br>1.76<br>1.44<br>4.52<br>12.70≯<br>5.14<br>1.61<br>8.22<br>2.28<br>1.52 | 0.137<br>0. 1B2<br>0.335<br>0.225<br>0.161<br>0.259<br>0.263<br>0.196<br>0.149<br>0.295<br>0.562<br>0.291<br>0.395<br>0.447<br>0.247 |

TABLA 5.7

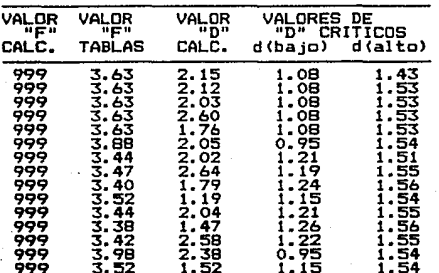

## 2.- Comportamiento de DISTANCIAcontra TIEMPO.

MINIMOS CUADRADOS<br>  $A$  B<br>  $6.335$  0.411<br>  $6.629$  0.150<br>  $6.624$  0.292 PARAMETROS OBTENIDOS CON 3 PUNTOS A B A B 6.335 0.411 6.679 -0.150 6.624 0.292 813 0.502<br>309 -0.297  $309 -0.297 -0.09$ 3.927 -0.066 3.859 0.491 3.818 0.244 '4.339 1.380 339 1.380<br>683 -0.645<br>168 0.048 168 0.048<br>354 0.549 354 0.549<br>823 -0.432 823 -0.437<br>286 -0.913<br>439 0.940  $4.286 - 0.913$ 6.940 6.287 0.688 6.687 -0.313 6.700 -0.900  $6.287$  0.688<br>  $6.697$  -0.313<br>  $6.700$  -0.900<br>  $6.879$  -0.223<br>  $6.337$  -0.263  $\frac{337}{263}$  -0.263 3.925 -0.350 3.783 -0.177 3.783<br>3.750<br>4.241 4.241<br>5.720 5.720<br>4.540 4.340 260 4.790 -0.490<br>4.400 -1.200<br>3.270 - 3.269 4.400 -1.200 3.270 3.269

TABLA 5.9

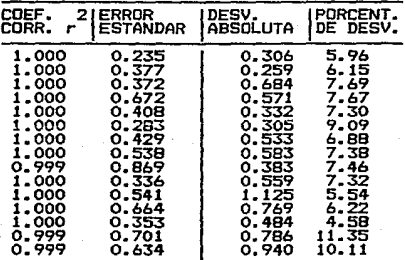

TABLA 5.10

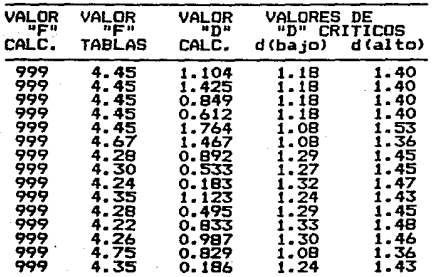

TABLA 5.8

## PRUEBAS ESTADISTICAS ..

3.- Comportamiento de VELOCIDAD DE "Y" contra TIEMPO.

## TABLA 5.11

|                                                                                                    | MINIMOS CUADRADOS                                                                                                    | PARAMETROS OBTENIDOS<br>3 PUNTOS                                                                                                    |                                                                                                    |  |  |
|----------------------------------------------------------------------------------------------------|----------------------------------------------------------------------------------------------------|----------------------------------------------------------------------------------------------------|----------------------------------------------------------------------------------------------------|--|--|
| А                                                                                                    | в                                                                                                    | CON<br>Α                                                                                                    | в                                                                                                    |  |  |
| -0.370<br>-0.342<br>-0.339<br>$-0.341$<br>-0.336<br>-0.340<br>-0.327<br>$-0.341$<br>-0.329<br>-0.355<br>-0.343<br>-0.348<br>$-0.340$<br>$-0.316$<br>-0.350 | 3.377<br>3.292<br>3.230<br>3.023<br>3.625<br>3.234<br>4.518<br>4.333<br>4.644<br>3.236<br>4.778<br>4.853<br>3.970<br>4.720<br>4.334 | -0.303<br>-0.350<br>-0.332<br>-0.343<br>-0.339<br>-0.380<br>$-0.330$<br>-0.350<br>-0.343<br>-0.344<br>$-0.360$<br>-0.355<br>-0.355<br>$-0.280$<br>-0.330 | 2. B7<br>3.50<br>3.18<br>2.99<br>3.63<br>3.58<br>4.55<br>4.40<br>4.90<br>3.07<br>5.10<br>4.90<br>4.18<br>4.48<br>4.0B |  |  |

**TABLA 5.12** 

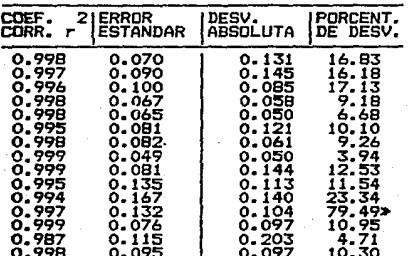

## **TABLA 5.13**

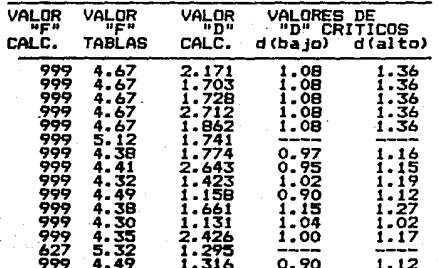

4.-ComPortamiento de VELOCIDAD DE "X" contra TIEMPO.

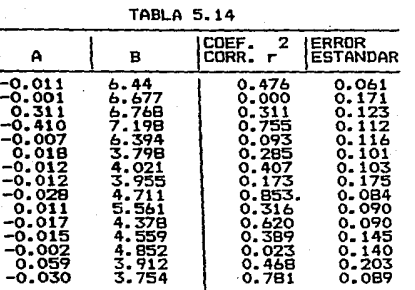

**TABLA 5.15** 

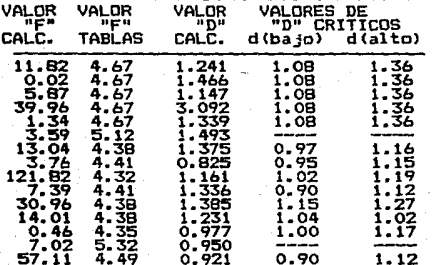

## **TABLA 5.16**

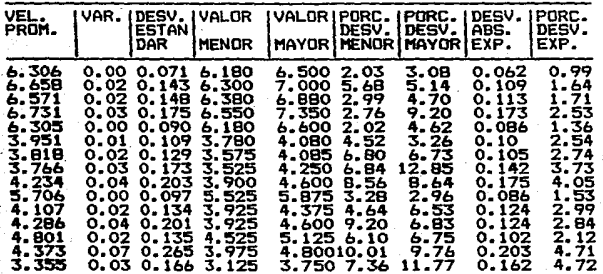

PRUEBAS ESTADISTICAS

 $(125)$ 

5. - Comportamiento de ACELERACION DE "Y" contra TIEMPO.

**TABLA 5.17** 

| VEL.<br>PROM. | VAR.  | DESV.<br>ESTAN<br>DAR | VALDR<br><b>MENDR</b> | VALDRI<br><b>MAYOR1</b> | PORC.<br><b>DESV.</b><br>MENOR MAYOR | IPORC.<br>IDESV. | DESV.<br>ABS.<br>EXP. | IPORC.<br>DESV.<br>EXP. |
|---------------|-------|-----------------------|-----------------------|-------------------------|--------------------------------------|------------------|-----------------------|-------------------------|
| -0.329        | 0.00. | 0.032                 | -0.399                | -0.293                  | 21.27                                | 10.94            | 0.026                 | 7.70                    |
| -0.336        | 0.00  | 0.042                 | -0.399                | -0.280                  | 18.75                                | 16.66            | 0.047                 | 10.68                   |
| -0.342        | 0.00  | 0.043                 | $-0.424$              | $-0.274$                | 23.98                                | 19.88            | 0.034                 | 9.90                    |
| -0.337        | 0.00  | 0.021                 | $-0.380$              | $-0.311$                | 12.76                                | 7.72             | 0.019                 | 5.40                    |
| -0.341        | 0.00  | 0.025                 | $-0.293$              | -0.374                  | 14.08                                | 9.68             | 0.023                 | 7.10                    |
| $-0.340$      | 0.00  | 0.037                 | -0.380                | -0.280                  | 11.76                                | 17.65            | 0.029                 | <b>B.60</b>             |
| -0.328        | 0.00  | 0.030                 | -0.386                | -0. 261                 | 17.68                                | 20.43            | 0.028                 | 8.60                    |
| -0.341        | 0.00  | 0.013                 | -0.362                | -0.299                  | 6.16                                 | 12.32            | 0.012                 | 3.70                    |
| $-0.328$      | 0. 00 | 0.033                 | -0.386                | $-0.255$                | 17.68                                | 22.26            | 0.030                 | 9.00                    |
| -0.360        | 0.00  | 0.055                 | $-0.449$              | $-0.261$                | 24.72                                | 27.50            | 0.040                 | 12.48                   |
| -0.345        | 0.00  | 0.046                 | -0.436                | $-0.218$                | 26.38                                | 36.81            | 0.040                 | 12.97                   |
| -0.346        | 0.00  | 0.047                 | $-0.449$              | $-0.236$                | 29.72                                | 33.53            | 0.045                 | 13.01                   |
| $-0.341$      | 0.00  | 0.032                 | -0.393                | -0.293                  | 15.05                                | 14.08            | 0.026                 | - 7.74                  |
| $-0.322$      | 0.00  | 0.046                 | $-0.380$              | -0.255                  | 18.01                                | 20.81            | 0.034                 | 10.40                   |
| $-0.344$      | 0.00  | 0.033                 | $-0.399$              | $-0.280$                | 15.99                                | 18.60            | 0.029                 | 8.00                    |

## ANALISIS DE LAS TABLAS COMPARATIVAS" "DESPLAZAMIENTO VERTICAL"

De la tabla 5.5 se puede observar facilmente que los parámetros **obtenidos con ambos** m~todos **son muy semejantes, indicandanos que es válido tomar**  tres puntos de los datos experimentales y obtener un modelo muy cercano al calculado a través del método de mínimos cuadrados, esto es debido a la precisión lograda en el experimento. Haciendo un promedio de los valores obtenidos de las **aceleraciones obtenemos:** 

ACELERACION PROMEDIO= -0.1668\*2

2

ACELERACION PROMEDIO= -0.3336cm/ue

Por otro lado el promedio de las velocidades iniciales, separadas en tres grupos en funcion del 'ángulo de lanzamiento obtenemos: VELOCIDA INICIAL EN "Y" = 3.28 cm/ue AN6ULO 30 6RADOS

VELOCIDA INICIAL EN "Y" =  $3.99$  cm/ue AN6ULO 40 6RADOS

VELOCIDA INICIAL EN "Y" 4.52 cm/ue AN6ULO 50 6RADOS

Se podría sacar los promedio de los parámetros obtenidos a través del ~•todo **propuesto, pero debido a la semejanza de los valores se volvería muy**  repeti ti ve.

**En la tabla 5.6 observamos que los coeficientes de correlación son muy cercanos a uno, estableciendo una buena correlación entre las variables, en la misma manera los porciento de desviacion en la evaluacion del modelo no son mayores al !OY., excepto el valor correspondiente al experimento** ~ **10, que si se observa la tabla de valores que se encuentra en el anexo A, se puede observar que**  quedaron algunos puntos abajo del eje horizontal de referencia y los valores al **cruzar este eje, toman valores muy pequÑos, que siendo errores absolutos pequeÑos**  produce porcientos de desviacion muy grandes. Veamos a continuación esto **calculando los valores teóricos y sus desviaciones:** 

## MOVIMIENTO EN UN PLANO 1986.

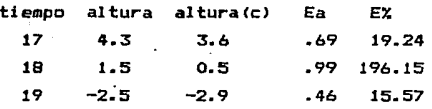

**Como puede verse al cruzar el eje horizontal es cuando alcanza el máximo**  valor *de* porciento *de* desviacion, aunque no existe una gran variación *entre* las desviaciones absolutas correspondientes. Y si deshecharamos *ese* punto, .el valor del porciento de desviación de 12.70 bajaria hasta 3.9X, quedando dentro *de* los **rangos de los otras experimentos.** 

En la tabla S.7 se puede observar que los valores de la prueba "F" son *en* mayor magnitud que los valores criticas de las tablas, indicandonos la bondad *de* la correlación *de* nuestras variables, ya que todos los valores son *de* 999, *en*  cambio los valores de las tablas andan en el orden *de* tres a cuatro, quedando muy por debajo del valor calculado, por lo tanto se aprueba que los parámetros dan la correlación *de* las variables.

Pero *en* la prueba *de* Durbin Watson, aparecen 3 valores que indican que la prueba no es concluyente, por lo cual no se acepta ni se rechaza la hipótesis **de una correlación positiva de los errores en estos experimentos, pero observemos**  a que experimentos corresponden. Y como puede observarse el primero es el experimento **& 10, que en este caso la influencia es debida al error muy grande** que fue mencionado anteriormente, por lo cual queda descartado como problema y *en*  cuanto a los e~perimentos 12 y 15, no se encuentra un cosa particular que **afecte al estimador "dº, pero se observa que son solamente dos casos en un total de 15 experimentos y en esos casos no indican una correlación positiva, 5ino**  simplemente que no es concluyente.

## "DESPLAZAMIENTO HORIZONTAL."

Observando la tabla 5.B, podemos ver que se presenta algo muy similar al an~lisis **anterior, ya que** ~l **parametro 11A11 tiene una gran semejanza en ambas**  métodos, aunque se presentan diferencias bastante razonables en el parametro "B", que no tiene una gran importancia por ser el punto de partida del móvil a tiempo cero , pero en la tabla tenemos unas diferencias muy grande en los experimentos *nueve* y quince, los cuales tienen valores *de* 3.269 y 3.040 respectivamente.

Hagamos nuevamente un promedio *de* los valores *de* las velocidades Iniciales:

VELOCIDA INICIAL EN "X" =  $6.55$  cm/ue ANGULO 30 6RADOS

VELOCIDA INICIAL EN "X" = 4.32 cm/ue ANGULO 40 GRADOS

VELOCIDA INICIAL EN " $X'' = 4.21$  cm/ue ANGULO 50 GRADOS

En la tabla 5.9 observamos que los coeficientes de correlación, la mayoría tiene el valor de 1.000, pero los valores del porciento de desviacion de los experimentos 14 y 15 tienen valores mayores del lOY., aunque no es muy grande la diferencia, haciendo el análisis de este aumento, podemos establecer que básicamente es por el método de sacar el modelo a través de tres puntos, ya que si por error se toma un punto que este un poco fuera de la tendencia, provocará un aumento en el promedio del porcientode desviación, pero en vez de ser esto un defecto del método, viene a ser una forma de indicarle al alumno que no solamente existe un modelo que explique la tendencia del fenómeno, sino que habrá modelos que lo hagan con mayor o menor eficiencia. Si se observa en la tabla 5.8, ya habíamos establecido el hecho de que existían dos valores de "B" que se diferenciaban entre ambos métodos en forma notable, aproximadamente de mas de dos unidades y uno de ellos es el experimento 15, pero el experimento 9 que es el otro valor, no obtiene un porciento de desviacion mayor de diez, esto se debe a **que el experimento nueve, su valor del parámetro <sup>"A"</sup> se aproxima al valor** obtenido a través de mínimos cuadrados, en cambio el experimento 15 presenta una variación en el parámetro"A" y en el caso del experimento 14 presenta variaciones en los dos coeficientes lo cual produce el aumento del porciento de desviación, lo qua nos lleva a que no se eligieron los puntos adecuados para la obtención de **las ecuaciones.** 

En la tabla 5.10 observamos que en cuanto a la prueba "F", los valores cálculados de •F•, son mas grandes en magnitud que el de las tablas por lo que •• acepta que es una buena correlación. En el caso da la prueba de Durbin Watson se presenta el problema, de que en 12 experimentos en forma concluyente •stablecan que hay una correlación positiva en serie de los errores, por lo cual ••ta involucrando alguna otra variable qua no se está tomando en cuenta y solamente tenemos tras experimentos que concluyen que no existe dicha correlación, posteriormente se trabajará en el análisis de este problema, ya que vamos a tratar de tener mas elementos.

## "VELOCIDAD VERTICAL"

En la tabla 5.11 se vuelven· a tener semejanza en los parámetros de ambos métodos, aunque hay que hacer notar el hecho de un aumento en sus diferencias, ya que esto se debe a los errores de redondeo debido a los cálculos efectuados, produciendo ese aumento. Se obtendrá una aceleracion promedio para compararla con la obtenida en el tratamiento del desplazamiento; en el caso de las velocidades **no se hará por que son semejantes.** 

## 2 ACELERACIDN PROMEDID=0.3411 cm/ue

Los coeficientes de correlación en la tabla 5.12, son cercanos al valor de .999 , en el caso de los porcientos de desviacion en la misma tabla rebazan el valor del 10%, esto se debe al aumento de los errores en cascada por los cálculos efectuado en el tratamiento de los datos que ya se había mencionado.

En la prueba "F" tabla 5.13 vemos que es concluyente ya que todos los valores son de 999, excepto por el experimento 14 que tiene el valor de 627, pero aun así es un valor en grado mayor que el *de* las tablas, lo que aprueba la correlación. Y la prueba Durbin Watson todas son en forma concluyentes de que no existe una correlación en serie positiva.

#### "VELOCIDAD HORIZONTAL"

Debido a que en las primeras pruebas que se hicieron en el desplazamiento horizontal, se encentro que la prueba establecía la existencia de una correlación positiva en serie, abriendo la posibilidad de una variable mas, que este afectando a nuestro experimento, siendo la unica variable que puede afectar a nuestro movimiento, es una fuerza postiva o negativa. Por lo cual al hac•r el análisis de la velocidad de •x•, se tratará de establecer si existe una aceleración positiva o negativa, debido a una causa desconocida del movimiento, por lo que se hizo un desarrollo y se busco una ecuación de primer grado para la velocidad, obteniendose las tablas 5.14 *y* 5.15.

Lo que podemos observar en la tabla 5.14 es el hecho de que aparece una pequeRa aceleración, con la carteristica de que son positivas *y* negativas. Ademas al analizar en la misma tabla el coeficiente de correlacion observamos que hay valores bastante altos como son el .853 o el de .781, que indican que si existe una cierta correlación al poder explicar el 85.3 % de los datos experimentales. Por otro lado observando la tabla 5.15, vemos que al hacer la prueba •F• de correlacion, se ve que en algunos experimentos esta prueba se concluye que afirma

la correlación. Y hay que agregar *de* que la prueba "F" afirma la correlación especialmente, donde los coeficientes *de* correlación, son altos.

En el caso de la prueba de Durbin Watson, se presentan tres casos en los experimentos:

**6 que no existe correlación positiva** *en* **serie** 

4 que no son concluyentes

3 que se acepta la correlación positiva.

!IOTA.- 2 casos *son* lnsufltlenh *el* nuero d• datos *en* Ja •••sira paro poder hacer la estlucl6n.

**Con todo lo anterior, es obvio que si existe la presencia de una**  aceleración en el experimento, se podría pensar que pudiera ser la fricción del aire que se estuviera detectando, sin embargo existe el hecho de que se presenta con valores positivos, lo cual hace deshechar dicha hipótesis. Lo que realmente sucede es que en el momento *de* tomar los datos, no se tenga el cuidado de que coincida la horizontal de la realidad, con nuestro eje horizontal de nuestro sistema de referencia, ya que cualquier ángulo que exista, provocará que aparezca una aceleración en el eje horizontal. Si el ángulo entre la horizontal y el eje **de referencia es ascendente, provocará una aceleración negativa** *y* **si Tuera descendente será una aceleración positiva.** 

fig.5.1

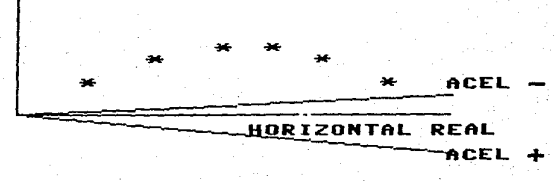

FIG. 5 • .f.

**<131>** ..

## 1986 NOVIMIENTO. EN UN PLANO 1986 NOVIMIENTO. EN UN PLANO

Pero haremos caso omiso de esta aceleración, debido a que si se hace correctamente esta aceleracion que pueda salir es muy pequeña, y se puede tomar como si fuera cero, por lo cual le aplicamos un tratamiento de que exista una valocidad constante. En la tabla  $5.16$  podemos ver que las variaciones la mayor  $y$ menor en el conjunto de datos, en su mayoría no rebazan el 10%, al igual promedio del porciento de desviacion nos da siempre abajo del 10%. Tambien hay que mencionar que el valor de la desviación estandar se aproxima mucho, al valor del promedio de desviacion absoluta, no asi en los anteriores tratamientos, por lo cual eso ayuda a establecer los limites superiores e inferiores de incertidummbre de la muestra graficamente en el método propuesto.

#### "ACELERACIDN VERTICAL"

En la tabla 5.17, podemos observar que los errores se ven incrementados debido fundamentalmente al error de redondeo mencionado en parrafos anteriores. Va que existe mayor variacion entre los valores mayores y menores de cada experimento al igual que en el promedio del porciento de desviación. La aceleración promedio de todos los experimentos es:

ACELERACION PROMEDI0=0.338b

Finalmente veremos los valores arrojados por cada una de las partes del anAlisis con respecto a la aceleración vertical• ACELERACION:

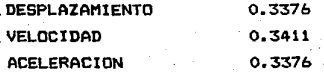

Como puede observarse existe una correspondencia entre los valoras obtenidos.

El analisis del promedio de las velocidades iniciales en cada eje para calcular el vector velocidad original y el angulo de lanzamiento, para compararlos con los angulos reales:

VELOCIDADES

VELOCIDAD X VELOCIDAD V VELOCIDAD ANG

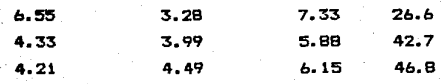

#### the moving entity of the state of the state of the state of the state of the state of the state of the state of the state of the state of the state of the state of the state of the state of the state of the state of the st

**Cama puede verse tienen relación ya que estan cercanos a los valores de**  los Angules reales de lanzamiento, haciendo la evaluación del porcentaje de diferencia entre el Angulo cálculado con respecto al real, nos da los siguientes valoresrespectivamente: 10 %, 7.5 %, 6 %.

**Podemos concluir que si bien es cierto que existe una correspondencia en**  los ángulos de lanzamiento, en la magnitud del vector de velocidad inicial, no **carreponde aun cuando fueron lanzados con el mismo aparato y la misma fuerza, a**  lo cual se puede considerar que el lanzador fue la causa de las variaciones de la velocidad ya que fue hecho en forma implementada a través de un tubo, de cartón que se pego en la parte delantera de un carro de los usados para la demostración de choques, ya que en los primeros experimentos existe una constancia desde el numero de datos obtenidos hasta los parámetros son semejantes y posterirormente **se ve una variación. Probablemente la causa sea el que se haya descentrado el**  tubo, por lo cual la pelota no fue empujada en forma constante y centrada.

fig.5.2

FUEL ON C-PELO WED C-PELOTA  $T_{\rm UBB}$ o .SADU <-PELOTA (~) POR EL RESORTE - TUBO DE ENTO

*Por* ultimo se tratará *de* encontrar la aceleración real de la gravedad *<sup>a</sup>* través de la conversión de la unidades estroboscópicas a tiempo patrón, sabiendo que las fotografías fuerón tomadas a 3000 centelleos/min. por lo tanto tendremos:

 $ACEL. = 0.337 - \frac{cm}{100} - 2$  3000- $\frac{ue}{min} \times \frac{1 \text{min}}{60 \text{seig}}$ c:m ACEL.=842.5 ----2 seg

Como puede verse no se obtiene la aceleración de la gravedad ya que como se sabe debería *de* ser 981, sin embargo representa un 85 Y. de su valor, considerndose como posibles fuentes de error son: que no se haya amplificado correctamente o el control de la lámpara estrobóscopica sea muy impreciso, ya que la precisión del estroboscópio es de +/- 50 centelleos/min.

## "CONSIDERACIONES FINALES":

**En esta óltima parte la vamos a dividir en cuatro partes, con el fin de**  hacer un *ènfasis en aquellos puntos que considero mas importantes.* 

I PrecisiOn del Experimento.- Podemos establecer que tanto en las **pruebas hechas en el método pro,'1uesto, asi como en las pruebas estadisticas ha**  quedado demostrado la bondad del experimento. Por otro lado se puede apreciar **como el** m~todo **propuesto arroja valores muy cercanos a los valores obtenidos por**  mètodos estadisticos, reaifmrnado asi la precisión del experimento.

II Complejidad del Tratamiento de Resultados Propuesto.- Como ·se puede **observar, el método que se propone es ta acorde con el nivel de los alumnos que**  van a desarrollalo, ya que està basado en relaciones matemàticas bastante sencillas, que puede comprender con facilidd el alumno.

III Aspecto Didactico.- En este aspecto, la intenciOn es de llevar al alumno desde lo concreto hacia lo abstracto, que avudarà a estructurar su pensamiento, oblligandolo a involucrarse mas con la cienciaen cuestiOn. Donde **podemos aprovechar a hacer una extraPolaciOn en cuanto a otras ciencias, por ejemplo la Qufmica; se puede encontrar la forma mas. adecuada de enseÑarlas, para que no solo el alumno integre ese conocimiento en su memoria, sino que provoque una estructurcion de su pensamiento, que ademas articule con las demas ar.eas de la ciencia, con las que guarde una relaciOn, lograndose asi un alumno mas activo**  y con una capacidad de anAlisis mayor, evitandose as! la fobia hacia una cierta **disciplina, que en estos momentos representa una ciencia compleja.** 

IV Desarrollo del alumno.- El mètodo propuesto està dirigido aque el **alumno se vuelva mas activo** *en* **el proceso de enseÑanza-aprendizaje , tratando de romper la dependencia, tan fuertemente arraigada en sus estudios anteriores, ya**  que esto ayudara, en el avanze de las materias, beneficiando el trabajo del profesor y por un logro mayor en los objetivos acadèmicos que se proponen en .un **curso.** 

Por Oltmc quisiera terminar haciendo explicito que la enseÑanza de materias como Fisica, Quimica o matematicas, tienen fundamentalmente el problema de la abstracciOn, ya que en muchas ocasiones, aun cuando el alumno tenga los concimientcs, este sen aislados, ne teniendo un maneje fluido de estos. Y **basandome en mi experiencia de docente, creo que es posible buscar la manera mAs** 

lògica de enseñar este tipo de materias, para lograr que el alumno gradualmente

"En cuestiones de Ciencia, la autoridad de millares no vale lo que razonamiento de un solo individuo"

Galileo Galilei

 $\mathbf{e}$ 

 $\mathbf{r}$  and  $\mathbf{r}$ 

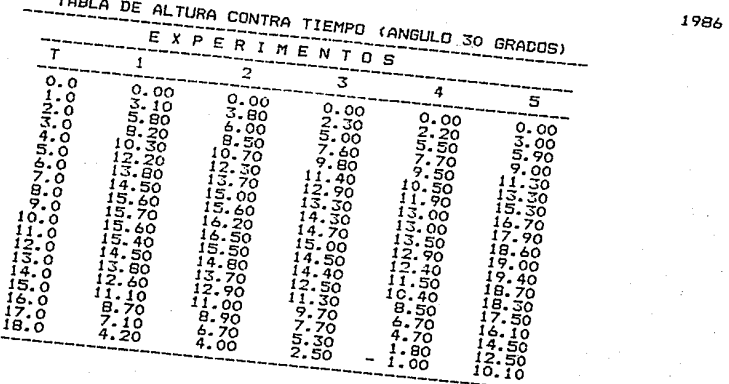

TABLA DE DISTANCIA CONTRA TIEMPO(ANGULO 30 GRADOS)

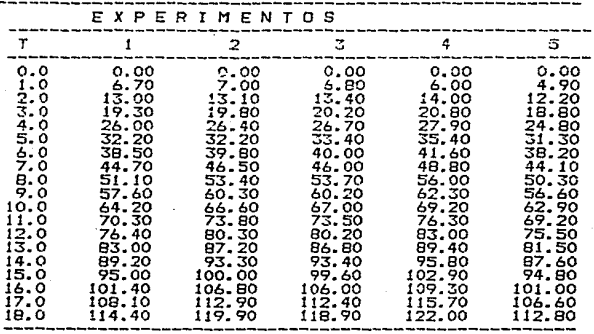

TABLA DE ALTURA CONTRA TIEMPO <ANGULO 40 GRADOSl

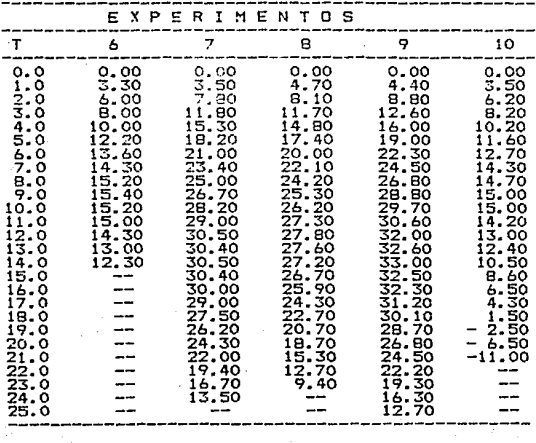

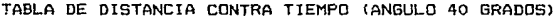

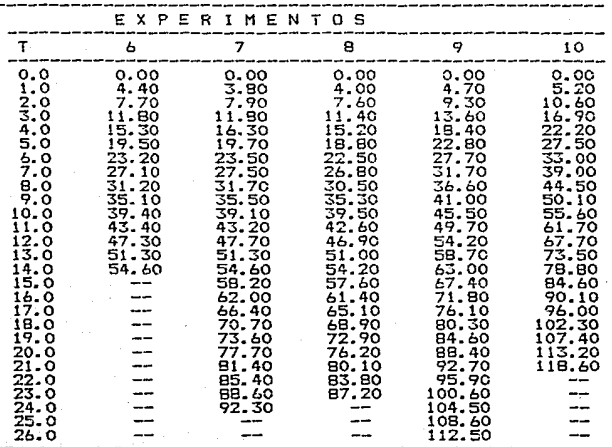

PAG.<140>

$$
\overline{ANEXO} \cdot A
$$

TABLA DE ALTURA CONTRA TIEMPO (ANGULO 50 GRADOS)

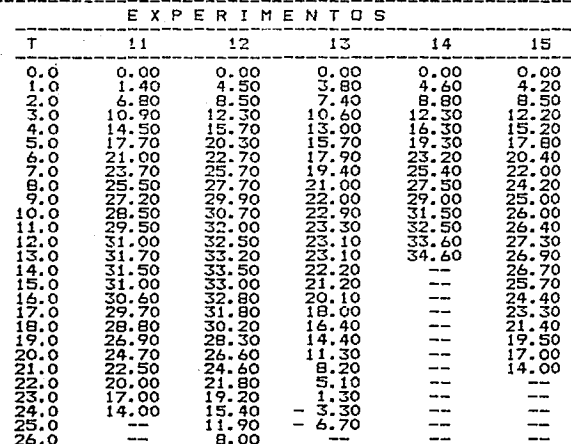
TABLA DE DISTANCIA CONTRA TIEMPO (ANGULO 50 GRADOS)

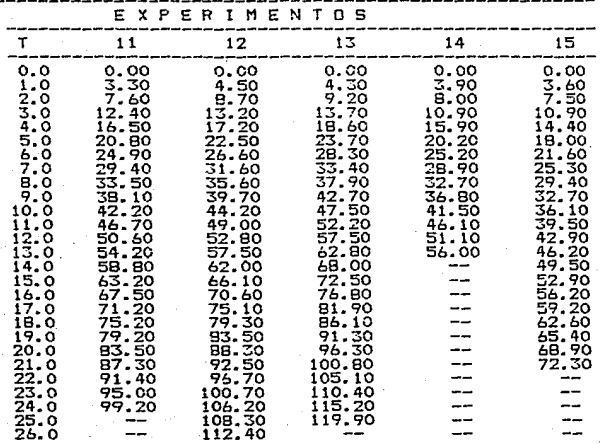

## "BIBLIOGRAFIA"

ALONSO & FINN<br>FISICA

MÉXICO, FONDO EDUCATIVO INTERAMERICANO<br>1971 VOL. I

ARONS, ARNOLD B.<br>"EVOLUCION DE LOS CONCEPTOS-<br>DE LA FISICA"<br>MEXICO,TRILLAS 1970

HOLGUIN & HAYASHI<br>"ELEMENTOS DE MUESTREO Y CORRELACION"<br>MEXICO, UNAM 1977

- LANDAU, L<br>"CURSO DE FISICA GENERAL"<br>MOSCU, EDIT. MIR 1973
- MEYNERS, HARRY F.<br>"PHYSICS DEMOSTRATION EXPERIMENTS"<br>USA, 1970
- PAPER, SEYMOUR,<br>"COMPUTADDRAS Y EDUCACION"<br>"COMPUTADDRAS Y EDUCACION"<br>BUENOS AIRES,EDICIONES GALAPAGO 1981<br>PAG. 255

TARG S.M.<br>"CURSO BREVE DE MECANICA TEORICA"<br>MOSCU, EDIT MIR 1976

- TARD & YAMANE<br>"ESTADISTICA" MEXICO, EDIT HARLA 1984
- SEARS ZEMANSKY<br>"FISICA GENERAL"<br>MADRID, EDIT. AGUILAR 1974
- STRELKOV. S.<br>"MECANICA" RUSIA, ED. MIR 1978